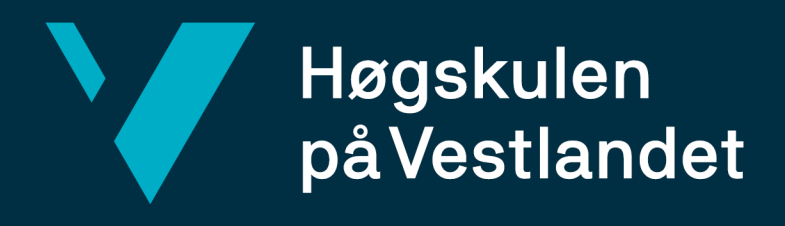

# **BACHELOROPPGAVE**

Spillifisering i egenvurdering av terapeutiske aktiviteter – et barnevennlig og engasjerende brukergrensesnitt

Fakultet for ingeniør- og naturvitskap

Gamification in children's self assessment of therapeutic activities - an engaging user interface

**Anders Nilsen Aarsæther**<sup>1</sup> **Phuong Quyen Pham**<sup>2</sup> **Torjus Åmellem Kallekleiv**<sup>1</sup>

1Dataingeniør, 2Informasjonsteknologi Fakultet for ingeniør- og naturvitskap Institutt for datateknologi, elektroteknologi og realfag Veileder: Volker Stolz Innleveringsdato: 23. mai 2022

Vi bekrefter at arbeidet er selvstendig utarbeidet, og at referanser/kildehenvisninger til alle kilder som er brukt i arbeidet er oppgitt, jf. Forskrift om studium og eksamen ved Høgskulen på Vestlandet, § 10.

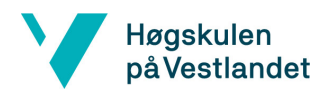

#### TITTELSIDE FOR HOVEDPROSJEKT

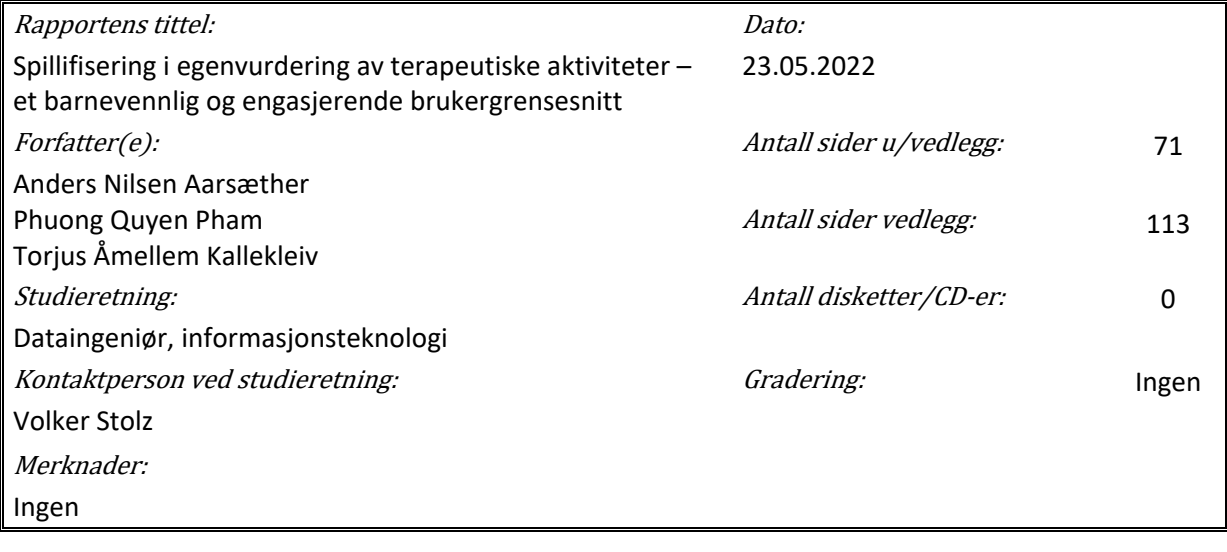

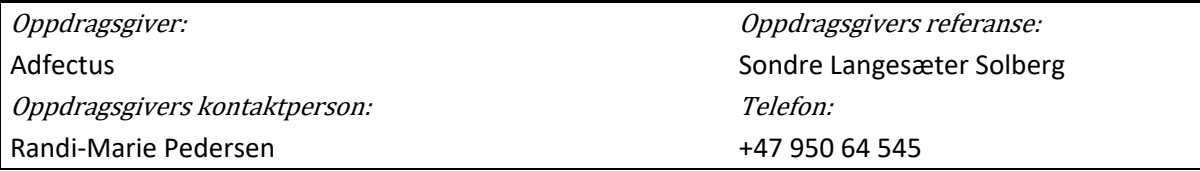

#### Sammendrag:

Institusjoner som behandler barn har behov for at barn gir tilbakemelding på den behandlingen som de får. Ærlige tilbakemeldinger gjør det mulig for institusjoner å tilpasse behandlingen til det enkelte barn. Problemet er at barn har vanskelig for å uttrykke det de føler i dialog med helsepersonell. Konsekvensen er at barn ikke får mulighet til å påvirke egen behandling, noe som bryter med norsk lovgivning.

Denne teksten beskriver utviklingen av aktivitetsmodulen, et barnevennlig og engasjerende digitalt verktøy som lar barn evaluere terapeutiske aktiviteter. Gjennom aktivitetsmodulen kan barn ytre seg gjennom smilefjes, skriving og tegning. Applikasjonen blir validert av både helsepersonell og oppdragsgiver der begge var fornøyd med det endelige produktet. Produktet gikk gjennom to testrunder hvor barn ga tilbakemelding på produktet. Prosjektgruppen konkluderte med at målet for prosjektet ble nådd og kom med konkrete oppfordringer basert på prosjektets forskningsspørsmål.

#### Stikkord:

React, React Native, Brukergrensesnitt, Barn, Unge, Tilbakemelding, Aktivitet, Helsepersonell, Institusjon, Systemutvikling, Programutvikling, Spillifisering, JavaScript, Barnevennlig, Engasjerende, Behandling, E-helse, Empowerment, Medvirke, Applikasjon, App, Avatar, Gamification, UI, UX, Design, Intuitiv, Nettbrett

Høgskulen på Vestlandet, Fakultet for ingeniør- og naturvitskap Postadresse: Postboks 7030, 5020 BERGEN<br>
Tlf. 55 58 75 00 Fax 55 58 77 90 E-post: post@hvl.no Hjemmeside: http://www.hvl.no Hjemmeside[: http://www.hvl.no](http://www.hvl.no/)

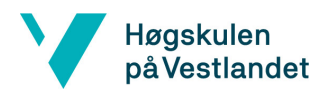

# <span id="page-2-0"></span>Forord

Denne rapporten er sluttrapporten for en bacheloroppgave utført av Anders Aarsæther, Phuong Quyen Pham og Torjus Kallekleiv ved Høgskulen på Vestlandet våren 2022.

Vi ønsker å rette en stor takk til Adfectus, vår oppdragsgiver, for godt samarbeid gjennom hele prosjektet. Takk til Sondre og Randi-Marie for kontinuerlig oppfølging av prosjektet gjennom formelle møter og uformelle diskusjoner. Vi takker også Christer fra Lokalmatringen for teknisk støtte, både med React Native og for hjelp med å forstå "branching".

Vi ønsker å rette en stor takk til Volker Stolz, vår HVL-veileder, for veiledning på rapporten og det administrative rundt prosjektet.

Takk til Berit fra Beitostølen Helsesportssenter for å ha gitt oss en god forståelse for hvordan hverdagen på helsesportssenteret er lagt opp, og for å validere hvorvidt applikasjonen passer inn i denne sammenhengen.

Takk til alle barna i testgruppen som gjorde oss klar over hvor vanskelig det er å lage en intuitiv brukeropplevelse.

Vi ønsker også å takke alle i det åpne kontorlandskapet på VIS som har tolerert både høylytt tull og intense diskusjoner. Takk også for all kaffen og felleslunsjene.

Vi ønsker også å takke familiene våre som har støttet oss gjennom hele studiet og hele bachelorprosjektet.

Til slutt ønsker vi å rette en takk til alle studentene i studiegruppen vår som har deltatt på reisen vår. Uten dere hadde ikke disse siste tre årene vært like fargerike og motiverende, Cathrine, Christoffer, Helene, Ida, Isabella, Oliver, Thomas og Trond.

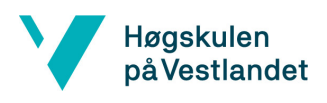

# <span id="page-3-0"></span>Ordliste og prosjektdokumentasjon

Prosjektdokumentasjon inneholder en ordliste som samler forklaringer av tekniske begrep og prosjektets terminologi. Forkortelser og oversettelse av engelske begrep er også inkludert. Se vedlegg *Ordliste og begrep* i prosjektdokumentasjon.

Vedlegg inneholder prosjektdokumentasjon som består av:

- *Visjonsdokument* versjon 3.1
- *Ordliste og begrep* versjon 4.0
- *Kravdokumentasjon* versjon 2.1
- *Systemdokumentasjon* versjon 3.0
- *Prosjekthåndbok* versjon 6.0

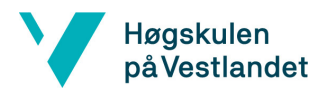

# <span id="page-4-0"></span>Innholdsfortegnelse

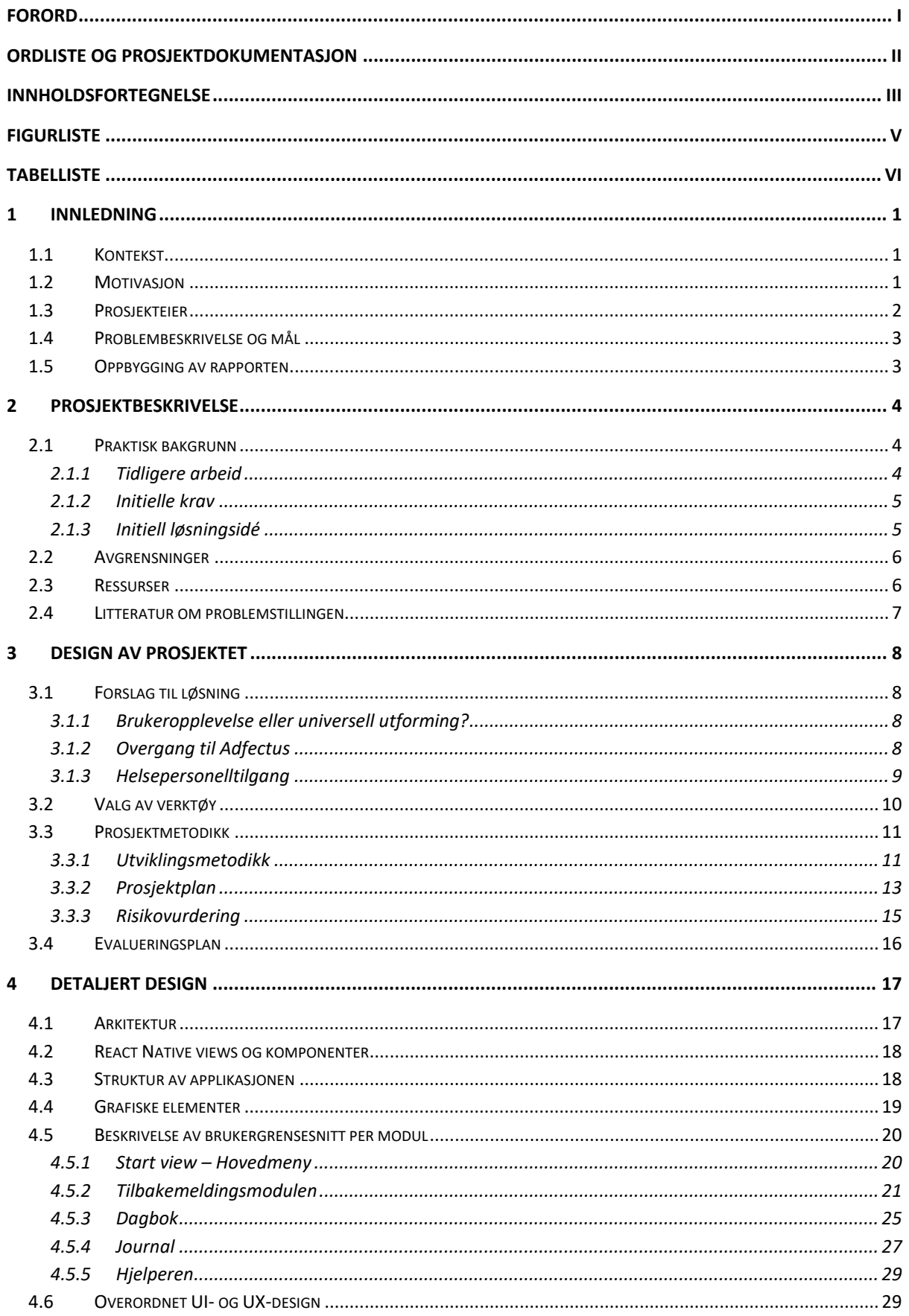

# Høgskulen<br>påVestlandet

# Fakultet for ingeniør- og naturvitskap

#### Institutt for datateknologi, elektroteknologi og realfag

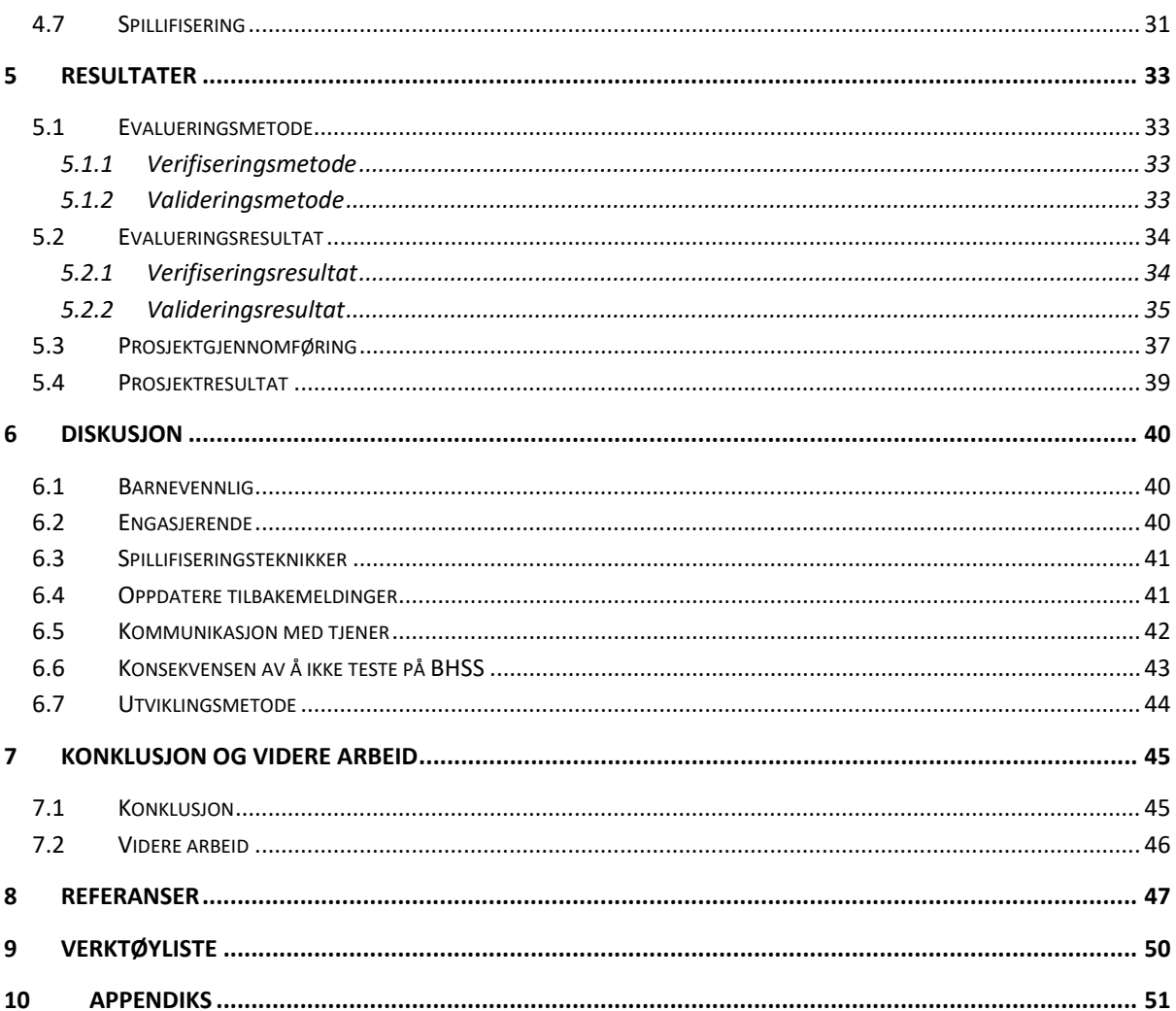

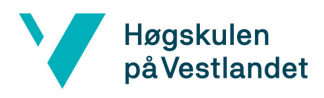

# <span id="page-6-0"></span>Figurliste

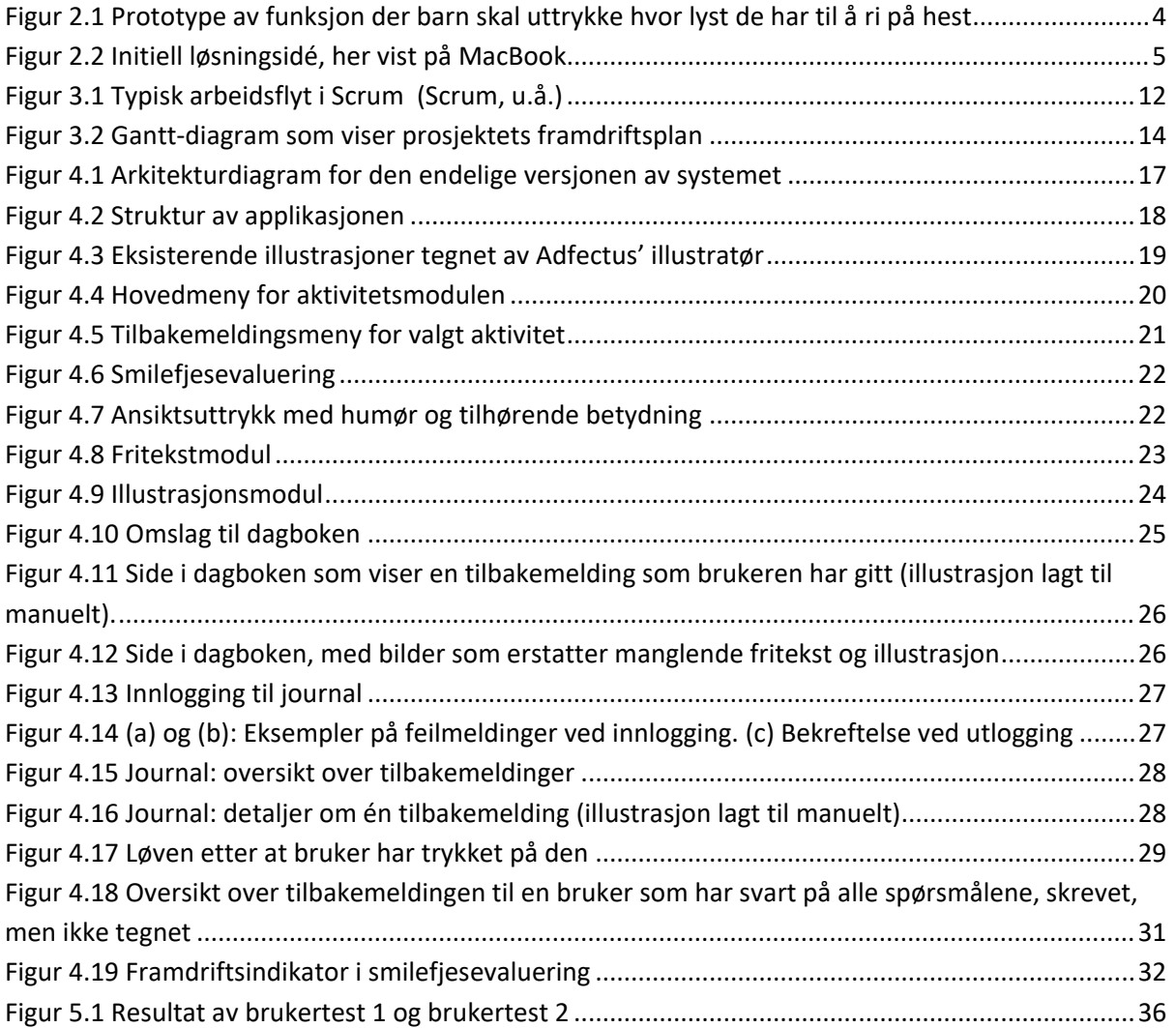

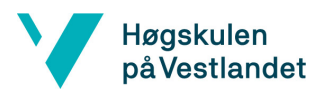

# <span id="page-7-0"></span>Tabelliste

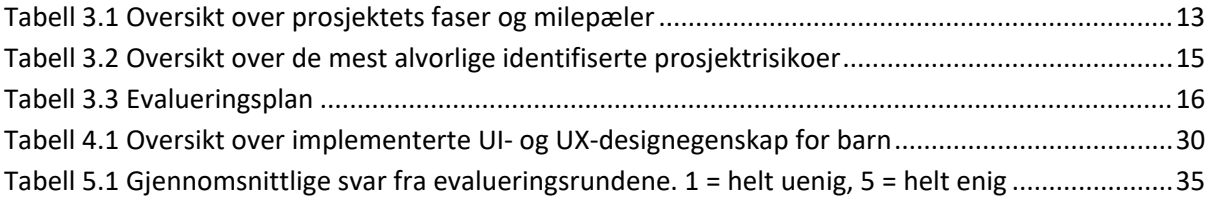

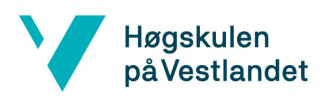

# <span id="page-8-0"></span>1 Innledning

#### <span id="page-8-1"></span>1.1 Kontekst

Adfectus er en oppstartsbedrift basert på en masteroppgave fra HVL. Adfectus utvikler et modulbasert digitalt verktøy med formål å forenkle informasjonsformidling for barn (Adfectus, 2021b). Bedriften har flere samarbeidspartnere, deriblant pilotkunden Beitostølen Helsesportsenter (BHSS). BHSS er en re-/habiliteringsinstitusjon for barn, ungdom og voksne med ulike diagnoser, funksjonsnedsettelser og funksjonsnivå. På BHSS kombineres fysisk aktivitet med medisinsk, pedagogisk og sosialfaglig veiledning og oppfølging (Beitostølen Helsesportsenter, u.å.).

For å kunne gi god oppfølging, er det essensielt at barn på BHSS får mulighet til å gi tilbakemelding på de ulike aktivitetene som inngår i behandlingen. Aktivitetsmodulen er én av modulene som skal inngå i hjelpemiddelet som Adfectus utvikler. Hensikten er at den skal gjøre det lettere for barn å gi tilbakemelding på den behandlingen de får. Dette prosjektet utforsker både hvordan aktivitetsmodulen bør utvikles og selve utviklingsprosessen.

Barna på BHSS er delt inn i grupper som sammen utfører aktiviteter. Etter at en gruppe har gjennomført en aktivitet, skal helsepersonell registrere at gruppen har utført aktiviteten. Da vil hvert enkelt barn i gruppen få mulighet til å gi tilbakemelding på aktiviteten som ble gjennomført. I utgangspunktet er det tenkt at barna gir tilbakemelding på aktiviteten sammen med helsepersonell. Helsepersonell vil da kunne hjelpe barna med å forstå hvordan de kan bruke applikasjonen. Etter at barna har blitt kjent med applikasjonen, kan de begynne å bruke den på egenhånd. Dette er mulig siden alle barna på BHSS har sin egen iPad.

## <span id="page-8-2"></span>1.2 Motivasjon

Pasienter i helse- og omsorgstjenester har **rett til å medvirke ved valg av behandlingsmetoder** (Pasient- og brukerrettighetsloven, 2001, § 3-1) og dette gjelder også for barn som opptrer i pasientrollen. Ved å gi barn rett til å medvirke, får barn økt kontroll over faktorer som påvirker egen helse. En forutsetning for dette, er at barn får mulighet til å gi tilbakemelding på den behandlingen de får. For å sikre ærlige tilbakemeldinger, bør barn få mulighet til å uttrykke seg på ulike måter. Bruk av hjelpemidler i samtalesituasjoner distanserer barnet fra eventuelle ubehagelige hendelser, som gjør det lettere å snakke om opplevelsen (Øvreeide, 2009). Hjelpemidler vil også kunne hjelpe barn til å uttrykke seg selv og sine følelser på måter som er naturlig for den aldersfasen de er i (Eide og Eide, 2017, s. 291). I dette prosjektet kombineres e-helse med spillifisering for å gi barn et verktøy til å medvirke i egen behandling.

**E-helse** har vært et populært begrep de siste 20 årene og betyr "bruk av informasjons- og kommunikasjonsteknologi i helse- og omsorgstjenester" (Tveiten, 2020, s. 195). Motivasjonen for ehelse er blant annet å styrke pasienter i empowerment-prosessen og gjøre arbeidet bedre for helsepersonell (Tveiten, 2020, s. 195). Verdens helseorganisasjon definerer empowerment som en prosess som setter folk i stand til å øke kontrollen over faktorer som påvirker egen helse (World

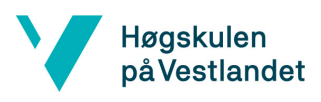

Health Organization, 1986). Grunnet fordelene med e-helse anbefaler Verdens helseorganisasjon at digitale helsetjenester tas i bruk for oppfølging, registrering og monitorering av pasientens helsetilstand (World Health Organization, 2019).

**Spillifisering** kan defineres som anvendelsen av designelementer karakteristiske for spill i en ikkespill-kontekst (Deterding mfl., 2011). Denne typen elementer brukes for å motivere brukere til å utføre oppgaver som vanligvis kan oppleves som lite givende. I 2013 ble en brukertest utført på barn mellom fem og syv år. Uten spillifiseringsteknikker fullførte 73% av barna testen, mens 97% av barna fullførte testen etter at spillifiseringsteknikker hadde blitt implementert (Brewer mfl., 2013). Konseptet har økt i popularitet de siste årene og blitt brukt på forskjellige arenaer som utdanning, fysisk trening og arbeid (Sardi, Idri og Fernández-Alemán, 2017).

Aktivitetsmodulen som utvikles i dette prosjektet, skal være et slikt hjelpemiddel for barn. Den skal gi barn en mulighet til å komme med tydelige og ærlige tilbakemeldinger. På denne måten vil helsepersonell i større grad kunne tilpasse behandlingen til pasientens ønsker og behov, og barn vil dermed kunne oppnå økt kontroll over faktorer som påvirker egen helse i tråd med empowermentprosessen. Ved bruk av spillifiseringsteknikker vil aktivitetsmodulen kunne øke barns engasjement knyttet til tilbakemeldinger. Aktivitetsmodulen skal være et verktøy for å sikre ivaretagelse av brukermedvirkning og styrke empowerment-prosesser for barn.

## <span id="page-9-0"></span>1.3 Prosjekteier

Prosjekteier for dette prosjektet er Adfectus. Adfectus er en oppstartsbedrift som holder til i Vestlandets Innovasjonsselskap sine lokaler på Vitensenteret i Bergen. Adfectus sin visjon er å lage et verktøy som blant annet:

- Gir barn og unge større eierskap til sin egen helsetilstand og behandling
- Forenkler arbeidet med å tilpasse behandlingen til hvert enkelt individ
- Gir helsearbeidere et kommunikasjonsverktøy som er tilpasset barn og unge

#### (Adfectus, 2021a)

<span id="page-9-1"></span>I 2021 bevilget forskningsrådet én million kroner for videreutvikling av bedriften. Aktivitetsmodulen vil være én av modulene i Adfectus sitt modulbaserte verktøy.

# <span id="page-10-0"></span>1.4 Problembeskrivelse og mål

Høgskulen på Vestlandet

På BHSS vektlegges behandling gjennom fysisk aktivitet uavhengig av fysiske og psykiske utfordringer. Helsepersonell snakker med hvert barn for å høre hva barnet syntes om de ulike aktivitetene. Tilbakemeldingene kan imidlertid være av lav kvalitet og ikke nødvendigvis gjenspeile barnets reelle følelser, da barn kan ha vanskelig for å uttrykke seg gjennom en samtale med helsepersonell. Barn har nemlig ofte behov for å kommunisere på andre måter enn verbalt og skriftlig, og dette gjelder spesielt for barn med utsatt følelsesliv (Pedersen, 2021). Det kan derfor være vanskelig for barn å gi tilbakemelding på behandlingen, som resulterer i at barnet, i praksis, ikke får medvirke ved valg av behandlingsmetoder. Siden det er lovfestet at alle pasienter skal ha rett til å medvirke ved gjennomføring av helse- og omsorgstjenester, er dette problematisk (Pasient- og brukerrettighetsloven, 2001, § 3-1).

**Problemstillingen** for dette prosjektet er:

"Hvordan lage et brukergrensesnitt som hjelper barn på mellom 5–12 år å gi ærlige tilbakemeldinger på behandlingen de får?"

Målet med dette prosjektet er å utvikle et barnevennlig og engasjerende brukergrensesnitt som skal brukes av barn for å evaluere terapeutiske aktiviteter. Med barnevennlig menes at applikasjonen er "innrettet med tanke på barn og deres behov" – applikasjonen bør være intuitiv å bruke, egnet i innhold og i barnets beste interesse å bruke (Det Norske Akademis ordbok, u.å.). Brukergrensesnittet skal være et hjelpemiddel for barn, for å styrke barnets medvirkningsevne ved gjennomføring av helse- og omsorgstjenester.

Fra dette målet er tre **forskningsspørsmål** definert:

- 1) Hvordan utvikle et brukergrensesnitt som lar barn gi tilbakemelding på ulike terapeutiske aktiviteter?
- 2) Hvordan utvikle et brukergrensesnitt som er intuitivt for barn å bruke?
- 3) Hvordan utvikle et brukergrensnitt som engasjerer barn, slik at de har lyst til å ta det i bruk?

#### <span id="page-10-1"></span>1.5 Oppbygging av rapporten

Kapittel to gir en systematisk beskrivelse av prosjektet og kapittel tre presenterer ulike valg som ble tatt for dette prosjektet, i tillegg til verktøy, metodikk og plan. Kapittel fire gir en detaljert beskrivelse av arkitekturen, implementasjonen og selve brukergrensesnittet. I kapittel fem presenteres både evalueringsmetoden og -resultatet, og kapittel seks inneholder diskusjon av prosjektresultatene. Avslutningsvis blir det i kapittel syv konkludert hvorvidt resultatet tilfredsstilte målene som ble satt for prosjektet og forslag til videre arbeid blir presentert.

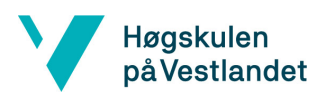

# <span id="page-11-0"></span>2 Prosjektbeskrivelse

## <span id="page-11-1"></span>2.1 Praktisk bakgrunn

#### <span id="page-11-2"></span>2.1.1 Tidligere arbeid

Masteroppgaven som Adfectus baserer seg på, er skrevet av Randi-Marie Pedersen som nå er daglig leder og ansvarlig for utvikling i Adfectus (Adfectus, 2021b). Pedersens masteroppgave (Pedersen, 2021) presenterer problemet som Adfectus ble etablert for å løse (se seksjon [1.3\)](#page-9-0). Etter gjennomlesing av masteroppgaven, fikk gruppen en bedre forståelse av hvilken rolle aktivitetsmodulen spiller i den større sammenhengen.

Adfectus' hovedapplikasjon ble utviklet parallelt med aktivitetsmodulen. For selve utformingen har Adfectus utviklet en prototype som ble brukt til inspirasjon. Prototypen er laget for en annen modul som forbereder barn på å flytte på institusjon. Funksjonen i prototypen som er mest relevant for aktivitetsmodulen, er delen hvor barn svarer hvor lyst de har til å utføre ulike aktiviteter.

<span id="page-11-3"></span>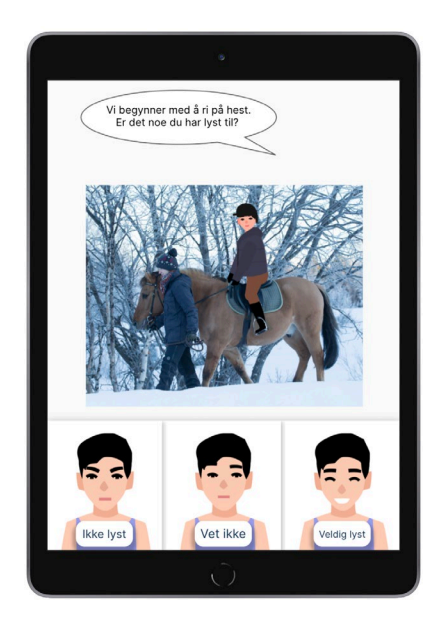

*Figur 2.1 Prototype av funksjon der barn skal uttrykke hvor lyst de har til å ri på hest*

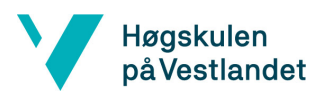

#### <span id="page-12-0"></span>2.1.2 Initielle krav

Oppdragsgivers initielle krav gikk ut på at aktivitetsmodulen skulle inneholde tre submoduler: smilefjesevaluering, fritekst og tegning.

- For hver aktivitet en bruker har fullført, skal brukeren kunne evaluere aktiviteten med et smilefjes basert på hvor godt brukeren likte aktiviteten.
- Brukeren skal også kunne uttrykke seg mer omfattende gjennom en fritekstmodul og en tegnemodul.
- For hver aktivitet som skal vurderes, skal applikasjonen vise en scene bestående av et bilde av aktiviteten, brukerens avatar og et dyr som i senere iterasjoner skal guide brukeren gjennom applikasjonen.

Oppdragsgiver krevde også at applikasjonen skulle kodes i React Native og kjøres på nettbrett. I tillegg skulle applikasjonen implementeres for landskapsmodus for å passe sammen med de andre modulene til Adfectus. Alle initielle krav er inkludert i visjonsdokumentet.

#### <span id="page-12-1"></span>2.1.3 Initiell løsningsidé

Den initielle løsningsidéen ble laget i Framer. Den inkluderer de sentrale kravene fra oppdragsgiver, og viser et bilde av en aktivitet, en avatar, et dyr og fire ansiktsuttrykk med ulike humør. Evalueringen gjøres ved å trykke på et av ansiktet. Når musepekeren beveger seg over de forskjellige ansiktsuttrykkene, uttrykkes også humøret via lyd, eksempelvis "glad", "trist", etc. [\(Figur 2.2\)](#page-12-2).

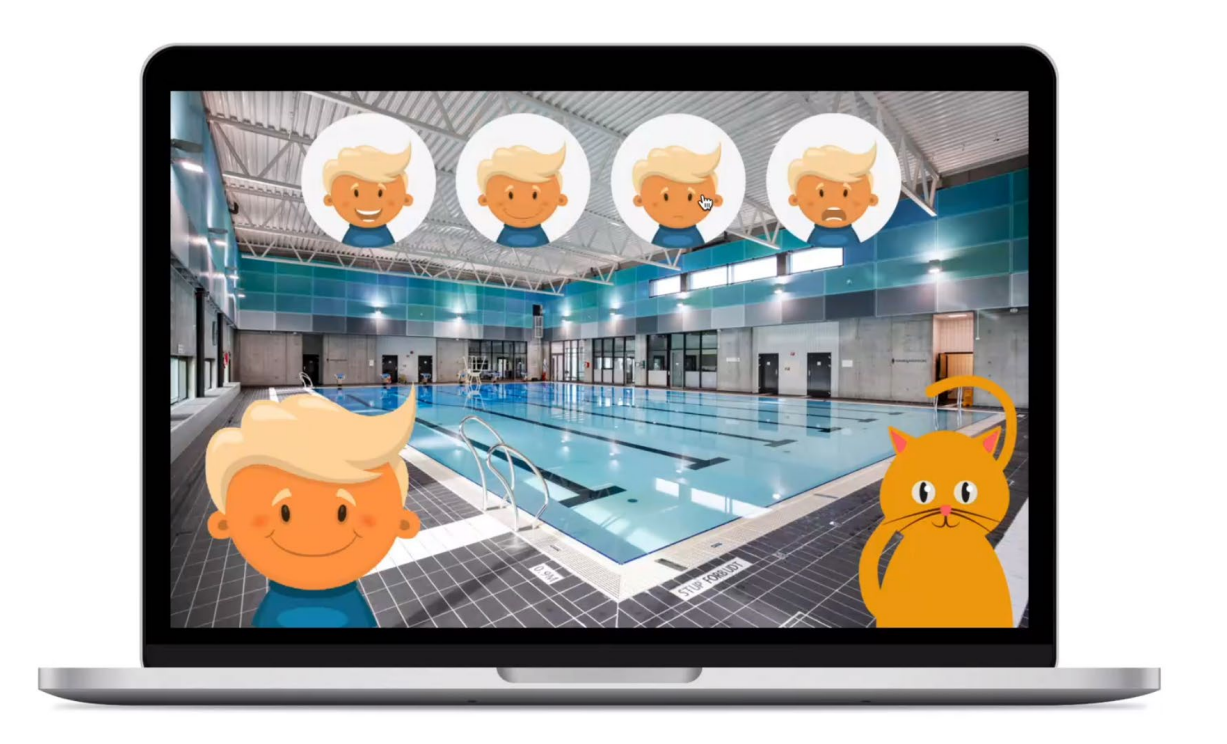

<span id="page-12-2"></span>*Figur 2.2 Initiell løsningsidé, her vist på MacBook* 

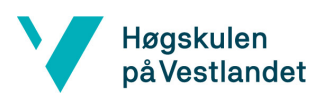

## <span id="page-13-0"></span>2.2 Avgrensninger

Adfectus utvikler et digitalt verktøy som foreløpig består av fem andre moduler. Aktivitetsmodulen inngår som et alternativ i et overordnet system. Brukere som bruker aktivitetsmodulen har allerede en profil, har laget avataren sin og er logget inn. I tillegg fokuserer prosjektet på barnet sitt perspektiv. Et brukergrensesnitt som lar administrator legge inn nye aktiviteter er derfor ekskludert fra prosjektet.

Prosjektet dreier seg om utviklingen av brukergrensesnittet for barn. Ettersom Adfectus lager sin egen løsning for tjener og database, er det ikke lagt vekt på en backend-løsning for aktivitetsmodulen. Brukergrensesnittet for aktivitetsmodulen skal kobles opp mot Adfectus sin tjener, når tjeneren blir ferdig implementert. Kildekoden er derfor strukturert på en slik måte at det blir overkommelig å koble den opp mot Adfectus sin tjener senere. Siden brukergrensesnittet foreløpig ikke skal kobles opp mot en tjener, blir alle avatarer, bilder og ikoner lagret lokalt.

Ettersom gruppen er en av tre grupper som jobber med det helhetlige systemet (hvor aktivitetsmodulen blir en av modulene) måtte navngiving av de objektene som deles mellom modulene avklares. Dette gjaldt hovedsakelig objektene Bruker og Aktivitet. Dette er også gjort for å redusere overgangskostnaden til Adfectus' eget system.

#### <span id="page-13-1"></span>2.3 Ressurser

Utvikling av aktivitetsmodulen krevde ikke noe spesielt utstyr, bortsett fra datamaskiner som hvert gruppemedlem allerede hadde. Programvarer som brukes er beskrevet i seksjo[n 3.2.](#page-16-1) Testing ble utført på nettbrett som et medlem i gruppen hadde (iPad Pro 9,7") eller som ble lånt av Adfectus (iPad Pro 11").

Kompetanse i web-design, frontend-utvikling, JavaScript, CSS og React Native var nødvendig for å gjennomføre dette prosjektet. Gruppen har måttet tilegne seg kunnskap om React Native. I tillegg har grunnleggende kunnskap om spillifisering, spilling, brukeropplevelse og -interaksjon, samt universell utforming, vært nyttig.

Adfectus har støttet prosjektutførelsen med flere ressurser:

- Kontorplass på Vitensenteret sammen med Adfectus og andre oppstartsbedrifter.
- Teknisk ressurs (React Native)

Ved å jobbe i samme bygg har gruppen hatt mulighet til å drive agil kommunikasjon med oppdragsgiver gjennom hele prosjektet. Dette har gjort det lett å oppklare saker, uten å måtte sette opp formelle møter.

Leder fra Beitostølen Helsesportsenter, Berit Gjessing, har også deltatt som ressursperson. Gjessing har gitt innsikt i hverdagen på helsesportsenteret og avklart konteksten som applikasjonen skal brukes i.

#### <span id="page-14-0"></span>2.4 Litteratur om problemstillingen

I starten av prosjektet var det viktig å etablere en felles forståelse for problemet. Hva er det egentlig som er problematisk med at barn evaluerer sin behandling i samtale med helsepersonell? Denne forståelsen var naturligvis essensiell, da applikasjonen skal være et virkemiddel for å styrke denne samtalen. Det var derfor viktig å innhente mest mulig informasjon om selve dialogen mellom barn og helsepersonell. Gruppen lærte mye av å lese bøker brukt i sykepleierstudiet på HVL. Her var det flere bøker som drøftet dialogen mellom sykepleier og barn (Eide og Eide, 2017; Tveiten, 2020).

I tillegg har Randi-Marie Pedersens masteroppgave vært en relevant litterær ressurs for bacheloroppgaven, da tematikken i de to oppgavene er tett sammenknyttet (Pedersen, 2021).

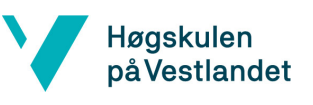

# <span id="page-15-0"></span>3 Design av prosjektet

### <span id="page-15-1"></span>3.1 Forslag til løsning

### <span id="page-15-2"></span>3.1.1 Brukeropplevelse eller universell utforming?

En av de første vurderingene gruppen måtte ta stilling til, var om designet burde fokusere på en best mulig brukeropplevelse eller en så høy grad av tilgjengelighet som mulig. En god brukeropplevelse kan være vanskelig å definere, ettersom det ikke er et resultat av designobjektet alene, men heller resultatet av interaksjonen mellom bruker og objektet – en kombinasjon av bruker, objekt og kontekst. Tilgjengelighet handler derimot om å "fjerne barrierene som ellers ville ekskludert noen mennesker fra å bruke en tjeneste, produkt eller system" (Benyon, 2019). Høy tilgjengelighet vil være viktig, ettersom mange av brukerne på BHSS kan ha nedsatte funksjonsevner.

I en situasjon med ubegrensede ressurser kan det tenkes at begge disse kvalitetene kunne oppnås, men med begrenset tid ble det likevel nødvendig å prioritere én av dem. Gruppen har derfor, basert på oppgavebeskrivelsen, valgt å prioritere brukeropplevelsen. I dette tilfellet kan dette defineres som hvorvidt applikasjonen klarer å engasjere brukergruppen og oppleves som "gøy" å bruke.

#### <span id="page-15-3"></span>3.1.2 Overgang til Adfectus

Ettersom prosjektet dreiet seg om frontend-utvikling, og Adfectus' endelige løsning skal ta i bruk en databaseløsning, måtte gruppen ta stilling til hvor fullstendig en endelig databaseløsning skulle modelleres. På grunn av oppgavens omfang kunne gruppen velge å ikke lage noen form for databaseløsning og heller lagre alle data lokalt.

Gruppen kunne også velge å lage sin egen mock-database for å passe på at objektene som hentes via tjeneren ble behandlet så realistisk som mulig. Dette ville antagelig redusere vanskelighetene for Adfectus knyttet til å ta over aktivitetsmodulen, men ville bli betydelig mer tidkrevende for utviklingen.

Derfor, og på grunn av oppgavens frontend-fokus, valgte gruppen å lagre data lokalt på enheten applikasjonen kjøres på. Koden ble likevel utformet på en slik måte at overgang til et eksternt lagringssystem vil bli overkommelig.

## <span id="page-16-0"></span>3.1.3 Helsepersonelltilgang

Helsepersonell skal kunne lese tilbakemeldingene som barn leverer og flere løsninger for helsepersonelltilgang ble diskutert:

- 1. Egen innloggingsside for barn og separat innloggingsside for helsepersonell.
- 2. Helsepersonell leser tilbakemeldingene via barnets profil.
	- a. "Titt-over-skulderen"-metode: helsepersonell bruker applikasjonen sammen med barnet, og ser hva de svarer.
	- b. Barnets profil inneholder funksjonalitet hvor helsepersonell kan logge inn og se på barnets tilbakemeldinger.

Separate innloggingssider for barn og helsepersonell er den mest ryddige og naturlige løsningen, fordi behandleren ikke er avhengig av at barnet er logget inn for å se på tilbakemeldingene. Problemet med denne løsningen er hovedsakelig de utfordringer som oppstår når man skal lage et innloggingssystem som er trygt, men også mulig for unge barn å mestre. Siden prosjektet handler om å lage et barnevennlig brukergrensesnitt, forutsatte denne løsningen tidsressurser som gruppen ikke disponerte. Dette alternativet ble derfor ikke valgt.

Det ble dermed bestemt at helsepersonell skulle lese tilbakemeldingene via barnets profil. En løsning ville da være at helsepersonell er til stede når barnet gir sin tilbakemelding. Fordelene med denne løsningen er at helsepersonell kan hjelpe barnet med å forstå applikasjonen, dersom noe er uklart. Ulempen er at helsepersonell må være til stede hver gang barnet gir tilbakemeldinger.

<span id="page-16-1"></span>Et siste alternativ som ble diskutert, var å legge til rette for at helsepersonell kunne få tilgang til barnets tilbakemeldinger via barnets egen profil. Helsepersonell skal kunne logge seg inn for å kunne se alle tilbakemeldingene som barnet har gitt. **Denne løsningen ble valgt siden den legger til rette for at barnet kan gi tilbakemeldinger uten at helsepersonell må være til stede**. Samtidig kan barnet fortsatt gi tilbakemelding sammen med helsepersonell, dersom det er ønskelig.

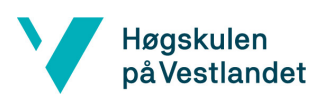

# <span id="page-17-0"></span>3.2 Valg av verktøy

Brukergrensesnittet er utviklet i React Native, ettersom det var et krav fra oppdragsgiver. React er et bibliotek for JavaScript som brukes til å utvikle interaktive brukergrensesnitt (Meta Open Source, 2022a). React Native er et kryssplattform-rammeverk som tar i bruk React og innebygde komponenter i plattformer for å bygge mobilapplikasjoner. Med dette trenger man bare kode én gang for både iOS og Android.

Expo er en mengde verktøy og tjenester bygget rundt React Native som hjelper med å implementere, bygge og rulle ut React Native-applikasjoner (Expo, u.å. b). Expo CLI er en kommandolinjeapplikasjon som fungerer som et grensesnitt mellom utvikler og Expo sin funksjonalitet (Expo, u.å. a). React Native anbefaler å bruke Expo CLI om man ikke har mye erfaring med mobilapp-utvikling (Meta Open Source, 2022b). Expo CLI er derfor valgt ettersom det gjør det enkelt å kjøre React Nativeapplikasjoner på både simulerte og fysiske enheter. Når man kjører en React Native applikasjon gjennom Expo CLI får man flere valgmuligheter. Man kan blant annet velge å kjøre applikasjonen på simulerte enheter som må kjøre i bakgrunnen på datamaskinen, eller kjøre applikasjonen på en fysisk enhet ved å skanne en QR-kode.

I prosjektet er både Xcode og Android Studios brukt for å simulere nettbrett, avhengig av hvorvidt gruppemedlemmet arbeidet på en Windows- eller macOS-maskin. For utformingen måtte det tas utgangspunkt i et nettbrett og fordi barn på BHSS hovedsakelig bruker en fjerde generasjons iPad Air, ble utformingen basert på denne. Gjennom Xcode ble fjerde generasjons iPad Air simulert, mens Nexus 9 ble simulert gjennom Android Studios. Nexus 9 ble valgt fordi skjermens dimensjoner ligner dimensjonene til en fjerde generasjons iPad Air. I prosjektet ble applikasjonen hovedsakelig kjørt på simulerte nettbrett, siden gruppen ikke disponerte nettbrett med dimensjoner tilsvarende fjerde generasjons iPad Air.

For å synkronisere arbeidet med kildekoden i dette prosjektet ble GitHub tatt i bruk. Det var hovedsakelig to fordeler med å bruke GitHub. For det første var gruppemedlemmene allerede godt kjent med GitHub gjennom studieløpet, og for det andre har mange editorer og IDE-er god integrasjon med GitHub, som gjør dem lett å bruke.

Koden ble skrevet i en editor istedenfor en IDE. Dette var mulig siden mye av den nødvendige funksjonaliteten som en IDE tilbyr, allerede tilbys av Expo. Editoren som ble brukt i prosjektet var Visual Studio Code. Denne ble valgt siden gruppen allerede var kjent med editoren, og fordi den inneholder mange utvidelser som forbedrer brukeropplevelsen, så vel som god GitHub-integrasjon.

De første prototypene ble designet i Framer, et online prototypeverktøy som Adfectus anbefalte. En ulempe med Framer er at gratis-versjonen har svært begrenset funksjonalitet. Derfor ble wireframes og senere prototyper designet i Adobe XD, en applikasjon som tilbyr kraftige verktøy og fleksible funksjoner for å lage prototyper. I motsetning til Framer, er ikke Adobe XD gratis, men gruppen hadde tilgang til applikasjonen via et av medlemmene som allerede hadde et aktivt abonnement.

En oversikt over verktøyene som er benyttet i prosjektet er listet opp i kapittel 9.

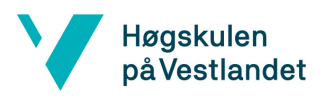

#### <span id="page-18-0"></span>3.3 Prosjektmetodikk

#### <span id="page-18-1"></span>3.3.1 Utviklingsmetodikk

Det er flere måter å jobbe i et prosjekt på. Modellene gruppen har vurdert er fossefallsmodellen og Agile-utviklingsmetodikk.

Fossefallsmodellen er en betegnelse på en arbeidsmetode der man først lager en plan for hele prosjektet, for å så følge den. Hver del av prosjektet må ferdigstilles før neste del kan påbegynnes. Det er flere problemer med fossefallsmodellen. For det første kan det ta lang tid før problemer oppdages. Siden man jobber sekvensielt, vil problemer som oppstår sent i prosjektet være katastrofale. Prosjekt som bruker fossefallsmodellen, blir også lite robust da alle planlagte sekvenser henger tett sammen. Små forandringen kan få hele prosjektet til å feile. Et siste problem er at man ikke kan vise til et konkret produkt før produktet er ferdig. Dersom kunden ble misforstått, vil resultatet ikke samsvare med kundens ønsker.

Ettersom det generelt er mange forandringer som skjer i et utviklingsprosjekt, ble dette prosjektet gjennomført iterativt. Ved å jobbe iterativt begynner man på hver del av løsningen tidlig i prosjektet og eventuelle problemer vil dermed også oppdages tidlig i prosjektet. Iterativt arbeid er også langt mer robust, siden man starter med grunnleggende funksjonalitet, før man videreutvikler funksjonene i senere iterasjoner. Små forandringer vil kunne implementeres uten store problemer, ettersom det ikke er en overordnet plan som må følges. Man får også tidlig utviklet et produkt som kan vises til kunden, slik at kunden aktivt kan komme med innspill underveis. Dette øker sannsynligheten for at produktet som utvikles, samsvarer med det kunden ønsker.

Utviklingsarbeidet ble basert på Agile-utviklingsmetodikk. Agile er en paraplybetegnelse for en metodikk som prioriterer kjørbar kode, individer og saminteraksjon, kundesamarbeid og adapsjon i forhold til endringer (Beck mfl., 2001). Agile har tolv prinsipper som bør følges i et utviklingsprosjekt, og gruppen har valgt å basere arbeidet sitt på fire av disse prinsippene: daglig samarbeid, face-toface-kommunikasjon, selv-organiserende teams og jevnlig refleksjon (Agile Alliance, 2015). Prinsippet om et selv-organiserende team var spesielt viktig for dette prosjektet grunnet den pågående Covid-19 pandemien. Ved å legge til rette for at hvert gruppemedlem kunne jobbe på egenhånd, med oppgaver de selv ønsket, spilte prosjektet på gruppemedlemmenes styrker samtidig som prosjektet var rustet mot nye restriksjoner og isolering.

For konkrete teknikker ble det hentet inspirasjon fra Scrum. Scrum er et rammeverk som hjelper folk, team og organisasjoner å skape verdi gjennom dynamiske løsninger på komplekse problemer (Scrum, u.å.). Scrum styrker iterativt arbeid ved å dele arbeidet inn i sprinter, der en sprint er en arbeidsiterasjon som i dette prosjektet strekker seg over én uke.

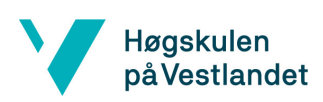

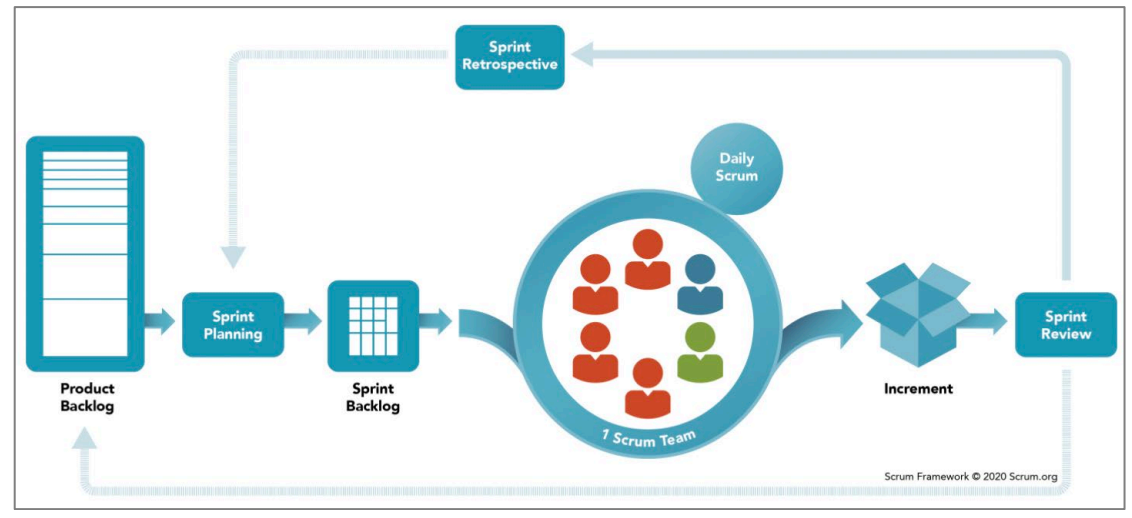

*Figur 3.1 Typisk arbeidsflyt i Scrum (Scrum, u.å.)* 

<span id="page-19-0"></span>Ettersom gruppen består av kun tre personer, var ikke rollefordelingen særlig relevant for dette prosjektet, men noen av de andre teknikkene var av interesse. Gruppen har en "daily scrum" hvor hvert av gruppemedlemmene presenterer det de har gjort og hva de jobber med (se [Figur 3.1\)](#page-19-0). Eventuelle problemer som har oppstått skal også bli tatt opp her. Denne teknikken ble tatt med ettersom den støtter de agile prinsippene om daglig samarbeid og face-to-face-kommunikasjon. "Daily scrums" legger også til rette for tett samarbeid, som var viktig i dette prosjektet da gruppen er selvorganiserende.

På samme grunnlag var det også behov for å et hjelpemiddel for å bedre oversikten. Gruppen tok i bruk en "sprint backlog" for å planlegge hver sprint (se [Figur 3.1\)](#page-19-0). Dette er en liste over arbeidsoppgaver som skal utføres i gjeldende sprint. En Kanban-tavle ble brukt for å vise hvilke arbeidsoppgaver som ikke var påbegynt, som ble jobbet med og som var fullført. Innledningsvis i hver sprint ble de oppgaver som skulle utføres i sprinten, hentet fra produkt-backlog og lagt til som "ikke påbegynt" på Kanban-tavlen. Kanban-tavlen ble laget på Trello (Trello, u.å.). Gjennom Kanbantavlen fikk gruppemedlemmene god oversikt over status for sprinten. Denne oversikten er svært viktig for selvorganiserende grupper, da det alltid er tydelig hva som er gjort, hva som jobbes med og hva som gjenstår. På slutten av hver sprint ble det holdt et "sprint review", hvor gruppen møtte prosjektgiver og diskuterte forrige ukes arbeid og prosjektets progresjon (se [Figur 3.1\)](#page-19-0).

Testdrevet utvikling er en utviklingsprosess der man skriver tester før man skriver kode som skal testes. Prosessen er mest relevant for backend-løsninger, men det finnes også versjoner som fokuserer på utvikling av brukergrensesnitt. Prinsippet bak disse er at man skal ha et tett samarbeid med kunden. Prosjektet må legge til rette for kontinuerlige brukertester som skal teste all funksjonalitet som skal implementeres. På denne måten kan kunden komme med innspill før implementasjonen er påbegynt, noe som kan spare mye tid og også sikre at kunden får et produkt som tilfredsstiller de krav vedkommende har.

Til tross for alle fordelene med å drive testdrevet utvikling, ble det ikke gjort i dette prosjektet. Problemet var at den kontinuerlige brukertestingen kunne bli en flaskehals for prosjektet, da pilotkunden er på Beitostølen. Gruppen måtte eventuelt ha kommunisert hyppig med ressurspersoner på BHSS, og disse ressurspersonene måtte ha sett til at testene ble utført. Ettersom

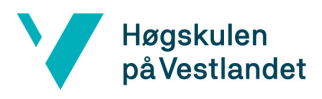

helsepersonell ikke hadde kapasitet til å bruke mye tid på vårt prosjekt hadde dette blitt vanskelig. Gruppen risikerte å måtte vente lenge på tilbakemeldingene, og dette ville kunne stagnere prosjektet.

#### <span id="page-20-0"></span>3.3.2 Prosjektplan

Siden antall personer som gjennomførte dette prosjektet var begrenset og alle involverte hadde en felles forståelse for problemstillingen og målene, baserte prosjektorganisasjonen seg på gjensidig tilpasning (Voldsund mfl*.*, 2020). Deltagerne hadde felles ansvar for måloppnåelse, og byttet rolle/funksjon i løpet av prosjektet, slik at nødvendige roller ble dekket til enhver tid. Hensyn til kompetanse og personlig interesse ble tatt i betraktning i arbeidsfordelingen, når dette lot seg gjøre. En samarbeidskontrakt regulerte samarbeidet og satte klare forventninger til arbeidsinnsats, kommunikasjon, konfliktløsning og konsekvens ved regelbrudd (se vedlegg *Prosjekthåndbok* i prosjektdokumentasjon).

Prosjektplanen viser aktivitetene som skulle utføres innen fastsatte tidsfrister, såkalte milepæler. Den ble brukt som et hjelpemiddel for å holde fokus på de aktivitetene som skulle gjøres hver uke, for å komme i mål med prosjektet.

Prosjektet er delt opp i seks faser og fulgte Agile utviklingsprosess (se seksjon [3.3.1\)](#page-18-1) og Agile systemutviklingslivsyklus (Agile System Development Life Cycle (SDLC)). For dette prosjektet vil det si oppstartsfase (*inception*), utdypningsfase (*elaboration*) og byggefase (*construction*). Overføringsfase (*transition*) er ikke aktuelt siden prosjektet kun utvikler en løsning for frontend. I tillegg til disse er det lagt til to faser for ferdigstilling av sluttrapporten og presentasjon av bacheloroppgaven. Utgangspunktet for de fleste milepælene er innleveringsdatoene, som er bestemt av faget. [Tabell](#page-20-1)  [3.1](#page-20-1) viser en oversikt over prosjektets faser og milepæler, sammen med planlagte start- og sluttdatoer.

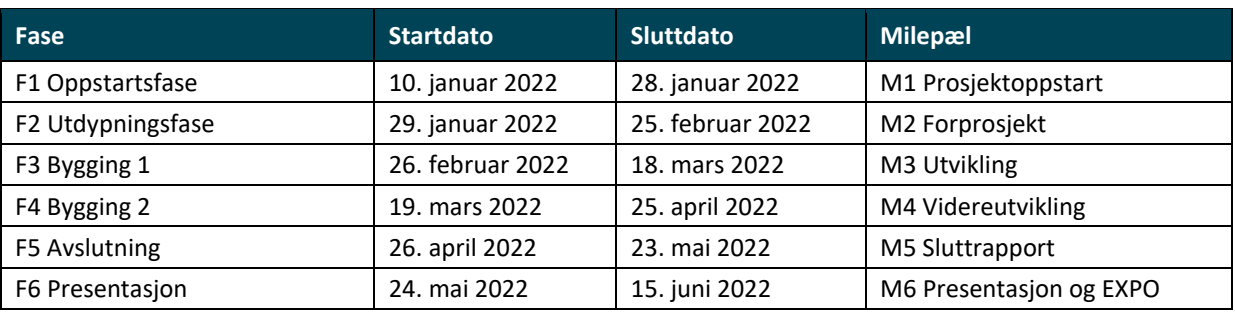

#### <span id="page-20-1"></span>*Tabell 3.1 Oversikt over prosjektets faser og milepæler*

Iterasjonene som skulle utføres i hver fase er med i planen. Hver iterasjon inkluderer modellering, bygging og testing av applikasjonen.

For å sikre god kommunikasjon mellom partene, har gruppen hatt følgende faste møter:

- Interne møter: "daily scrum" tre dager i uken, når gruppen arbeider på kontoret
- HVL-veileder: statusmøter på torsdager etter innlevering
- Oppdragsgiver: ukentlige sprint reviews på onsdager

Gantt-diagrammet i [Figur 3.2](#page-21-0) viser en detaljert framdriftsplan for prosjektet.

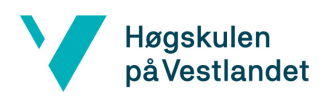

| <b>Rev. 2</b><br>Planlagt<br>Planlagt<br>Planlagt Planlagt<br>Prosent<br><b>Aktivitet</b><br>startdato<br>sluttdato<br>varighet<br>utført<br>timer<br>5 <sub>6</sub><br>$\overline{7}$<br>9 10 11 12 13 14 15 16 17 18 19 20 21 22 23 24<br>(dag)<br>(t)<br>%<br>$\overline{2}$<br>$3 \quad 4$<br>$\mathbf{s}$<br><b>Milepæl M1 Prosjektoppstart</b><br>28/01/2022<br>244,0<br>129<br>Fase 1:<br>Administrasjon (inkl. forelesning)<br>10/01/2022<br>28/01/2022<br>19<br>45,0<br>0%<br>PQP<br>Oppstartsfase<br>PQP<br>OA-4 Oppstartsmøte m oppdragsgiver og veileder<br>10/01/2022 14/01/2022<br>5<br>12,0<br>0%<br>10/01/2022 28/01/2022<br>19<br>0%<br><b>ANA</b><br>Definere prosjektomfang<br>31,0<br>Planlegging, kartlegging av risiko<br>10/01/2022 28/01/2022<br>19<br>0%<br>POP<br>23,0<br>Prototype 1: utvikling og. testing (Framer)<br>10/01/2022 16/01/2022<br>$\overline{7}$<br>0%<br>ANA<br>15,0<br><b>ANA</b><br>Prototype 2: utvikling og testing (Framer)<br>17/01/2022 25/01/2022<br>9<br>10,0<br>0%<br>15/01/2022 23/01/2022<br>5<br>7,0<br>PQP<br>OA-5 Møte med HVL-veileder<br>0%<br>ТÅК<br><b>OA-6 Prosjektittel</b><br>15/01/2022 28/01/2022<br>14<br>6,0<br>0%<br>,,,,,,,<br>OA-6 Prosjekthåndbok itr.1<br>11/01/2022<br>28/01/2022<br>18<br>45,0<br>0%<br>POP<br>Milepæl 1<br>тÅк<br>OA-6 Visjonsdokument itr.1<br>15/01/2022<br>28/01/2022<br>14<br>50,0<br>0%<br>mmm<br><b>Milepæl M2 Forprosjekt</b><br>325,0<br>25/02/2022<br>149<br>Fase 2:<br>0%<br>TÅK<br>Administrasjon (inkl. forelesning)<br>31/01/2022<br>25/02/2022<br>26<br>45,0<br><b>Utdypningsfase</b><br>тÅк<br>OA-7 Statusmøte med HVL-veileder<br>31/01/2022 04/02/2022<br>5<br>0%<br>6,0<br>TÅK<br>17<br>0%<br>OA-8-1 Analyse av tidligere bacheloroppgaver<br>01/02/2022 17/02/2022<br>30,0<br>Use case og systemmodellering<br>03/02/2022 10/02/2022<br>25,0<br>0%<br>POP<br>8<br><b>ANA</b><br>Identifisering av arkitektur<br>31/01/2022 06/02/2022<br>$\overline{7}$<br>10,0<br>0% |
|----------------------------------------------------------------------------------------------------|
|                                                                                                    |
|                                                                                                    |
|                                                                                                    |
|                                                                                                    |
|                                                                                                    |
|                                                                                                    |
|                                                                                                    |
|                                                                                                    |
|                                                                                                    |
|                                                                                                    |
|                                                                                                    |
|                                                                                                    |
|                                                                                                    |
|                                                                                                    |
|                                                                                                    |
|                                                                                                    |
|                                                                                                    |
|                                                                                                    |
|                                                                                                    |
| TÅK                                                                                                    |
| Validering av arkitektur<br>07/02/2022 13/02/2022<br>$\overline{7}$<br>20,0<br>0%<br>19<br>0%<br><b>ANA</b>                                                                                                    |
| Prototype 3: utvikling og testing<br>04/02/2022 22/02/2022<br>70,0<br>19<br>0%<br><b>ANA</b>                                                                                                    |
| OA-8-2 Forprosjektrapport (rev.1)<br>07/02/2022 25/02/2022<br>60,0<br>26<br>POP<br>OA-8-2 Støttedokumenter<br>31/01/2022 25/02/2022<br>30,0<br>0%                                                                                                    |
| Milepæl 2<br>Systemdokumentasjon<br>11/02/2022<br>25/02/2022<br>15<br>29,0<br>PQP<br>0%                                                                                                    |
| <b>Milepæl M3 Utvikling</b><br>18/03/2022<br>85<br>247.0                                                                                                    |
| Fase 3:<br>28/02/2022<br>Administrasjon (inkl. forelesning)<br>18/03/2022<br>0%<br>19<br>POP                                                                                                    |
| 21,0<br><b>Bygging 1</b><br>TÅK<br>OA-9 Statusmøte med HVL-veileder<br>28/02/2022<br>02/03/2022<br>3<br>0%<br>6,0                                                                                                    |
| 28/02/2022<br>06/03/2022<br>$\overline{7}$<br>0%<br>PQP<br>Modellering, utvikling og testing: Iterasjon 1<br>45,0                                                                                                    |
| TÅK<br>Modellering, utvikling og testing: Iterasjon 2<br>07/03/2022 13/03/2022<br>$\overline{7}$<br>42,0<br>0%                                                                                                    |
| Produkt versjon 1: Utvikling iterasjon 3<br>14/03/2022 20/03/2022<br>$\overline{7}$<br>50,0<br>0%<br><b>ANA</b>                                                                                                    |
| 0%<br>POP<br><b>OA-10 Forprosjektrapport</b><br>28/02/2022 10/03/2022<br>11<br>42,0                                                                                                    |
| Oppdatering av støttedokumenter<br>28/02/2022<br>18/03/2022<br>19<br>0%<br>POP<br>20,0<br>Milepæl 3                                                                                                    |
| тÅк<br>07/03/2022<br>12<br>21.0<br><b>OA-11 Forprosjektpresentasjon</b><br>18/03/2022<br>0%                                                                                                    |
| <b>Milepæl M4 Videreutvikling</b><br>25/04/2022<br>131<br>309                                                                                                    |
| Fase 4:<br>28,0<br>0%<br>Administrasjon (inkl. forelesning)<br>21/03/2022<br>24/04/2022<br>35<br>POP                                                                                                    |
| Bygging 2<br>Modellering, utvikling og testing: Iterasjon 4<br>21/03/2022 27/03/2022<br>$\overline{7}$<br>50,0<br>0%<br>POP                                                                                                    |
| ТÅК<br>Modellering, utvikling og testing: Iterasjon 5<br>28/03/2022<br>03/04/2022<br>7<br>50,0<br>0%                                                                                                    |
| TÅK<br>Påskeferie (9.-18. april)<br>11/04/2022 17/04/2022<br>0%<br>$\overline{7}$                                                                                                    |
| Produkt versjon 2: Utvikling Iterasjon 6<br>04/04/2022<br>24/04/2022<br>21<br>75,0<br>0%<br><b>ANA</b>                                                                                                    |
| OA-12 Prosjektstatus og prosjekthåndbok itr.3<br>04/04/2022 22/04/2022<br>19<br>20,0<br>0%<br><b>ANA</b><br>Milepæl 4                                                                                                    |
| OA-13-1 Utkast 1 til rapporten (man 25.4)<br>21/03/2022 24/04/2022<br>35<br>86,0<br>PQP<br>0%                                                                                                    |
| 23/05/2022<br>314<br>Milepæl M5 Sluttrapport<br>107<br>Fase 5:                                                                                                    |
| 22/05/2022<br>0%<br>тÅк<br>Administrasjon (inkl. forelesning)<br>26/04/2022<br>27<br>21,0<br><b>Avslutning</b>                                                                                                    |
| Product versjon 3 (iterasjon 7)<br>26/04/2022<br>03/05/2022<br>8<br>49,0<br>0%<br>POP                                                                                                    |
| TÅK<br>06/05/2022 13/05/2022<br>80,0<br>Produkt endelig versjon (iterasjon 8)<br>8<br>0%                                                                                                    |
| Oppdatering av støttedokumenter (siste revision)<br>26/04/2022 05/05/2022<br>10<br>0%<br><b>ANA</b><br>14,0                                                                                                    |
| TÅK<br>OA-13-2 Utkast 2 til rapporten (Canvas)<br>26/04/2022<br>05/05/2022<br>10<br>47,0<br>0%                                                                                                    |
| 27<br>POP<br>OA-14 Endelig rapport (23.5 kl.14.00)<br>26/04/2022 22/05/2022<br>64,0<br>0%                                                                                                    |
| <b>EXPO</b> poster - utkast<br>11/05/2022 22/05/2022<br>12<br>21,0<br>POP<br>0%<br>Milepæl 5                                                                                                    |
| 22/05/2022<br><b>ANA</b><br>Refleksjonsnotat - utkast<br>18/05/2022<br>к<br>18,0<br>0%                                                                                                    |
| Milepæl M6 Presentasjon og EXPO<br>15/06/2022<br>27<br>181.0<br>Fase 6:                                                                                                    |
| 24/05/2022<br>25/05/2022<br>$\overline{2}$<br>21,0<br>0%<br>OA-15 Refleksjonsnotat (Canvas innen kl.14.00)<br><b>ANA</b><br>Milepæl 6<br>Presentasjon                                                                                                    |
| OA-16 EXPO poster (Wiseflow innen kl.14.00)<br>24/05/2022 27/05/2022<br>40,0<br>0%<br>POP<br>4                                                                                                    |
| TÅK<br>mmu<br><b>OA-17 Presentasjon</b><br>24/05/2022<br>10/06/2022<br>18<br>80,0<br>0%                                                                                                    |
| TÅK<br>13/06/2022 15/06/2022<br>3<br>40.0<br>0%<br><b>EXPO Bergen</b>                                                                                                    |

<span id="page-21-0"></span>*Figur 3.2 Gantt-diagram som viser prosjektets framdriftsplan med planlagte aktiviteter og datoer*

# Høgskulen på Vestlandet

# <span id="page-22-0"></span>3.3.3 Risikovurdering

Risikoene som kunne hindre måloppnåelse av prosjektet med størst sannsynlighet, er oppsummert i [Tabell 3.2.](#page-22-1) Alle identifiserte risikoer ble evaluert og håndtert med risikoreduserende tiltak. Tiltakene og eventuelle nye risikoer ble kontinuerlig vurdert i hele prosjektets forløp.

- Forsinkelse i prosjektoppstart og generelt i prosjektet grunnet mange involverte aktører kunne unngås ved å ta aktivt kontakt med alle aktørene via forskjellige kommunikasjonskanaler istedenfor å vente lenge på svar. Bruk av Scrum (se seksjon [3.3.1\)](#page-18-1) med faste sprint reviews sikret at gruppen fikk jevnlig kontakt med oppdragsgiveren.
- Mangel på forkunnskap om React Native som kunne føre til treg progresjon i koding av produktet, ble ansett som den største risikoen i prosjektet. Derfor var gruppen rask med å komme i gang med både installering av programvare og koding av produktet.
- Synkroniseringsfeil under programmering var også en stor risiko, da det kunne resultere i at gruppen måtte bruke mye ressurser på å løse dem. Ved å melde innsjekking og utsjekking av filer på en egen kanal på Discord, samt verifisere om en fil var tilgjengelig før man jobbet med den, kunne mengden synkroniseringsfeil reduseres. Hyppig pushing og pulling av kode kunne også hjelpe.
- Sannsynligheten for at sykdom, og spesielt Covid-19, hadde en vesentlig påvirkning på framdrift ville etter hvert bli redusert, ettersom medlemmene i gruppen blir smittet og influensasesongen tok slutt.

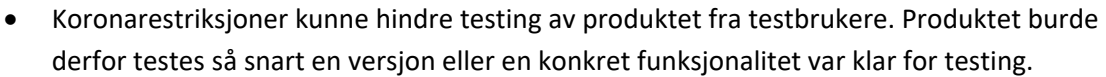

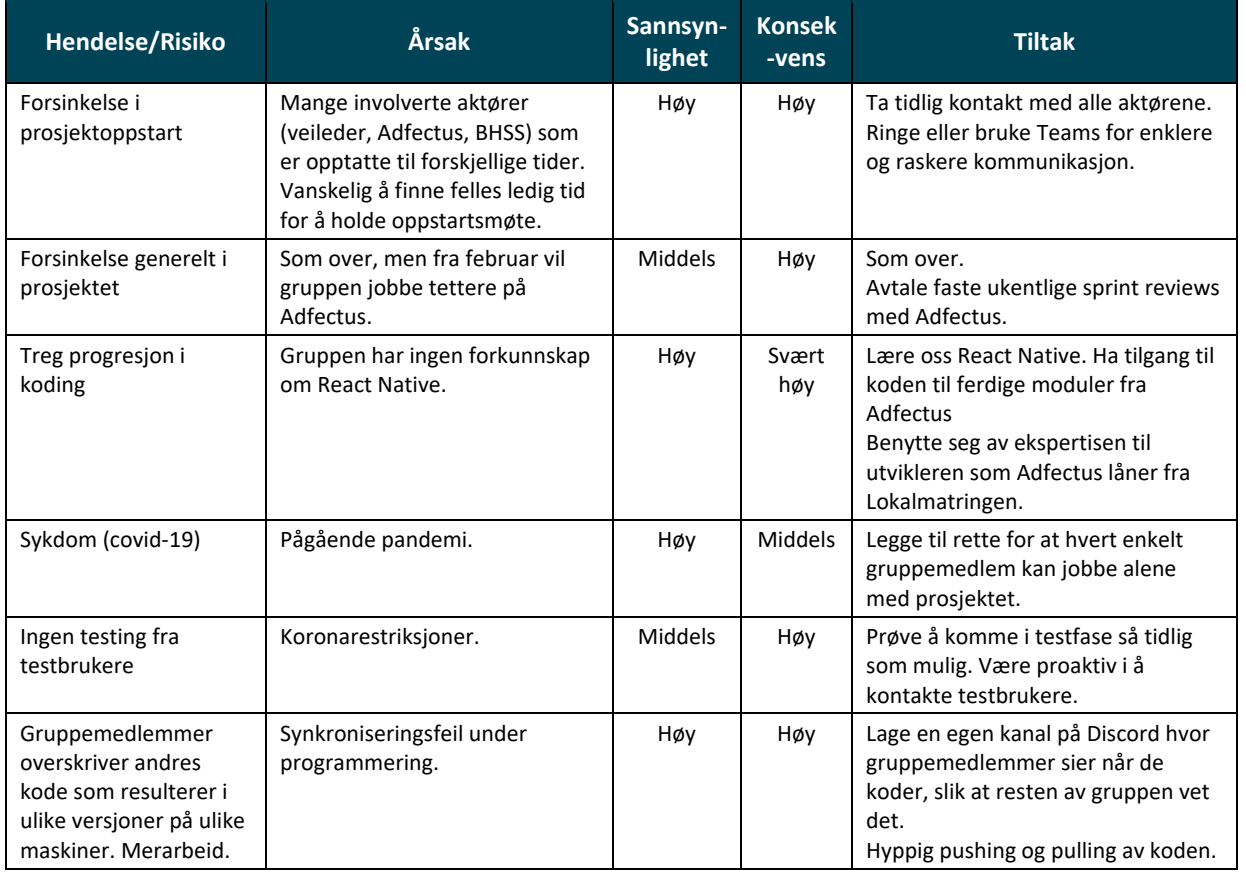

#### <span id="page-22-1"></span>*Tabell 3.2 Oversikt over de mest alvorlige identifiserte prosjektrisikoer*

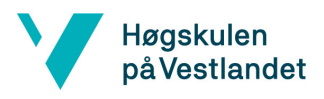

Vedlegg *Prosjekthåndbok* i prosjektdokumentasjon inneholder en komplett risikoanalyse for prosjektet.

## <span id="page-23-0"></span>3.4 Evalueringsplan

En evalueringsplan består av ulike former for testing som sørger for at produktet som er utviklet har bra nok kvalitet og gjør jobben som oppdragsgiveren forventer at det skal gjøre. I dette prosjektet ble det planlagt å utføre to typer testing: verifisering og validering.

**Verifisering** sjekker om produktet er utviklet riktig og med høy nok kvalitet. Testing av brukergrensesnittet skulle utføres internt per iterasjon av gruppemedlemmene og av oppdragsgiveren.

**Validering** sjekker om det er det riktige produktet som er utviklet. Dette skulle gjøres med brukertesting av prototype, produkt versjon 2 og det endelige produktet. Testgruppen for brukertesting er barn mellom 5 og 12 år som skal sjekke om brukergrensesnittet er intuitivt og engasjerende. Helsepersonell skal også teste applikasjonen for å sjekke om produktet dekker deres behov.

<span id="page-23-2"></span>Evalueringsplanen er vist i [Tabell 3.3.](#page-23-2)

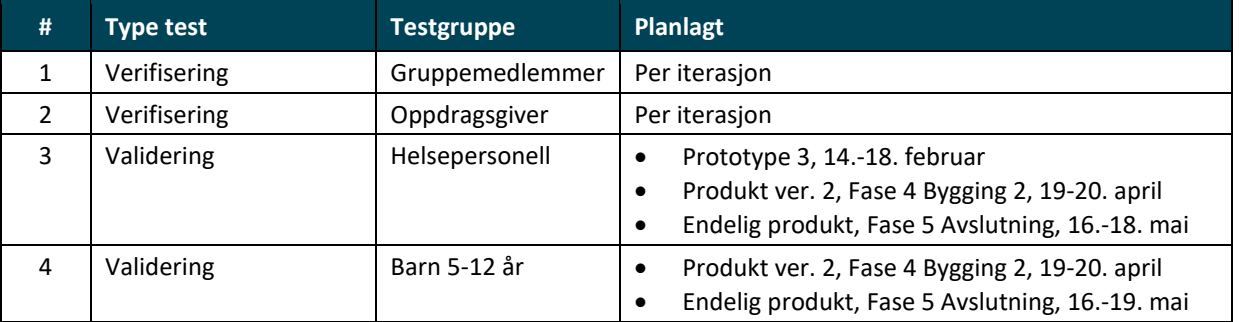

#### <span id="page-23-1"></span>*Tabell 3.3 Evalueringsplan*

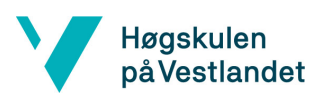

# <span id="page-24-0"></span>Detaljert design

Dette kapittelet presenterer det detaljerte designet av applikasjonen. Den overordnede arkitekturen av appen og måten brukergrensesnittet er bygd opp i React Native, er først beskrevet. Påfølgende seksjoner gir en detaljert beskrivelse av brukergrensesnittet for de ulike modulene i appen. Kapittelet avsluttes med betraktninger om designvalg og om spillifiseringsteknikker som ble implementert.

# <span id="page-24-1"></span>4.1 Arkitektur

I den endelige versjonen av systemet skal aktivitetsmodulen kjøre på barnet sin enhet og kommunisere med Adfectus sin tjener (s[e Figur 4.1\)](#page-24-2). Applikasjonen vil få alle nødvendige data fra tjeneren gjennom HTTP-forespørsler, enten gjennom kontinuerlige forespørsler eller kun ved oppstart (se seksjon [6.5\)](#page-49-1). Brukeren kan så gi tilbakemeldinger, som blir sendt til tjeneren og lagret i databasen. I den endelige versjonen skal det også utvikles en egen applikasjon for helsepersonell, slik at det ikke vil være nødvendig å gå gjennom barnets profil. Gjennom denne applikasjonen skal helsepersonell kunne se tilbakemeldinger, som implementert i prosjektet, men også legge til aktiviteter som skal evalueres.

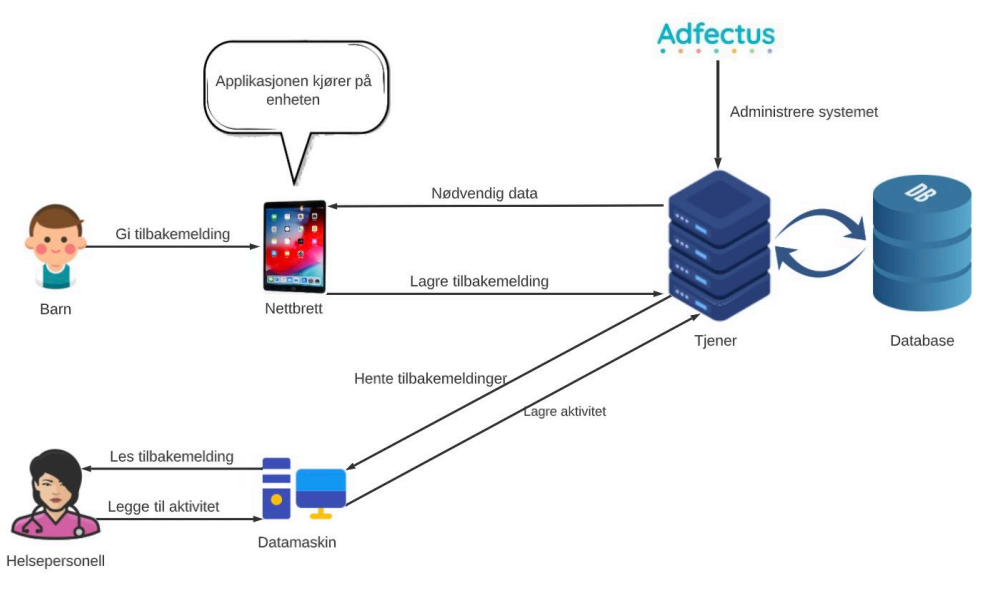

*Figur 4.1 Arkitekturdiagram for den endelige versjonen av systemet* 

<span id="page-24-2"></span>Det er en del nødvendige data som må hentes fra databasen via tjeneren. Tjeneren har ansvar for å gi applikasjonen de aktiviteter som barnet har deltatt på, men ikke gitt tilbakemelding på. Det er disse aktivitetene som vises i hovedmenyen (se seksjon [4.5.1\)](#page-27-1). Applikasjonen trenger også informasjon om barnet. For at dagboken og journalen skal fungere, må applikasjonen få tilgang til barnets tidligere tilbakemeldinger. I denne applikasjonen er det dessuten laget en midlertidig løsning for helsepersonelltilgang. Som følge av dette må tjeneren også gi applikasjonen informasjon om helsepersonell. For en mer detaljert beskrivelse av dataene som må hentes, se vedlegg *Systemdokumentasjon* i prosjektdokumentasjon.

### <span id="page-25-0"></span>4.2 React Native views og komponenter

Høgskulen på Vestlandet

Som nevnt i seksjon [2.1.2](#page-12-0) og [3.2,](#page-16-1) er applikasjonen utviklet i React Native. Elementene som vises på skjermen består av React Native-komponenter, som for eksempel knapper, der komponentene selv kan bestå av flere mindre komponenter. Komponenter som dekker hele skjermoverflaten kalles for *view* (skjerm). Hver modul i applikasjonen er dermed laget av minst ett hovedview og flere komponenter. For å oppnå ønsket utseende og plassering av komponenter, brukes stiler der syntaksen ligner på css.

Interaksjon mellom brukeren og komponentene i appen gjøres ved å koble komponentene til handlinger. Bruker interagerer med applikasjonen ved å trykke på skjermen (knapper, hjelperen og andre interaktive elementer) og sveipe (lister og lange tekster).

Hovedsakelig tar applikasjonen i bruk enkle komponenter som kommer med standard installasjonen av React Native. I tillegg ble det benyttet tilleggsbiblioteker, kalt pakker, for å kunne tegne, lage animasjoner, vise bilder i svg-format, spille lyd og lage tabeller.

#### <span id="page-25-1"></span>4.3 Struktur av applikasjonen

Aktivitetsmodulen består av en hovedmeny (startmeny) og tre hovedmoduler (se [Figur 4.2\)](#page-25-2):

- 1. **Tilbakemeldingsmodul** hvor brukeren kan gi tilbakemelding om en aktivitet. Tre typer uavhengige evalueringer kan gis:
	- a. **Smilefjesevaluering**: brukeren svarer på forhåndsdefinerte spørsmål ved å velge smilefjesuttrykket som passer.
	- b. **Fritekst**: brukeren skriver en tekst.
	- c. **Illustrasjon**: brukeren lager en tegning.
- 2. **Dagbok** hvor brukeren kan lese sine tidligere tilbakemeldinger.
- 3. **Journal** hvor helsepersonell kan logge inn og se en enkel oversikt over tilbakemeldingene som barnet har gitt og detaljer for hver tilbakemelding.

I hver modul er hjelpefunksjon tilgjengelig via avataren til dyret (hjelperen).

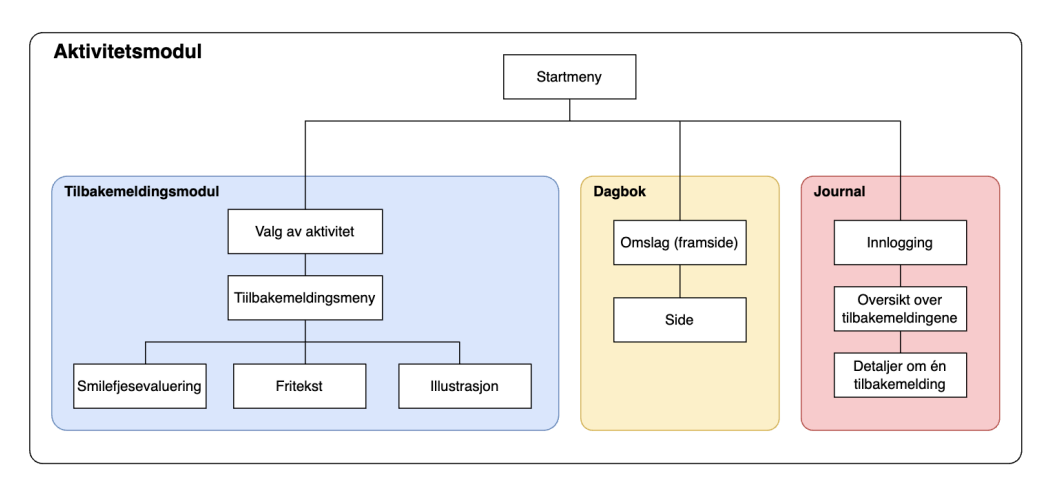

<span id="page-25-2"></span>*Figur 4.2 Struktur av applikasjonen*

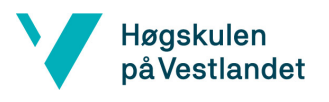

#### <span id="page-26-0"></span>4.4 Grafiske elementer

Som utgangspunkt for utviklingen av applikasjonen, har prosjektet brukt eksisterende illustrasjoner fra Adfectus sin hovedapplikasjon. Illustrasjonene er ikke laget spesielt til aktivitetsmodulen, og gruppen har valgt de som passet best i appen:

- bilder av en avatar med forskjellige ansiktsuttrykk;
- bilder av hjelperen, en løve, med ulike holdninger.

[Figur 4.3](#page-26-1) viser avataren som er brukt og hjelperen.

<span id="page-26-1"></span>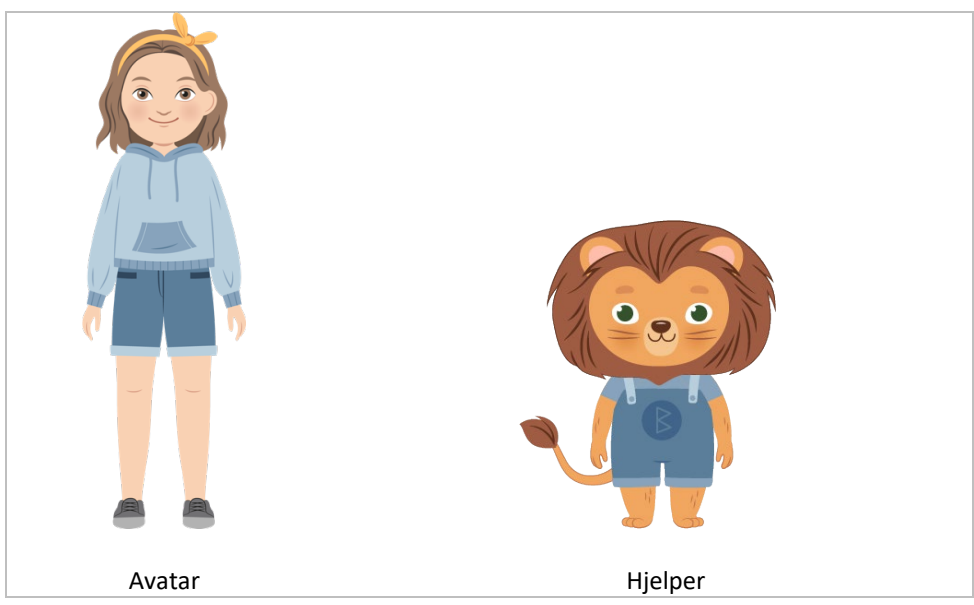

*Figur 4.3 Eksisterende illustrasjoner tegnet av Adfectus' illustratør*

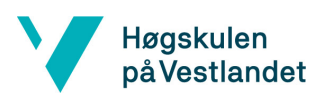

## <span id="page-27-0"></span>4.5 Beskrivelse av brukergrensesnitt per modul

#### <span id="page-27-1"></span>4.5.1 Start view – Hovedmeny

Når brukeren trykker seg inn på aktivitetsmodulen vil vedkommende komme til hovedmenyen (se [Figur 4.4\)](#page-27-2). Alle aktivitetene som barnet har deltatt på, men ikke evaluert, vil bli vist i hovedmenyen, der brukeren kan scrolle gjennom og trykke på den aktiviteten som brukeren ønsker å evaluere. Bruker kan også trykke på "Les dagbok"-knappen for å se tilbake på tidligere evalueringer. Helsepersonell kan trykke på Journal-knappen for å komme til journalen.

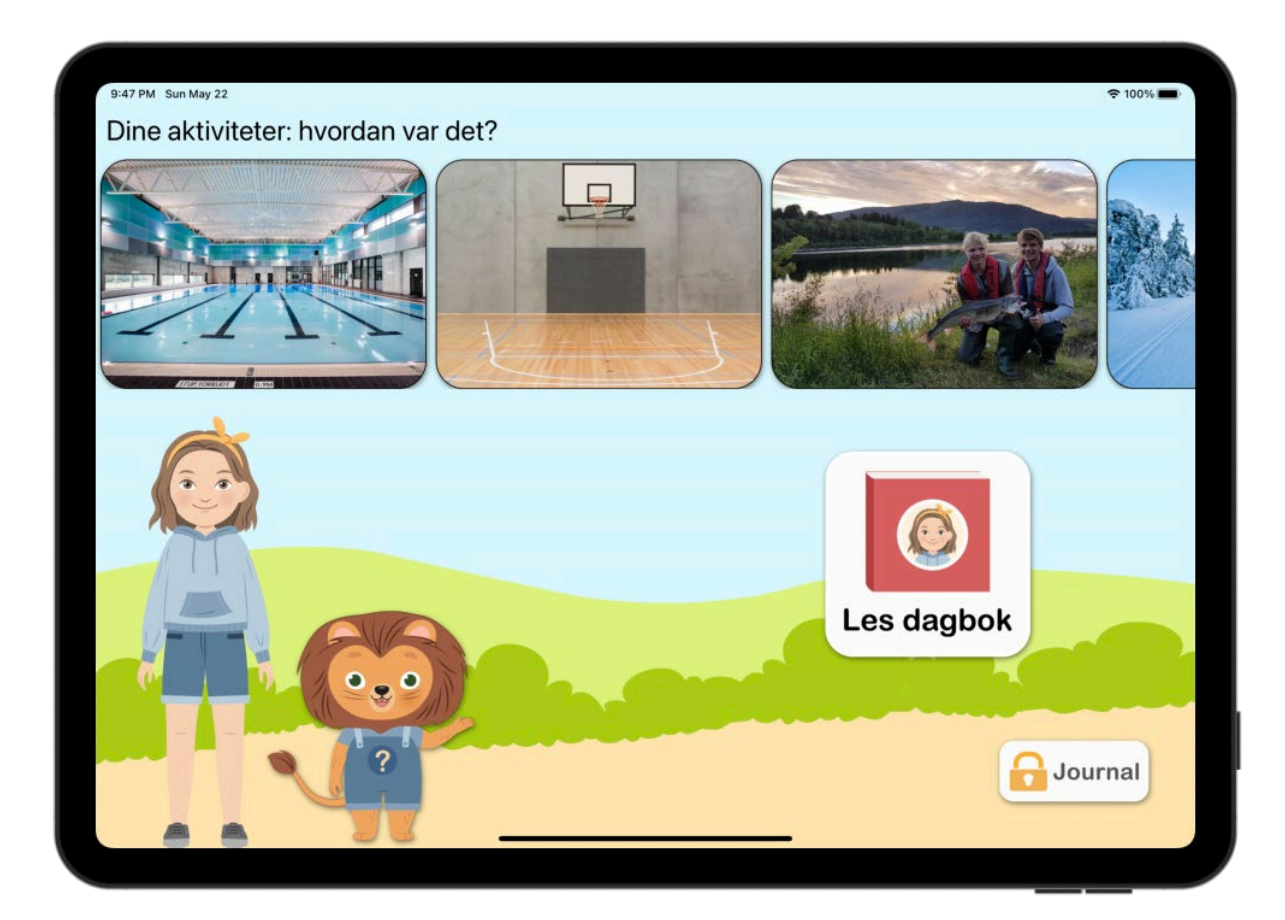

<span id="page-27-2"></span>*Figur 4.4 Hovedmeny for aktivitetsmodulen*

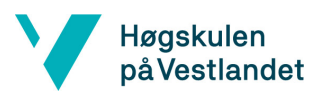

#### <span id="page-28-0"></span>4.5.2 Tilbakemeldingsmodulen

#### *4.5.2.1 Tilbakemeldingsmeny*

Når brukeren har trykket på en aktivitet vil tilbakemeldingsmenyen vises (se [Figur 4.5\)](#page-28-1). Bildet av aktiviteten dekker hele skjermen for å gi inntrykk av at både avataren og hjelperen er der. I menyen til høyre kan brukeren velge å gi smilefjesevaluering, skrive fritekst og/eller tegne. Når brukeren er ferdig med å evaluere aktiviteten, kan vedkommende trykke på haken for å sende inn evaluering og gå tilbake til hovedmenyen.

<span id="page-28-1"></span>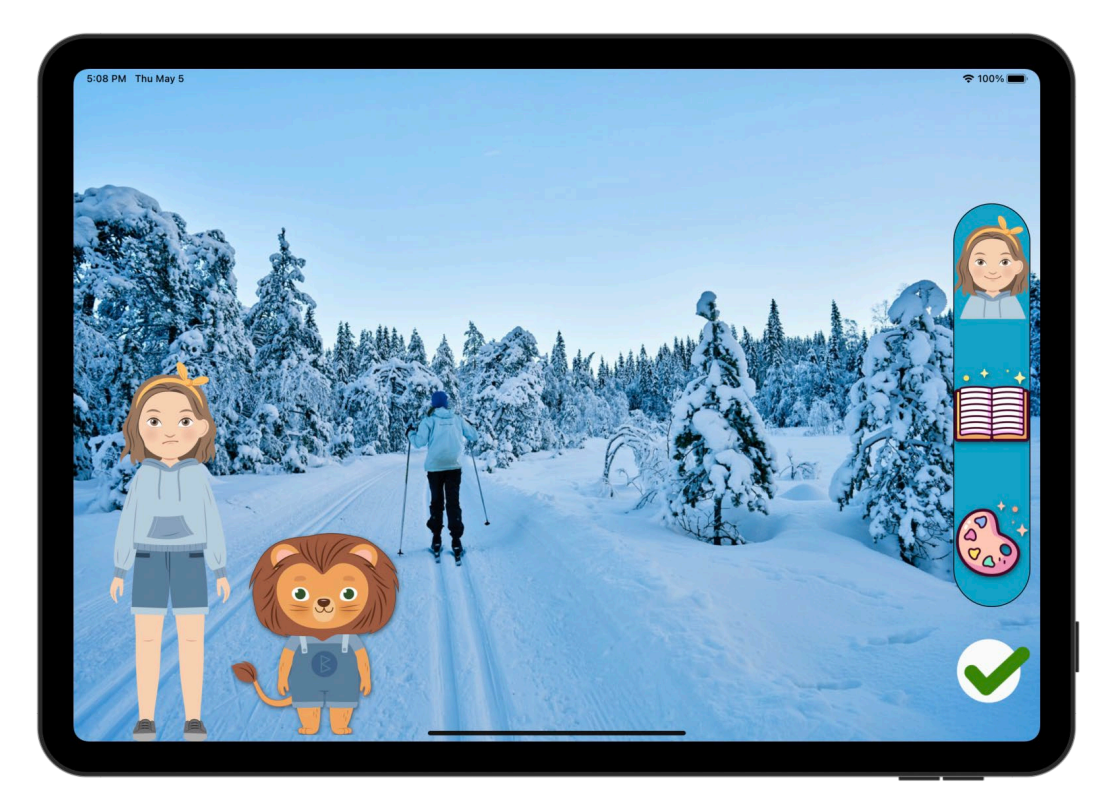

*Figur 4.5 Tilbakemeldingsmeny for valgt aktivitet*

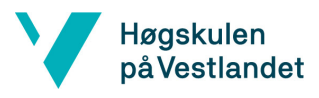

#### *4.5.2.2 Smilefjesevaluering*

I smilefjesevalueringen får bruker en rekke spørsmål tilknyttet aktiviteten [\(Figur 4.6\)](#page-29-0). Her skal bruker lese spørsmålet og trykke på det smilefjeset som passer [\(Figur 4.7\)](#page-29-1). Det blir også spilt lyd som forteller hva smilefjeset betyr. Eksempelvis blir et lydklipp av setningen "Det var gøy" spilt av når brukeren trykker på det gladeste smilefjeset. Øverst på siden vises en framdriftsindikator, som illustrerer brukeren sin progresjon gjennom spørsmålene.

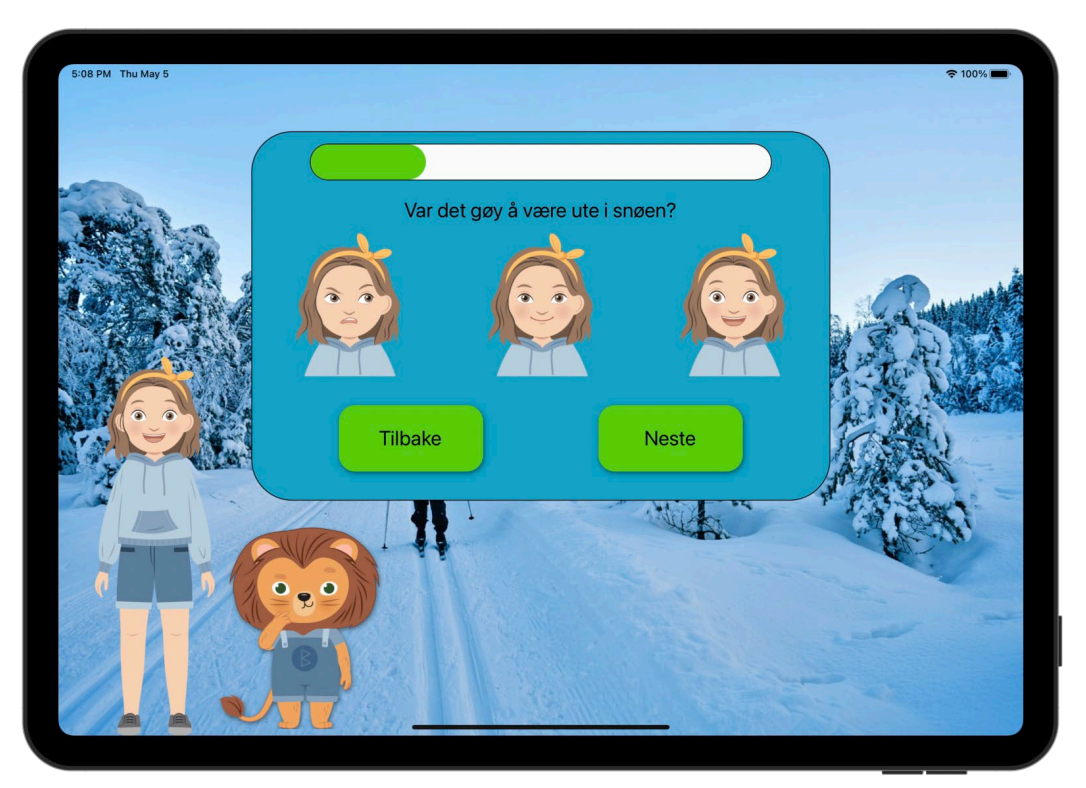

*Figur 4.6 Smilefjesevaluering*

<span id="page-29-0"></span>Avataren vil kontinuerlig være i det humøret som brukeren har valgt for det relevante spørsmålet. Når brukeren besvarer et spørsmål, vil humøret til avataren automatisk oppdateres. Dersom bruker går tilbake til et spørsmål som brukeren svarte negativt til, vil avataren være i det dårlige humøret. Når brukeren har besvart alle spørsmålene vil det endelige humøret til avataren være bestemt ut ifra gjennomsnittlig respons på alle spørsmålene. For eksempel vil det endelige humøret for en bruker som ga like mange negative og positive svar, være ok. Dette humøret vil da representere den overordnete følelsen barnet hadde til aktiviteten, i forhold til de spørsmål som ble stilt.

<span id="page-29-1"></span>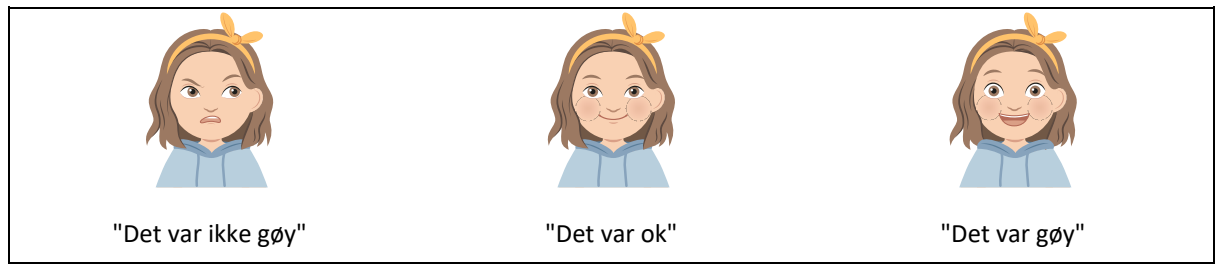

*Figur 4.7 Ansiktsuttrykk med humør og tilhørende betydning*

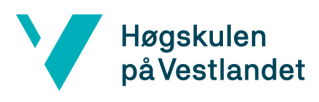

#### *4.5.2.3 Fritekst*

I fritekstmodulen kan brukeren skrive om hvordan det var å delta på aktiviteten [\(Figur 4.8\)](#page-30-0). I menyen til høyre kan brukeren endre farge på både papiret og skriften. Dersom brukeren trykker på søppelkassen, vil siden nullstilles. For å gå tilbake til tilbakemeldingsmenyen trykker man enten på den røde "X"-knappen eller hake-knappen avhengig om man ønsker å forkaste eller lagre teksten. For å sette teksten i en kontekst, blir både brukerens avatar, aktivitet og hjelper vist til venstre. Etter at brukeren har skrevet en tekst, vil teksten dukke opp i en snakkeboble i tilbakemeldingsmenyen.

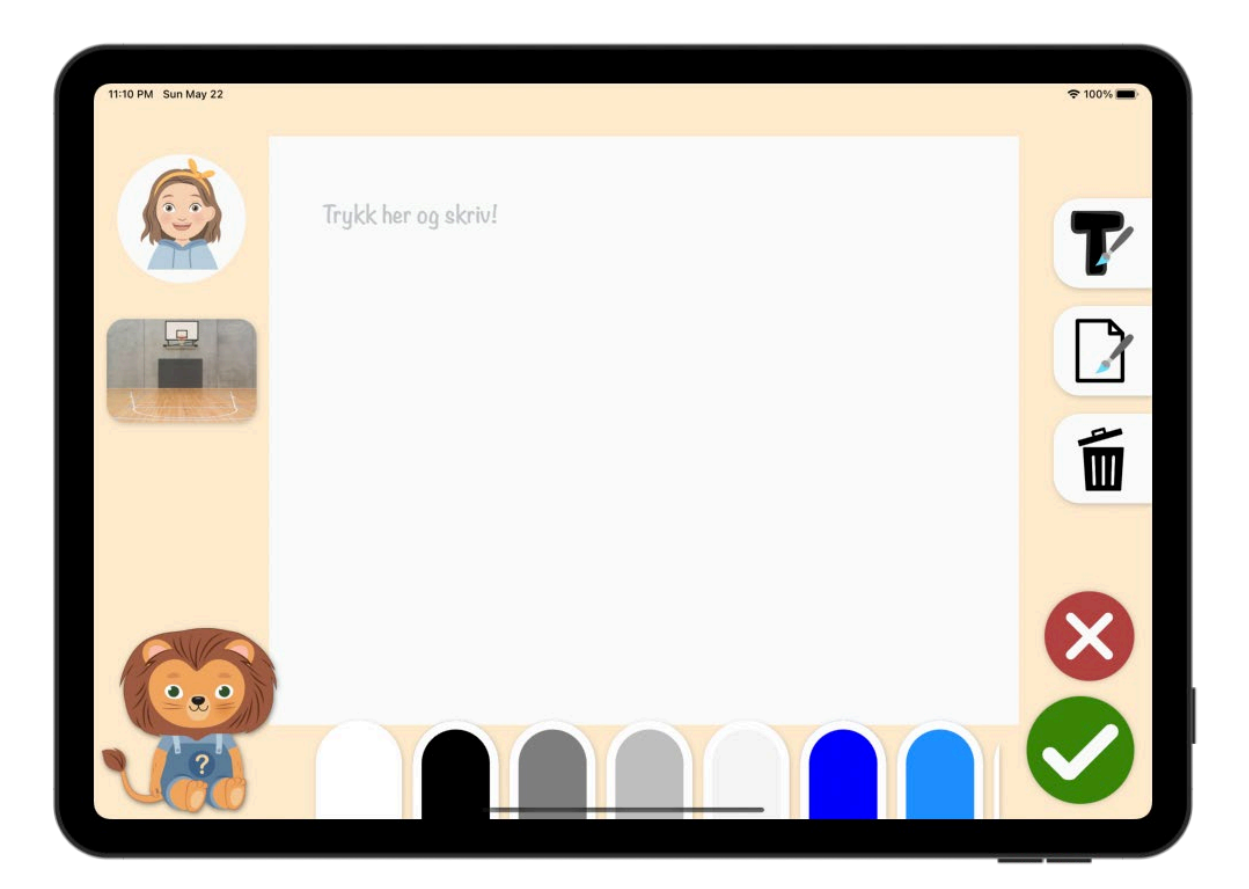

<span id="page-30-0"></span>*Figur 4.8 Fritekstmodul*

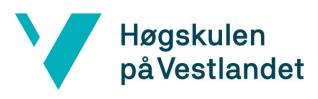

#### *4.5.2.4 Illustrasjon*

I illustrasjonsmodulen kan brukeren tegne fritt med penn for å supplere tilbakemeldingen sin (se [Figur 4.9\)](#page-31-0). I verktøyboksen til høyre for tegnearket har bruker en rekke verktøy: bruker kan endre farge på bakgrunnen og på pennen, øke og redusere tykkelsen på pennestrøket via en slider, viske, angre, tømme skjermen, og returnere tilbake til aktivitetsskjermen med og uten lagring. Bruker kan også trykke på aktivitetsbildet til venstre for å sette bildet som bakgrunn, og tegne i scenen.

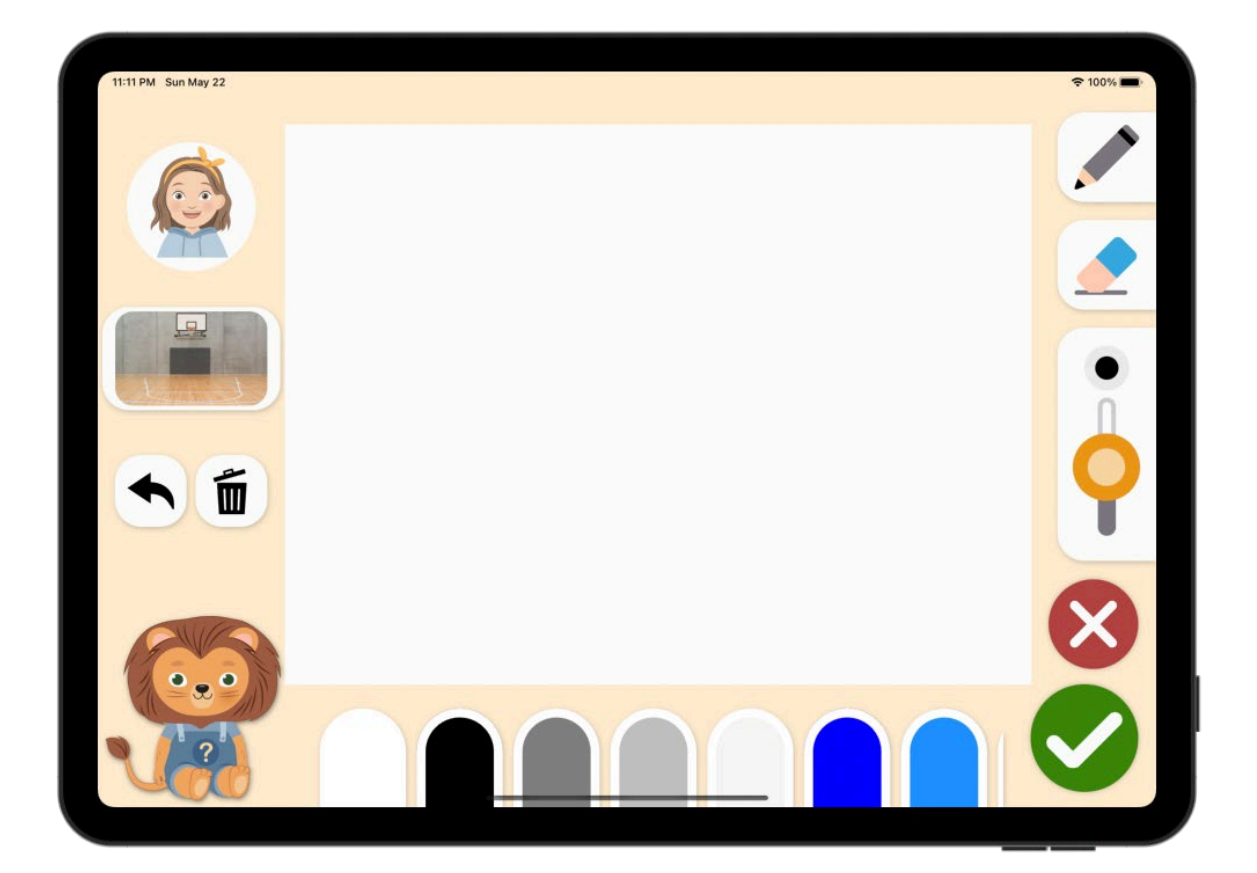

<span id="page-31-0"></span>*Figur 4.9 Illustrasjonsmodul*

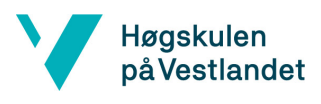

#### <span id="page-32-0"></span>4.5.3 Dagbok

Dagboken inneholder en samling av alle tilbakemeldingene som brukeren har gitt og ligner på en ekte dagbok. Brukeren kan bla i dagboken og hver side viser en tilbakemelding (se [Figur 4.10](#page-32-1) og [Figur](#page-33-0)  [4.11\)](#page-33-0). Grunnet problemer med å finne stien til der brukerens illustrasjon blir lagret, blir ikke illustrasjonen for tilbakemeldinger vist. For at siden ikke skal se tom ut dersom barnet ikke har fylt ut alle tre evalueringene (smilefjesevaluering, fritekst eller illustrasjon), er manglende evaluering erstattet av et bilde (se [Figur 4.12\)](#page-33-1). Brukeren kan navigere tilbake til aktivitetsmodulens hovedside, til forsiden av dagboken, eller til forrige/neste side. Brukeren kan også se nærmere på de enkelte delene av tilbakemeldingen (smilefjesevaluering, fritekst eller illustrasjon), ved å trykke på forstørrelsesglasset.

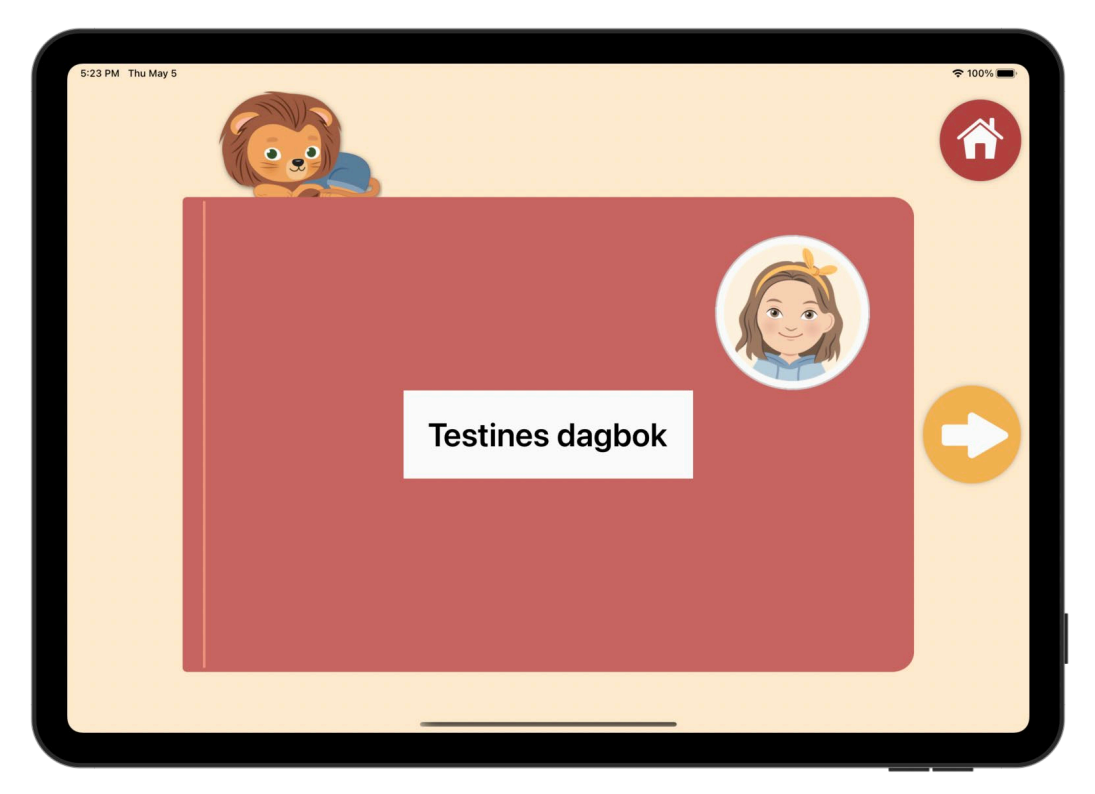

<span id="page-32-1"></span>*Figur 4.10 Omslag til dagboken*

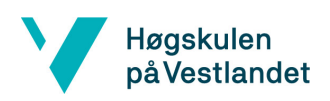

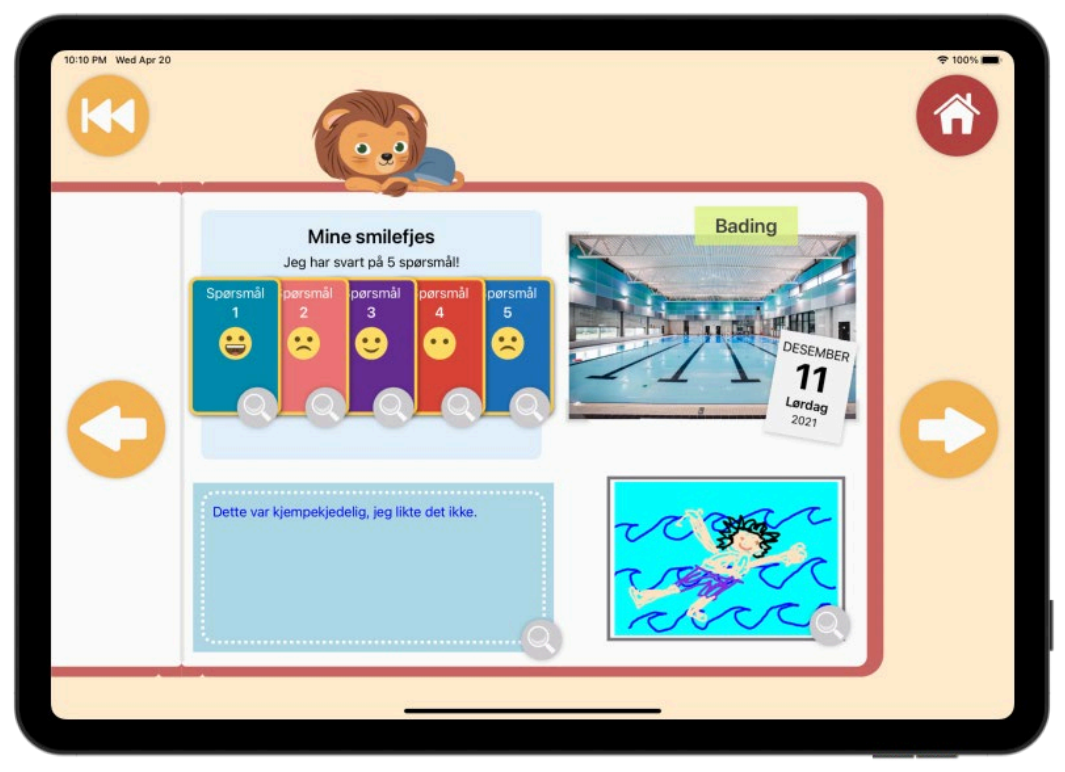

*Figur 4.11 Side i dagboken som viser en tilbakemelding som brukeren har gitt (illustrasjon lagt til manuelt).* 

<span id="page-33-1"></span><span id="page-33-0"></span>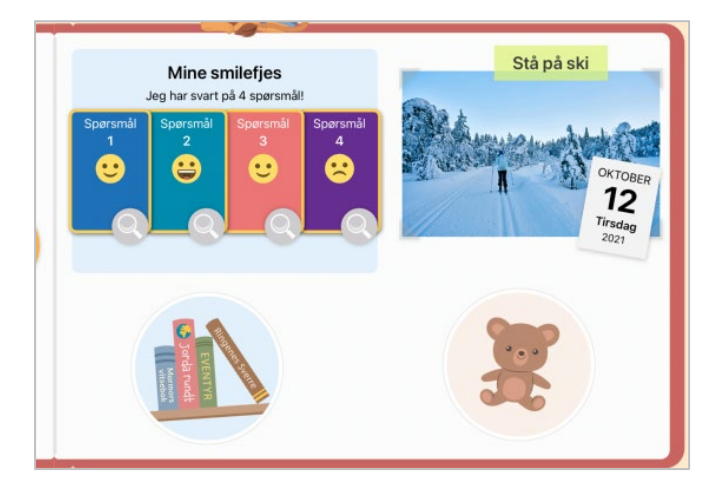

*Figur 4.12 Side i dagboken, med bilder som erstatter manglende fritekst og illustrasjon*

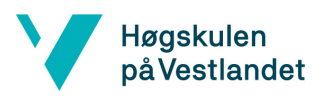

#### <span id="page-34-0"></span>4.5.4 Journal

Journalen gir helsepersonell/terapeut tilgang til barnets tilbakemeldinger på en direkte og oversiktlig måte. Helsepersonell må først logge inn med et gyldig brukernavn og passord, slik som vist p[å Figur](#page-34-1)  [4.13.](#page-34-1) Ved feil innloggingsdata, vises en feilmelding (s[e Figur 4.14\)](#page-34-2).

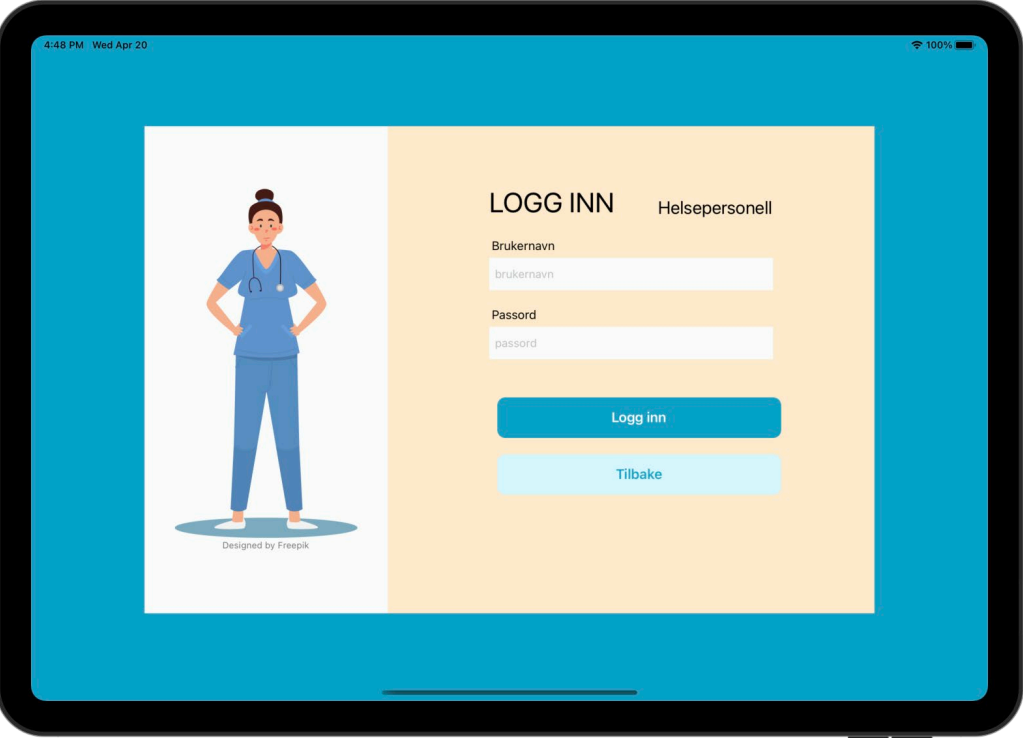

*Figur 4.13 Innlogging til journal*

<span id="page-34-1"></span>Etter gyldig innlogging kan terapeuten se listen over tilbakemeldingene [\(Figur 4.15\)](#page-35-0) og kan velge å se nærmere på én av tilbakemeldingene [\(Figur 4.16\)](#page-35-1). På samme måte som i dagboken (se seksjon [4.5.3\)](#page-32-0) var det også her problemer med innhenting av illustrasjonen og illustrasjonen ble derfor heller ikke vist i journalen. Ved utlogging blir man ført tilbake til journalens innloggingsskjema. Derfra kan man gå tilbake til hovedmenyen til aktivitetsmodul, eller logge inn på nytt.

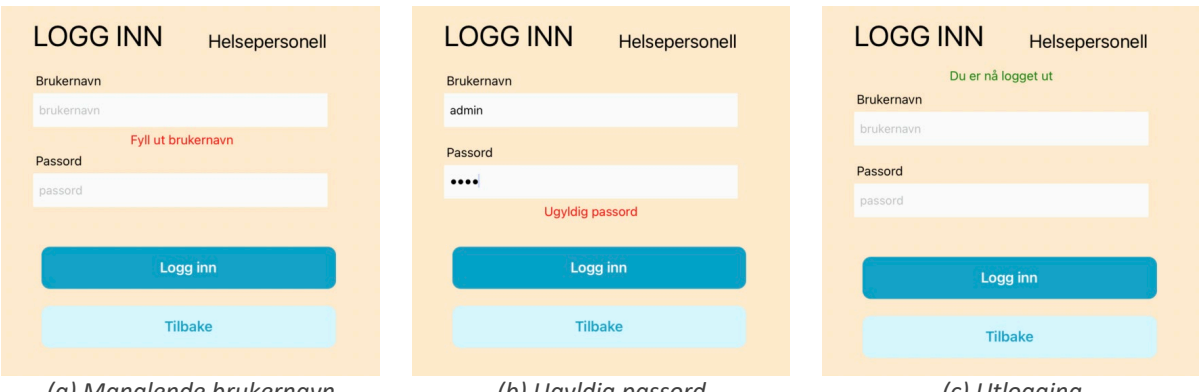

<span id="page-34-2"></span>*(a) Manglende brukernavn (b) Ugyldig passord (c) Utlogging Figur 4.14 (a) og (b): Eksempler på feilmeldinger ved innlogging. (c) Bekreftelse ved utlogging*

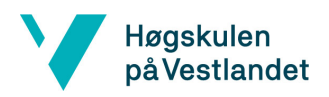

|              | Aktivitetsmodul - Journal |            |                                                                         |                                         | Administrator | Logg ut         |
|--------------|---------------------------|------------|-------------------------------------------------------------------------|-----------------------------------------|---------------|-----------------|
|              |                           |            | Siste tilbakemeldinger fra Testine                                      |                                         |               |                 |
|              |                           |            | Skala smilefjesvurdering: (0) Ikke besvart; (1) Dårlig; (2) OK; (3) Bra |                                         |               |                 |
| Id           | Dato                      | Aktivitet  | Smilefjesvurd                                                           | Fritekst                                | Illustrasjon  | Detaljer        |
| $\mathbf{1}$ | 2022-04-23                | Basketball | 32                                                                      | Det var veldig gøy å spille basketball! | False         | <b>Detaljer</b> |
| $\sqrt{2}$   | 2022-04-26                | Stå på ski | 1221                                                                    | Syntes det er vanskelig å stå på ski    | True          | <b>Detaljer</b> |
| 3            | 2022-05-04                | Fisking    | 2 3 3                                                                   | Det var veldig gøy å gå og fiske!       | False         | <b>Detaljer</b> |
|              |                           |            |                                                                         |                                         |               |                 |
|              |                           |            |                                                                         |                                         |               |                 |

*Figur 4.15 Journal: oversikt over tilbakemeldinger*

<span id="page-35-0"></span>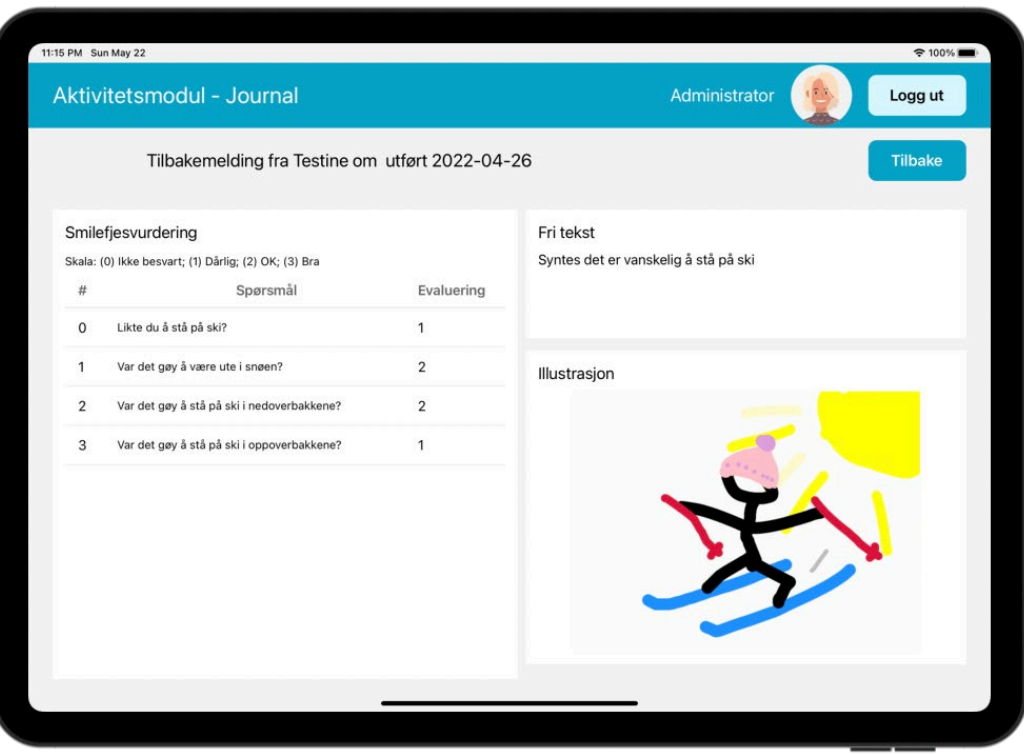

<span id="page-35-1"></span>*Figur 4.16 Journal: detaljer om én tilbakemelding (illustrasjon lagt til manuelt)*

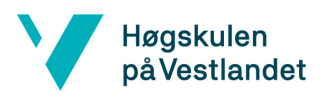

#### <span id="page-36-0"></span>4.5.5 Hjelperen

Når brukeren ønsker å gi en tilbakemelding er en hjelper tilgjengelig for å veilede brukeren. Hjelperen er implementert for å gjøre applikasjonen tilgjengelig for selv de yngste barna i målgruppen. Utfordringen med å lage hjelperen var å tilby hjelp på en enkel måte, uten at hjelpen skulle være påtrengende. Ettersom hjelperen vil være mest relevant for de yngste brukerne var det også viktig å ta høyde for at brukeren ikke kunne lese.

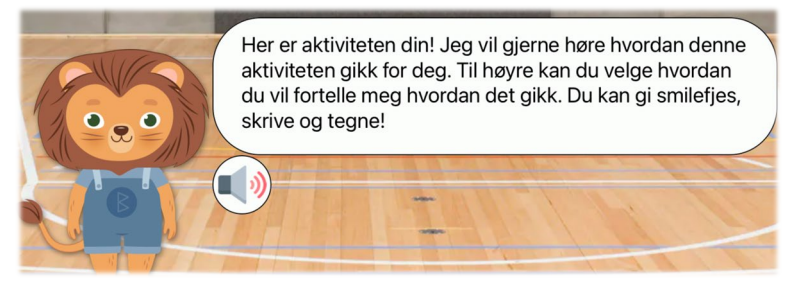

*Figur 4.17 Løven etter at bruker har trykket på den*

<span id="page-36-2"></span>I applikasjonen er hjelperen en løve som står ved avataren sin side på de fleste skjermene. Dersom man trykker på løven, får man opp en tekstboks med hjelpeteksten og en knapp for å ta av/på lyd (s[e Figur 4.17\)](#page-36-2). Hjelpeteksten blir bestemt ut ifra hvor i applikasjonen brukeren er. Dersom høyttaleren er på, vil teksten automatisk leses opp. Når bruker trykker på høyttaleren, vil lyden stoppe automatisk. Lyden vil også stoppe om brukeren trykker på løven igjen, som forårsaker at hjelpeteksten blir lukket. Dersom lyden er av og bruker skrur den på, vil teksten leses fra start. Applikasjonen vil huske om brukeren ønsker lyd eller ikke, slik at det bare er nødvendig å endre én gang.

## <span id="page-36-1"></span>4.6 Overordnet UI- og UX-design

Aktivitetsmodulen er rettet mot norske pasienter og brukergrensesnittet er derfor på norsk. Brukergrensesnitt- (UI) og brukeropplevelsesdesignet (UX) av applikasjonen baserer seg på eksisterende designretningslinjer for generelle brukergrensesnitt (Shneiderman, 2016), og på anbefalinger for barnevennlige brukergrensesnitt på berøringsskjermer (Soni mfl., 2019). På grunn av begrenset erfaring med UI-/UX-design og React Native, har gruppen først prioritert prinsippene som var enklest å implementere og deretter funksjoner som testbrukere etterspurte.

De **åtte gylne reglene i brukergrensesnittdesign**, *The Eight Golden Rules of Interface Design*, oppgir designprinsipper som gjelder de fleste interaktive systemer (Shneiderman, 2016). Applikasjonens brukergrensesnitt tar i bruk de fleste prinsippene, som for eksempel:

- Gi informativ tilbakemelding: knapper skifter utseende når brukeren trykker på dem.
- Strebe etter konsistens: samme fargepalett er brukt i hele appen, med farger som passer med tegningene fra illustratøren; konsistent betydning av ikonene/symbolene på alle skjermene; like ikoner og knapper brukt i forskjellige moduler.

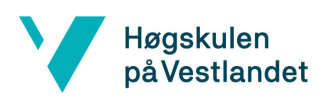

- Forhindre feil: tilgjengelige valgmuligheter er begrenset til de valgene som er relevant for brukeren i applikasjonens daværende tilstand.
- Tillate reversering av handlinger: det må være enkelt å reversere handlinger for å la brukeren rette opp i sine feil.

Utforming av skjermene i applikasjonen er basert på at hovedbrukeren er barn mellom 5 og 12 år (se seksjon [1.4\)](#page-9-1). Den følger flere av de praktiske anbefalingene som er kalt *Touchscreen Interactive Design Recommendations for Children* (TIDRC), anbefalinger for **interaksjonsdesign på berøringskjerm for barn** (Soni mfl., 2019). Anbefalingene er inndelt i tre hovedkategorier, som hver representerer barnets grunnleggende behov: kognitive behov, fysiske behov og sosioemosjonelle behov. En oversikt over UI- og UX-elementer som er implementert er vist i [Tabell 4.1.](#page-37-0)

UI design guide for aktivitetsmodulen er beskrevet i vedlegg *Systemdokumentasjon* i prosjektdokumentasjon.

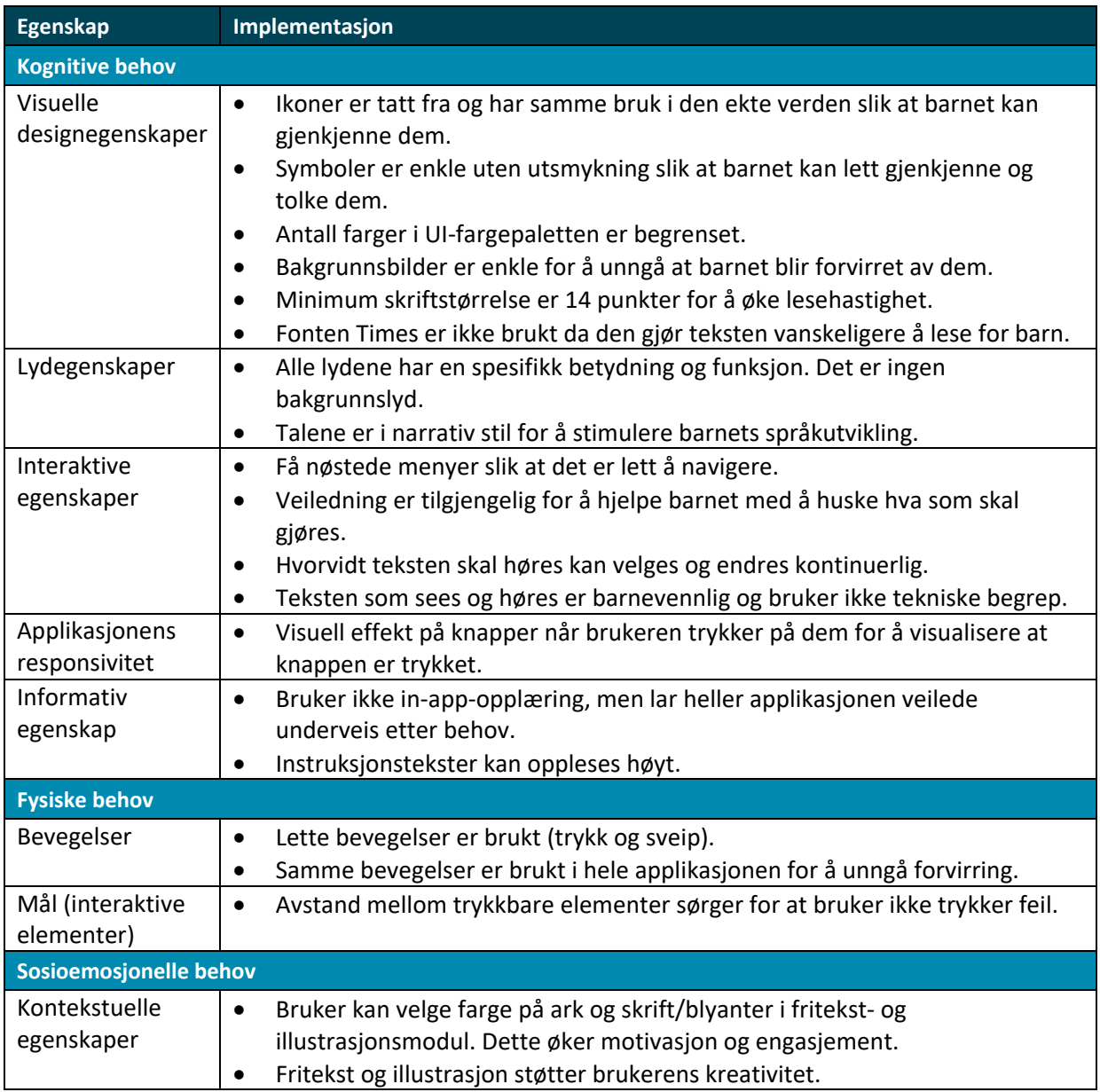

<span id="page-37-0"></span>*Tabell 4.1 Oversikt over implementerte UI- og UX-designegenskap for barn*

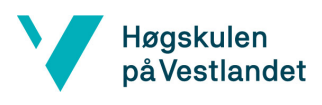

# <span id="page-38-0"></span>4.7 Spillifisering

Som definert i seksjon [1.2,](#page-8-2) er spillifisering anvendelsen av spillkarakteristiske designelementer i en ikke-spill-kontekst. Det er tatt i bruk spillifiseringsteknikker både i smilefjesevaluringen, for å motivere barnet til å svare på alle spørsmålene, og generelt i tilbakemeldingsmodulen, for å motivere barnet til å gi en fullstendig tilbakemelding. I smilefjesevaluering er det tatt i bruk en framdriftsindikator for å motivere barnet til å svare på alle spørsmålene og i den overordnede tilbakemeldingsmodulen er det tatt i bruk haker som belønning. Bruken av avataren og hjelperen er også å anse som spillifiseringsteknikker.

Spillifiseringsteknikker er tatt i bruk for å motivere brukeren til å gi en fullstendig tilbakemelding. En fullstendig tilbakemelding inneholder svar på alle spørsmålene, tekst og tegning. Dette vil gi helsepersonell mest informasjon og derfor være det beste utgangspunktet for videre samtale. Når brukeren trykker på hake-knappen i tilbakemeldingsmenyen, vil tilbakemeldingen lagres og brukeren blir tatt tilbake til hovedmenyen (se [Figur 4.5\)](#page-28-1). Før brukeren kommer til hovedmenyen vil applikasjonen vise en animasjon med oversikt over hva tilbakemeldingen inneholder. Alle ikonene fra tilbakemeldingsmenyen blir vist og dersom brukeren har fullført den delen, får bruker feedback ved at en hake blir tegnet over det korresponderende ikonet (se [Figur 4.18\)](#page-38-1) og en oppadgående melodi blir spilt av. Varigheten av animasjonen er avhengig av hvor mange av delene som er fullført. Ideen er at brukeren ønsker å få alle tre haker og dermed blir motivert til å svare på alle spørsmålene.

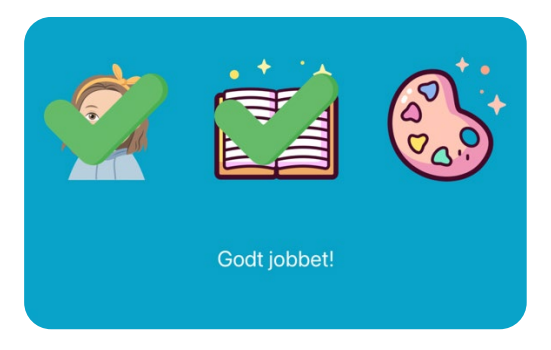

*Figur 4.18 Oversikt over tilbakemeldingen til en bruker som har svart på alle spørsmålene, skrevet, men ikke tegnet*

<span id="page-38-1"></span>Når brukeren svarer på spørsmål i smilefjesevalueringen, vil en framdriftsindikator illustrere brukerens progresjon (se [Figur 4.19\)](#page-39-0). Brukeren vil ønske å se at framdriftsindikatoren skal nå slutten, noe som gir brukeren insentiv til å svare på alle spørsmålene. En framdriftsindikator er vist å være en svært effektiv spillifiseringsteknikk for å motivere brukere (O'Donovan, 2012). Flere studier peker på at bruken av framdriftsindikatorer kan øke både motivasjon og engasjement (Alomari, Al-Samarraie og Yousef, 2019).

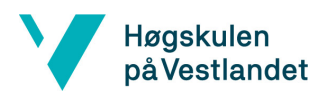

Fakultet for ingeniør- og naturvitskap Institutt for datateknologi, elektroteknologi og realfag

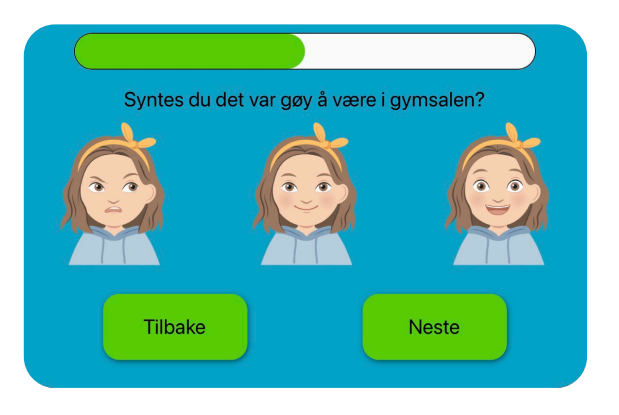

*Figur 4.19 Framdriftsindikator i smilefjesevaluering*

<span id="page-39-0"></span>Spillifiseringsteknikkene er diskutert i seksjon [6.3.](#page-48-0)

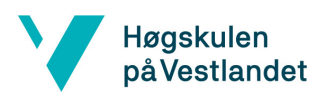

# <span id="page-40-0"></span>5 Resultater

#### <span id="page-40-1"></span>5.1 Evalueringsmetode

#### <span id="page-40-2"></span>5.1.1 Verifiseringsmetode

Produktet ble verifisert gjennom kontinuerlig kjøring av applikasjonen. Gruppemedlemmene prøvde aktivt å få applikasjonen til å feile ved å bruke applikasjonen på uforutsigbart vis og dermed bryte med normalflyten. Eksempelvis ble det testet at knapper ikke krasjet dersom brukeren trykket på knappen mange ganger på kort tid. Gjennom denne prosessen ble gruppen oppmerksom på en del feil. Det finnes også biblioteker som simulerer hyppige sveip og trykk for å gjøre en slags automatisk "stresstest" av et brukergrensesnitt, men det ble ikke tid til å sette dette opp. Gruppen verifiserte at applikasjonen fungerte på iOS og Android ved å kontinuerlig simulere applikasjonen på begge operativsystem. Gruppen testet også ulike nettbrett for å verifisere at applikasjonen så bra ut på nettbrett med andre dimensjoner.

Ideelt sett skulle applikasjonen blitt testet kontinuerlig gjennom automatiserte tester. For dette prosjektet burde disse testene ha vært enhetstester, siden applikasjonen ikke kommuniserer med andre system. Enhetstester er mer intuitive når man jobber med server-side-programmering, men kan også brukes for å teste brukergrensesnitt. Jest er et JavaScript test-rammeverk som fokuserer på enkelhet (Jest, 2022). Gjennom Jest kunne gruppen både testet at komponenter produserte konsekvente resultater ved bruk av snapshots, og at "state" oppdaterte komponenter riktig. Eksempelvis kunne en knapp som skal endre farge når den blir trykket på, testes. Jest gjør dette ved å simulere at knappen ble trykket på, for å så sjekke at knappens bakgrunnsfarge er lik den nye fargen. Problemet gruppen hadde var at mange av disse testene var svært vanskelig å lage og ville tatt opp mye verdifull tid, spesielt siden flere av oppdateringene i applikasjonen er langt mer kompliserte enn endring av farger. Samtidig stilte ikke oppdragsgiver krav til testing, men stilte krav til funksjonalitet. Derfor fokuserte gruppen på funksjonaliteten og automatiske enhetstester ble ikke implementert.

#### <span id="page-40-3"></span>5.1.2 Valideringsmetode

Valideringen består av to tester: Akseptansetesting og brukertesting.

Akseptansetesting ble gjennomført ved at både oppdragsgiver og kunden testet applikasjonen for å se om den tilfredsstilte deres behov. Oppdragsgiver validerte produktet kontinuerlig gjennom ukentlige statusmøter og uformelle samtaler. Kunden validerte produktet ved tre ulike tidspunkt. Første validering ble foretatt i oppstartsfasen der en prototype som illustrerte planlagt funksjonalitet ble presentert. Deretter ble produktet validert etter at grunnleggende funksjonalitet var på plass, og til slutt validerte kunden det endelige produktet.

Brukertesting ble gjort ved at barn testet applikasjonen for å validere at applikasjonen var egnet som et verktøy for barn. Det viste seg å være vanskelig for gruppen å få testet applikasjonen på BHSS. Barna på BHSS har en full timeplan og de ansatte har mer enn nok med å følge opp disse barna. Det var også utfordrende for gruppen å komme seg til Beitostølen. Derfor måtte gruppen finne alternative måter å teste applikasjonen på, og valgte barn som var tilknyttet gruppemedlemmene.

#### Fakultet for ingeniør- og naturvitskap Institutt for datateknologi, elektroteknologi og realfag

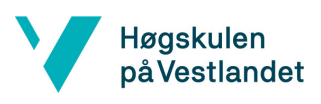

Den første brukertesten ble utført 15. april 2022. Seks ulike barn mellom 8 og 14 år testet produktversjon 2 av applikasjonen og evaluerte opplevelsen ved å svare på det forenklede SUSskjemaet. To av gruppemedlemmene var til stede og observerte hvordan barna interagerte med applikasjonen. SUS-skjemaet som ble besvart besto av 12 spørsmål og la vekt på underholdningsverdi og enkelhet (se [Appendiks A\)](#page-59-0). Svarene fra SUS-skjemaet ga innsikt i prosjektets status i forhold til målet om å lage et barnevennlig og engasjerende brukergrensesnitt.

Applikasjonen ble videreutviklet basert på brukertest én før den nye versjonen ble testet i brukertest to. Etter brukertest én, var det tydelig at gruppen burde hatt en testprotokoll for å innhente mer informasjon per bruker og standardisere hver brukertest. En slik brukertestprotokoll ble derfor laget i etterkant av den første brukertesten og brukt i den andre brukertesten (se [Appendiks B\)](#page-61-0).

Den andre brukertesten ble utført 19. mai 2022. Seks ulike barn mellom 10 og 13 år testet den endelige iterasjon 8 av applikasjonen og fylte ut samme SUS-skjema som i brukertest 1. Alle gruppemedlemmene var til stede og brukertestprotokollen ble benyttet for å hente inn flere data om hvordan applikasjonen ble brukt. To av barna som deltok i den andre brukertesten hadde også vært med på den første brukertesten. Siden dette kanskje kunne påvirke resultatene, ble gjennomsnittlige svar fra andre brukertest regnet ut for alle testere (seks barn), nye testere (fire barn) og de som allerede hadde testet før (to barn). Disse mer detaljerte resultatene er gitt i [Appendiks C.](#page-65-0) Resultatene tydet på at det ikke var vesentlige forskjeller mellom svarene og [Tabell 5.1](#page-42-1) viser derfor gjennomsnittlige svar for alle testere både i første og andre brukertest.

## <span id="page-41-0"></span>5.2 Evalueringsresultat

#### <span id="page-41-1"></span>5.2.1 Verifiseringsresultat

Ved kontinuerlig kjøring av applikasjonen og forsøk på å bruke den på uforutsigbart vis, fant gruppen flere feil og løsninger ble implementert. I den endelige applikasjonen fungerte alle planlagte funksjoner slik de skulle, med ett enkelt unntak knyttet til illustrasjonen. Etter at en illustrasjon var laget og lagret, viste det seg å være vanskelig å finne stien der illustrasjonen ble lagret. Dette førte til at innhenting av illustrasjonen til tilbakemeldingsmodulen og journalen ikke fungerte. På grunn av manglende tid, ble dette problemet ikke løst. Alle andre funksjoner fungerte som planlagt og applikasjonen ble funnet å være robust. Brukertesten bekreftet at applikasjonen var robust siden ingen av barna fikk applikasjonen til å krasje. Applikasjonen ble vist å fungere like bra på iOS som på Android. Applikasjonen ser bra ut på en fjerde generasjons iPad Air, men de fleste komponenter skalerer også fint til nettbrett med andre dimensjoner.

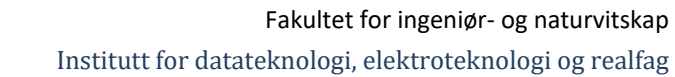

# **Høgskulen** på Vestlandet

# <span id="page-42-0"></span>5.2.2 Valideringsresultat

På de ukentlige statusmøtene med oppdragsgiver der produktets status ble presentert, fikk gruppen innspill fra Adfectus som ble benyttet i det videre arbeidet. Adfectus var fornøyd med prosjektets progresjon gjennom hele prosjektperioden. Som følge av det tette samarbeidet, samsvarte produktet som ble utviklet med oppdragsgivers ønsker. Dette ble også bekreftet da prosjektgruppen hadde møte med oppdragsgiver for en endelig akseptansetest 19. mai 2022.

Gruppen kommuniserte også aktivt med kunden. I starten av prosjektet ble wireframes og prototyper utviklet i Framer, vist fram til Berit Gjessing fra BHSS. Gjessing var enig i den overordnede planen og kom med ønsker for selve designet som ble tatt hensyn til videre. Etter denne godkjenningen begynte gruppen å kode applikasjonen. Når den grunnleggende funksjonaliteten var på plass, ble en videodemonstrasjon av hele applikasjonen vist til Gjessing. Hun var veldig fornøyd og mente gruppen var på rett vei. Avslutningsvis ble det ferdige produktet vist fram og Gjessing syntes at det svarte til forventningene. Hun bekreftet at produktet samsvarte med ønskene og mente at produktet ville være nyttig på BHSS.

Applikasjonen som er utviklet i dette prosjektet har kun en midlertidig løsning for helsepersonell. I den endelige applikasjonen der tjener, database og eget brukergrensesnitt for helsepersonell blir implementert, må helsepersonell få mulighet til å teste ut hele systemet. I dette prosjektet har imidlertid fokuset vært på å lage en applikasjon som er godt egnet for barn, og brukertestene har derfor blitt utført med barn.

Applikasjonen har vært gjennom to runder med brukertester. Applikasjonen ble testet av barn mellom 8 og 14 år. Etter at barna hadde brukt applikasjonen gikk de gjennom SUS-skjemaet. Hvert utsagn ble besvart med et tall fra én til fem, der én er helt uenig og fem er helt enig. Gjennomsnittlige svar fra SUS-skjemaet er vist [i Tabell 5.1](#page-42-1) og på [Figur 5.1.](#page-43-0)

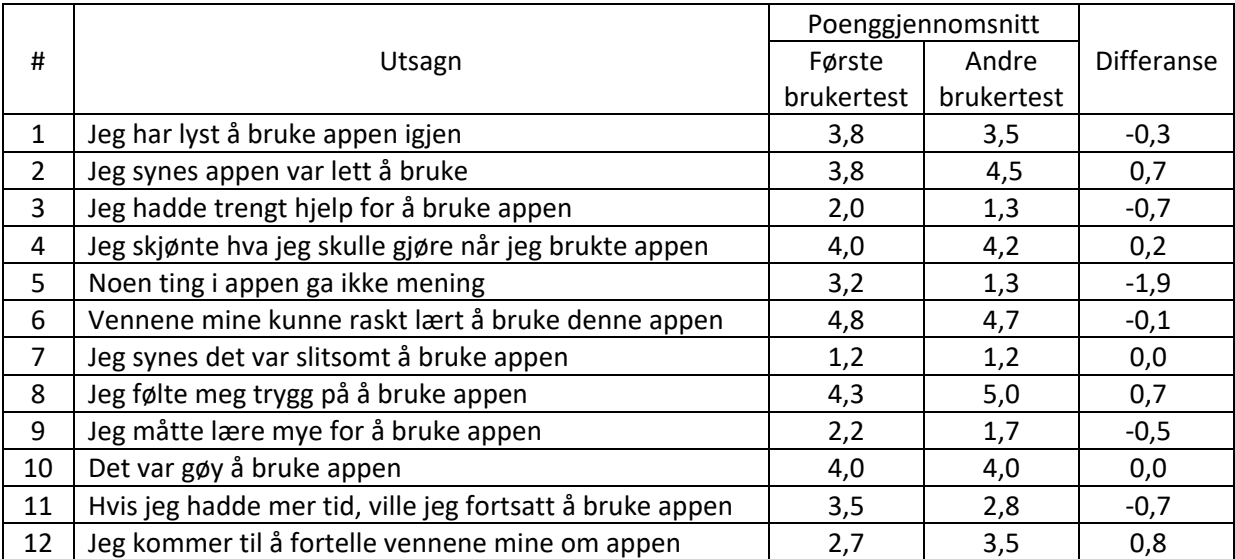

#### <span id="page-42-1"></span>*Tabell 5.1 Gjennomsnittlige svar fra evalueringsrundene. 1 = helt uenig, 5 = helt enig*

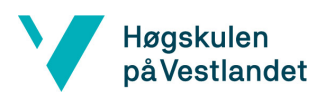

Institutt for datateknologi, elektroteknologi og realfag

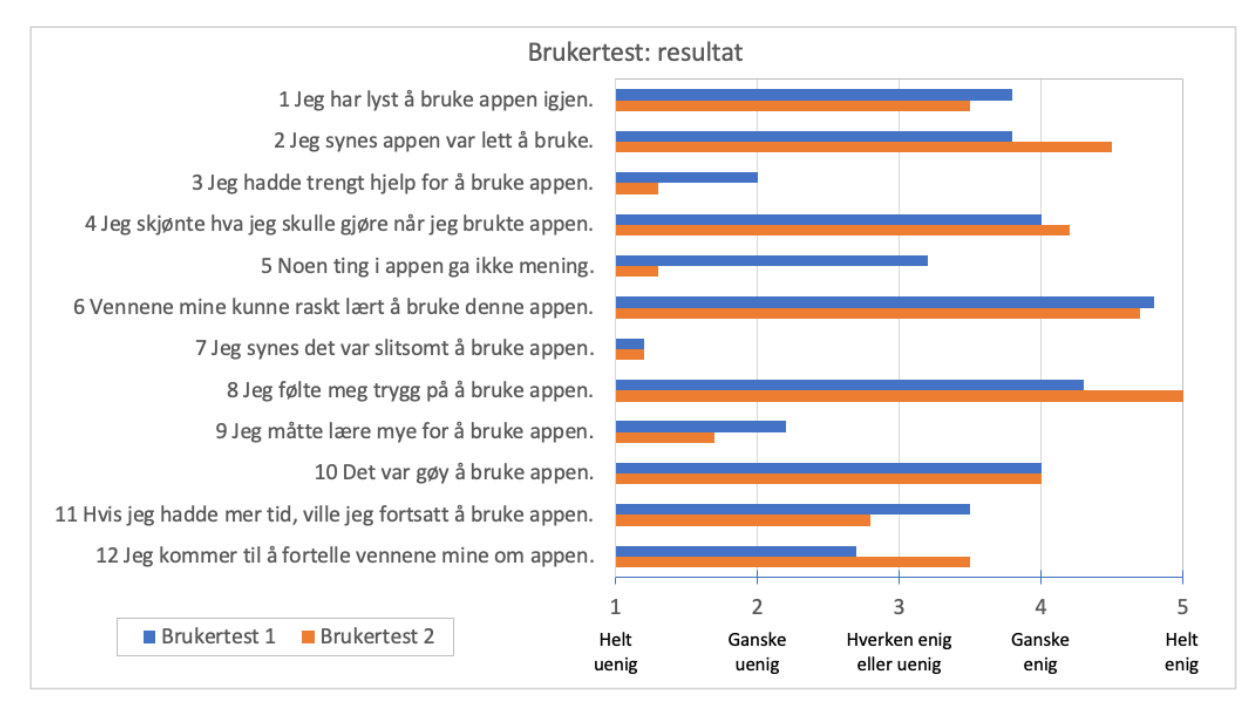

*Figur 5.1 Resultat av brukertest 1 og brukertest 2*

<span id="page-43-0"></span>Gjennom den første brukertesten lærte prosjektgruppen mye om applikasjonen. Barna syntes at applikasjonen var gøy å bruke og flere ønsket å bruke den mer. Gruppen observerte også at spillifiseringsteknikkene hadde ønsket effekt på barna. De ønsket å gjennomføre alle delene av tilbakemeldingen for å få alle hakene. Dersom barna ikke fikk alle hakene, gikk de tilbake til samme aktivitet for å fullføre den.

Det viktigste gruppen lærte fra den første brukertesten, var at applikasjonen ikke var barnevennlig nok. Flere av barna slet med å komme i gang og trengte derfor litt hjelp med å forstå hva de skulle gjøre. Etter at barna hadde fått den initielle forståelsen, syntes de fleste at applikasjonen var grei å bruke. Allikevel var det en del elementer i brukergrensesnittet som forvirret barna. Basert på observasjoner som gruppen gjorde under evalueringen var det hovedsakelig to grunner til denne forvirringen. Den første grunnen var at barna slet med å forstå hva som kunne trykkes på og hva som ikke kunne trykkes på. Gruppen observerte at mange av barna prøvde å trykke på avataren når de sto fast. Den andre grunnen var at noen av de trykkbare elementenes funksjonalitet ikke kom tydelig fram og barna forsto derfor ikke hva elementene gjorde. Eksempelvis var det flere barn som gikk inn på helsepersonellsiden og ble forvirret av innloggingssiden. Et annet problem var at hjelperen ikke ble forstått og derfor ikke brukt.

Etter den første brukertesten ble brukergrensesnittet forbedret. Fokuset ble å fjerne forvirrende elementer og gjøre applikasjonen mer intuitiv. For å styrke forståelsen for knapper ble nye ikoner laget. Designet av illustrasjon og fritekst ble også endret. Det ble gjort for å gjøre sidene mer oversiktlige og funksjonene lettere tilgjengelig. Advarsler og konfirmasjonsbokser ble lagt til for å gjøre navigeringen mer forståelig. Det ble også gjort mulig å endre sine egne tilbakemeldinger, siden barna forventet dette. Lyder og animasjoner ble lagt til for å forbedre brukeropplevelsen. I tillegg ble det etablert en brukertestprotokoll (se [Appendiks B\)](#page-61-0). Gjennom denne testprotokollen fikk alle barna litt grunnleggende informasjon om hjelperen og avataren, før de brukte applikasjonen.

#### Fakultet for ingeniør- og naturvitskap Institutt for datateknologi, elektroteknologi og realfag

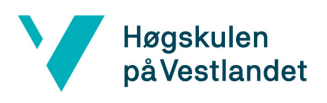

I den andre brukertesten var det tydelig at endringene hadde gjort applikasjonen mer barnevennlig. Barna forsto raskt hva de skulle gjøre og var flinkere til å bruke hjelperen da de sto fast. Gruppen observerte også at hjelperen hjalp barna, ved at de skjønte hva som skulle gjøres etter de hadde lyttet til hjelperens forklaring. Videre observerte gruppen at de nye ikonene var mer intuitive. Etter kort tid navigerte barna rundt i applikasjonen på en effektiv måte. I tillegg var det bare ett enkelt barn som trykket på knappen for å komme inn til helsepersonellsiden, men vedkommende gikk raskt tilbake når advarselen forklarte at denne siden var for helsepersonell. Det nye designet av illustrasjon og fritekst var også en suksess; alle barna mestret illustrasjonen og brukte alle knappene aktivt. I fritekst klarte alle barna å skrive, men både tekstfarge og papirfarge ble lite brukt (se [Appendiks E\)](#page-69-0). Det virket som få barn skjønte at knappene som viste fargemenyen, faktisk var knapper. Et annet problem var at barna ikke lukket snakkeboblen til løven før de trykket på andre knapper. Det forårsaket at løven snakket hver gang en annen knapp ble trykket på.

Fra SUS-skjemaene ser man at barna fra den andre brukertesten syntes applikasjonen var betydelig mye lettere å bruke enn barna fra den første brukertesten. Det var også tydelig at arbeidet for å fjerne forvirrende elementer ga resultater, da nesten ingen barn fra den andre brukertesten mente at det var ting i applikasjonen som ikke ga mening.

## <span id="page-44-0"></span>5.3 Prosjektgjennomføring

Ressursmessig gikk prosjektet etter planen, og gruppen opplevde ingen store mangler. Gruppen kunne selv bruke eget teknisk utstyr, og kunne bruke egne datamaskiner og nettbrett for implementering og kjøring av applikasjonen. Gruppen hadde tilstrekkelig kompetanse, selv om det var behov for å tilegne seg mye kunnskap om React Native, bruk av CLI og brukerdesign. Gruppen opplevde utfordringer med den grafiske delen av applikasjonen, da Adfectus' illustratør ikke var tilgjengelig for å lage alle komponentene og ikonene gruppen hadde behov for. Gruppen måtte derfor selv skape passende grafiske elementer, noe som ble gjort i Adobe Illustrator. Adfectus har på sin side bidratt med kontorplass på Vitensenteret så vel som teknisk ekspertise. BHSS har bidratt med kunnskap om barn i behandling.

Gruppen har ikke måttet gjøre store forandringer i forhold til den initielle løsningsideen. For å gjennomføre prosjektet ble verktøyene introdusert i kapittel 3 (se seksjo[n 3.2\)](#page-16-1) brukt og disse fungerte bra for dette prosjektet.

Den eneste endringen i verktøy var overgangen fra Expo CLI til React Native CLI. Årsaken var at illustrasjonsmodulen bruker et tegnebibliotek som ikke fungerer i Expo-prosjekt. Tegnebiblioteket er et open-source-bibliotek som ikke er blitt inkludert i Expo sine pakker. Siden Expo-prosjekt bare kan kjøre Expo-pakker, måtte gruppen gå over til å lage et React Native-prosjekt. Den største forskjellen med å bruke React Native CLI istedenfor Expo CLI, var at det ble mer komplisert å kjøre applikasjonen på fysiske enheter. For å kjøre applikasjonen på en fysisk iPad, må man ha en Apple Developer-konto og en iPad som er koblet til en Mac. Etter at dette er gjort kan applikasjonen kjøres på den fysiske enheten ved hjelp av React Native CLI.

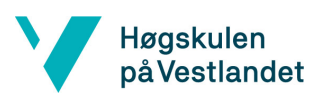

Gruppen synkroniserte arbeidet gjennom å bruke Github og dette fungerte veldig bra. Ettersom gruppen jobbet tett på hverandre og kommuniserte hyppig, ble det lite synkroniseringsfeil. Gruppen ble også bedre kjent med branching etter et krasjkurs holdt av Adfectus.

Aktivitetsmodulen ble utviklet iterativt og de utvalgte agile prinsippene ble fulgt. For hver iterasjon var fokuset å skape mest mulig verdi for oppdragsgiver. Prosjektplanen ble fulgt i stor grad, men sykdom og eksamen i andre fag gjorde at gruppen fikk noe mindre tid til rådighet. Dette førte til at den første brukertesten måtte gjennomføres i påsken. Gruppen jobbet på Vitensenteret tre ganger i uken og hadde et tett samarbeid med Adfectus, der mye av samarbeidet skjedde utenom formelle møter i tråd med prinsippet om agil kommunikasjon. Innad i gruppen holdt gruppemedlemmene hverandre oppdatert gjennom "daily scrums". Gruppemedlemmene fikk god oversikt over hva de andre på gruppen jobbet med og eventuelle problemer som hadde oppstått, som var en forutsetning for at gruppemedlemmene kunne ha sine egne ansvarsområder.

Ved prosjektoppstart ble det etablert en Kanban-tavle på Trello for å styrke gruppemedlemmenes oversikt over prosjektet, men gruppen slet med å utnytte den på en effektiv måte. Problemet var at "product backlog", listen over alle oppgavene, ble laget uten en god forståelse for React Native som forårsaket at flere av oppgavene på tavlen ble altfor store. Da oppgavene ble store, hjalp ikke tavlen lenger på gruppemedlemmenes oversikt da gruppemedlemmene ble stående lenge på hver oppgave. Kanban tavlen ble derfor lite brukt, men gruppen opprettholdt oversikten gjennom tett samarbeid.

Sannsynligheten for at risiko skulle inntreffe og ødelegge for prosjektgjennomføringen sank etter hvert som gruppemedlemmene hadde gjennomgått covid-19, gruppen tilegnet seg kunnskap om React Native og de forskjellige aktørene ble inkludert i prosjektet.

Evalueringsplanen ble også stort sett fulgt, men testingen på BHSS ble ikke gjennomført. I stedet ble demoer presentert for helsepersonell og brukertester utført på barn som sto gruppemedlemmene nær (se seksjon [5.1.2\)](#page-40-3).

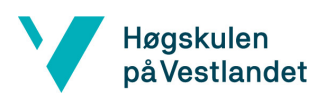

# <span id="page-46-0"></span>5.4 Prosjektresultat

Resultatet av prosjektet er en fungerende React Native-applikasjon som lar brukere gi tilbakemelding på aktiviteter. Både oppdragsgiver og kunden var tilfreds med applikasjonen. Applikasjonen har også vært gjennom to runder med brukertesting hvor applikasjonen ble testet på barn. Gjennom disse testene ble gruppen bevisst på applikasjonens svakheter og flere forbedringer har blitt implementert. Gjennom den andre brukertesten har prosjektet også produsert en oversikt over det endelige produktets styrker og svakheter. Dette vil hjelpe oppdragsgiver med å forstå hvordan produktet bør videreutvikles for å styrke brukeropplevelsen.

Gruppen har også skapt en arkitektur for aktivitetsmodulen. I tillegg har prosjektgruppen sett nærmere på hvordan applikasjonen bør kobles opp mot tjeneren (se seksjo[n 6.5\)](#page-49-0). Videre har prosjektet også avdekket mye nyttig kunnskap om brukerdesign og spillifisering som vil kunne være nyttig for oppdragsgiver (s[e 4.6](#page-36-1) og [4.7\)](#page-38-0).

Antagelig vil det også være mulig for Adfectus å gjenbruke noen av aktivitetsmodulens komponenter i andre moduler, som for eksempel:

- Grading: Smilefjesevaluering hvor bruker kan svare på spørsmål med smilefjes.
- ColorSelectorHorizontal: Meny bruker kan bla gjennom for å velge farge.
- DrawingView: Siden hvor man kan tegne.
- FreeTextView: Siden hvor man kan skrive.
- Dialogbokser: Boksene som åpnes når man ønsker å returnere eller lagre.

Disse er detaljert beskrevet i vedlegg *Systemdokumentasjon* i prosjektdokumentasjon.

På grunn av tidsbudsjettet eller andre utfordringer var det flere funksjoner gruppen ikke fikk anledning til å implementere, og som derfor blir del av det videre arbeidet med systemet. Ettersom Adfectus ikke hadde ferdigstilt noen form for database, måtte gruppen forkaste alle funksjonskravene tilknyttet tjeneren (se FK21, FK22, FK23, FK24, FK25 i [Appendiks D\)](#page-67-0). På grunn av manglende illustrasjoner ble det også vanskelig å implementere forskjellige holdninger avataren kunne bytte mellom (FK16). På grunn av tidsmangel, valgte gruppen å la være å implementere flytting av avataren på skjermen (FK17) og endring av størrelsen (FK18). Av samme grunn lot gruppen også være å lage en mock-database for testing av applikasjonen (FK20).

Visse brukstilfeller har også gjennomgått mindre forandringer (se vedlegg *Kravdokumentasjon* i prosjektdokumentasjon). Brukstilfellet "Gå hjem" har blitt erstattet av knappen "Tilbake". Unntaksflyt #2 i "Gi tilbakemelding om en aktivitet" har ikke blitt implementert da det kunne svekke brukeropplevelsen. Dersom en bruker trykker på feil aktivitet og derfor vil tilbake, er det kjedelig å måtte gå gjennom en ekstra dialog.

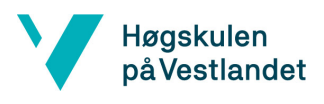

# <span id="page-47-0"></span>6 Diskusjon

#### <span id="page-47-1"></span>6.1 Barnevennlig

Den første brukertesten viste at applikasjonen ikke var intuitiv. Det var flere ting som skapte forvirring, blant annet knapper, men også den overordnede hensikten med applikasjonen. Manglende kontekst gjorde at barna ikke forsto avataren, hjelperen eller målet. Derfor hadde barna behov for litt hjelp fra testpersonell. I den endelige aktivitetsmodulen vil denne forståelsen bedres. Barna vil lage sin egen avatar og dermed få en bedre forståelse for hvem det er. Barna vil lage sin egen hjelper og bli kjent med den før de kommer inn i aktivitetsmodulen. Hensikten med applikasjonen vil også bli tydeligere når barna faktisk har deltatt på de aktivitetene som de gir tilbakemelding på. I brukertestprotokollen ble det spesifisert hva som skulle forklares til testeren før vedkommende begynte å bruke applikasjonen (se [Appendiks B\)](#page-61-0). Både avataren og hjelperen ble introdusert, for å gi barnet den grunnleggende forståelsen som er forventet at de har i den endelige applikasjonen. Til tross for dette var det ikke alle barna som skjønte hjelperen, trolig fordi de ikke fikk med seg forklaringen. Dersom alle barna hadde brukt hjelperen, ville applikasjonen vært lettere å bruke og resultatene fra den andre brukertesten ville kunne vært enda bedre.

#### <span id="page-47-2"></span>6.2 Engasjerende

Gruppen måtte i løpet av utviklingsprosessen drøfte hvor engasjerende applikasjonen skulle bli. Et av gruppens mål var å gjøre den "kjedelige" oppgaven å tilbakemelde på egne aktiviteter til en engasjerende aktivitet. Samtidig var det viktig å balansere engasjementet med den faktiske oppgaven barna skulle gjøre – hvis barna koste seg med applikasjonen, men ikke ga en ordentlig tilbakemelding på aktiviteten de hadde gjennomført, ville gruppen ha bommet på oppdragsgivers mål. Gruppen kunne eksempelvis fylt applikasjonen med animasjoner, lyd og humor for å gjøre applikasjonen mer underholdende, men dette ville gått på bekostning av selve hovedmålet.

Det er tydelig at applikasjonen er engasjerende, da de fleste barna i brukertest 2 måtte stoppes av testpersonell etter å ha gått over tiden, som var satt til 15 minutter. Stort sett brukte barna mesteparten av tiden i illustrasjonsmodulen.

På spørsmål 10 i SUS-skjemaet (se [Figur 5.1\)](#page-43-0) scoret applikasjonen høyt (i gjennomsnitt 4,0) på engasjement, men likevel scoret applikasjonen bare middels på ønsket om å bruke den igjen (i gjennomsnitt 3,5) og lavt på ønsket om å fortsette å bruke den (i gjennomsnitt 2,8). Noen av barna forklarte at dette hadde sammenheng med at de ikke var i behandling, og at applikasjonen på den måten ikke var relevant for dem. Det kan tenkes at et barn i behandling som gir tilbakemelding på aktiviteter som de selv har deltatt på, ville vært enda mer engasjert. På bakgrunn av disse resultatene konkluderer gruppen med at de har nådd målet om en engasjerende brukeropplevelse – at applikasjonen er moro å bruke, at barn ser frem til å bruke den igjen, men ikke nødvendigvis ønsker å bruke den lenger enn 10-15 minutter av gangen.

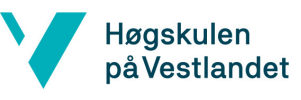

# <span id="page-48-0"></span>6.3 Spillifiseringsteknikker

Spillifisering er i dette prosjektet tatt i bruk for å motivere barnet som bruker applikasjonen. Målet var å anvende spillifiseringsteknikker for å motivere barnet til å gi en fullstendig tilbakemelding. Utfordringen ble å gi barnet en passe mengde insentiver. Dersom det blir for lite insentiver, vil ikke barnet bli motivert. Dersom det er for mange insentiver går fokuset vekk fra å gi en ærlig tilbakemelding og heller over på å gi mange tilbakemeldinger. Derfor sier regel 33 i TIDRCrammeverket at applikasjoner ikke skal ha et stort fokus på belønninger ettersom dette vil kunne svekke motivasjonen for å bruke applikasjonen skikkelig (Soni mfl*.*, 2019). Videre er det kun implementert belønninger og ingen straff. Straff vil kunne gjøre applikasjonen ubehagelig for barna å bruke, og i verste fall forårsake at barna ikke ønsker å bruke applikasjonen mer.

Spillifisering er derfor inkludert ved å gi små belønninger, i form av haker, til brukeren. Mengden haker som brukeren får er lineært korresponderende til hvor mye av tilbakemeldingen som er utført. Det er også laget en framdriftsindikator i smilefjesevaluering for å motivere brukeren til å svare på alle spørsmålene. Ulike former for akkumulativ belønning ble også diskutert som for eksempel at man samlet haker som brukeren kunne bruke til å kjøpe nye ting til sin avatar. Dette ble ikke implementert da det ville kunne ta fokus vekk fra å gi en presis tilbakemelding.

# <span id="page-48-1"></span>6.4 Oppdatere tilbakemeldinger

Et spørsmål som gruppen måtte ta stilling til var hvorvidt et barn skulle ha muligheten til å gjøre endringer på sine tilbakemeldinger. Gruppen måtte finne en balanse mellom å gjøre applikasjonen brukervennlig og å gjøre applikasjonen nyttig for helsepersonell. Ettersom målgruppen for applikasjonen er barn, måtte gruppen ta høyde for at feil blir gjort. Og ifølge designreglene listet i 4.6 bør det være lett for en bruker å reversere feil. Dersom barna får endre på sine tilbakemeldinger, kan de enkelt rette opp i eventuelle feil som oppstår. Og når barna glemmer å fullføre en del av evalueringen, kan de gå tilbake for å rette opp i det.

Problemet med dette er at dersom barn kan gjøre endringer i ettertid, kan tilbakemeldingen miste verdi. Helsepersonell er interessert i en tilbakemelding som representerer de følelser barna hadde like etter at aktiviteten var fullført. Dersom barnet har gått tilbake og gjort masse endringer i tilbakemeldingen, er den ikke nødvendigvis representativ lenger. Helsepersonell er også interessert i å finne mønstre i tilbakemeldingene. Dersom et barn er negativ til mange aktiviteter i en periode, kan det tyde på at barnet hadde et underliggende problem i denne perioden. Dersom barnet kan gå tilbake å endre på tilbakemeldingene sine, vil slike mønstre kunne bli oversett.

Som følge av dette burde barn ha mulighet til å gjøre endringer på tilbakemeldingen sin, men bare i en begrenset tid etter tilbakemeldingen ble gitt. Dette vil legge til rette for at barna kan rette opp i små feil eller gjøre seg ferdig med tilbakemeldingen i etterkant. Etter at tiden har gått ut, kan ikke barnet lenger endre på tilbakemeldingen sin. Dette vil sikre at tilbakemeldingen beholder sin verdi. Tiden må være såpass kort at tilbakemeldingen forblir representativ, men lang nok til at barnet har god tid til å gjøre nødvendige endringer. I dialog med både oppdragsgiver og kunden, har gruppen kommet fram til at tiden burde bli satt til to timer.

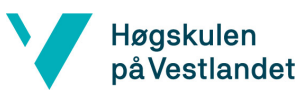

#### <span id="page-49-1"></span><span id="page-49-0"></span>6.5 Kommunikasjon med tjener

Alle data er lagret lokalt i prosjektet, men er strukturert på en slik måte at det skal være oversiktlig å koble opp mot en tjener senere. Det viktigste var å lage et tydelig grensesnitt mellom data og resten av applikasjonen. Ved å definere et slikt grensesnitt vil endringer kunne gjøres i de klassene som omhandler data, uten at det vil påvirke resten av applikasjonen.

Det er flere entiteter som i den endelige versjonen av applikasjonen må hentes fra en tjener, som selv må hente fra database. Det er bruker, aktiviteter, tilbakemeldinger og terapeuter. Hver av entitetene har en egen fil hvor entiteten og dets verdier er representert i JSON format. Entitetene har også en korresponderende fil med funksjoner for å hente ut eller manipulere verdiene i entiteten. Resten av applikasjonen forholder seg til funksjonene og ikke selve entitetsobjektet. Basert på denne strukturen er det to måter å koble applikasjonen opp mot en tjener.

Den første løsningen er å kommunisere direkte med tjeneren i metodene for henting og manipulering av verdier. Metodene må da oppdateres med logikk for å sende og motta HTTPmeldinger fra tjeneren. Disse HTTP-meldingene vil da oppdatere og hente ut informasjon om entiteten fra databasen via tjeneren, i motsetning til å bare hente ut og oppdatere det lokale entitetsobjektet. Med denne fremgangsmåten blir det lokale entitetsobjektet unødvendig og kan derfor fjernes. Resten av applikasjonen forholder seg bare til metodene og vil derfor fungere som før.

Denne metoden forutsetter kontinuerlig kommunikasjon mellom klient og tjener. Den åpenbare fordelen med denne løsningen er at alle endringer som skjer på tjeneren vil vises på klienten etter kort tid. Ulempen med kontinuerlig kommunikasjon mellom tjener og klient er at applikasjonen vil bruke mer tid på å laste inn data. Eksempelvis skal bakgrunnsbilde for tilbakemeldingsmenyen være aktiviteten som brukeren trykket på i hovedmenyen. Ettersom det vil kunne ta tid å hente et stort bilde fra tjeneren, vil brukeren kunne komme til tilbakemeldingsmenyen før bildet er lastet inn. Den generelle navigeringen rundt i applikasjonen vil bli tregere og mindre responsiv. Dersom klienten har en svak nettverksforbindelse, vil problemet forverres. Kontinuerlig kommunikasjon vil dermed kunne svekke brukeropplevelsen.

En annen løsning er å kun hente ut dataene fra tjeneren når man laster inn hele applikasjonen. For å gjøre dette må det legges til logikk som oppdaterer selve entitetsobjektet med de verdier som er hentet fra tjeneren. Da vil hele applikasjonen fungere som tidligere, bare at selve entitetsobjektet vil være representativt for den korresponderende entiteten i databasen. Ulempen med denne løsningen er at oppdateringer som skjer på tjeneren etter at applikasjonen er blitt lastet inn, ikke vil vises på klienten før hele applikasjonen lastes inn på nytt. Fordelen med denne løsningen er at applikasjonen kan forholde seg til lokal data, som vil styrke brukeropplevelse ved å gjøre applikasjonen responsiv. I tillegg vil applikasjonen være bedre i situasjoner der klienten har svak nettverksforbindelse da applikasjonen ikke trenger å kommunisere like mye med tjeneren.

#### **Ettersom brukeropplevelsen står sentralt i dette prosjektet, bør alle data hentes under**

**initialisering**. For aktivitetsmodulen er det greit at data fra tjener kun blir hentet under oppstart, siden det hovedsakelig bare er brukeren selv som kan oppdatere sine data. Brukerens lokale versjon vil derfor ofte være den mest oppdaterte. Det viktigste unntaket er dersom helsepersonell legger til en aktivitet i gruppen som barnet tilhører, mens barnet bruker applikasjonen. Barnet skal da gi en tilbakemelding på denne aktiviteten, men aktiviteten vil ikke vises før applikasjonen lastes inn på

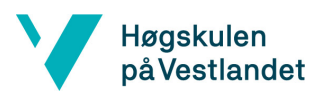

nytt. Dette problemet kan løses ved å legge til en lytter på klientsiden, men ettersom den nye aktiviteten vil vises neste gang barnet bruker applikasjonen, er det ikke nødvendig.

#### <span id="page-50-0"></span>6.6 Konsekvensen av å ikke teste på BHSS

Opprinnelig ønsket gruppen å dra til Beitostølen Helsesportsenter for å teste applikasjonen på barn og helsepersonell der. På denne måten ville applikasjonen kunne bli testet på barn i behandlingssituasjoner. Dersom gruppen la til passende aktiviteter, kunne barna på BHSS få testet applikasjonen ved å gi tilbakemelding på aktiviteter som de selv har utført. Ved å sette applikasjonen i en sammenheng, ville barna lettere forstå poenget med applikasjonen og dermed også hvordan de skulle bruke den.

Siden applikasjonen skal brukes av barn som oppholder seg på institusjoner er det rimelig å anta at flere av dem kan ha en form for funksjonsnedsettelse. Ved å teste applikasjonen på BHSS ville gruppen fått mulighet til å observere hvordan barn med ulike typer funksjonsnedsettelser interagerte med brukergrensesnittet. Disse barna ville derfor kunne gjøre prosjektgruppen oppmerksom på problemer som ellers ikke ville bli oppdaget. Eksempelvis ville synssvake barn kunne gjøre gruppen oppmerksom på at kontrastene i applikasjonen ikke var tydelige nok. Uten denne testingen, er det økt sannsynlighet for at applikasjonen har egenskaper som gjør den vanskeligere å bruke for noen av disse barna.

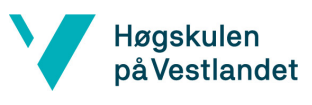

## <span id="page-51-0"></span>6.7 Utviklingsmetode

Dette prosjektet er relativt kort med tanke på at det er et utviklingsprosjekt. I starten sto gruppen overfor et valg i forhold til utviklingen: Gruppen kunne starte å kode prosjektet tidlig mens forståelsen for React Native enda var lav (med risiko for å måtte gjøre store endringer i framtiden), eller å bruke lenger tid på å sette seg inn i rammeverket og lage en sterkere løsning, men potensielt havne i tidstrøbbel. Gruppen valgte førstnevnte løsning, som ledet til omfattende refaktorering i slutten av prosjektet etter hvert som enkle strukturer ble mer komplekse. Eksempelvis vokste "humør" fra å være en enkel heltallsvariabel til å bli et omfattende objekt med lyd, bilde og tekst. Siden gruppen ikke var kjent med rammeverket, var det også vanskelig å planlegge hvilke biblioteker og funksjoner som skulle brukes for å implementere produktet. Samtidig hadde ikke gruppen tid til å teste ulike fremgangsmåter på forhånd, siden risikoen for treg progresjon i koden allerede var høy.

Ettersom gruppen heller ikke hadde en konkret plan for implementasjonen, har løsningen forbedringspotensial. Eksempelvis har gruppen brukt React sin "state-hook" for å navigere rundt i applikasjonen. Dette var noe som innledningsvis ga mening for gruppen, men senere lærte gruppen at standarden egentlig er å bruke "react-navigation"-biblioteket. Videre ble "context hooks" brukt for å lagre variabler som var relevant for flere komponenter, men det viste seg at "Redux" biblioteket er foretrukket da det øker kodens lesbarhet.

Felles kodestandard er svært viktig for et prosjekt. Ikke bare for at andre teammedlemmer skal kunne sette seg lettere inn i koden, men også for vedlikehold. (Conery mfl*.*, 2009, s. 12). Ved prosjektoppstart hadde ingen av gruppemedlemmene noen forkunnskaper om React Native. Ettersom oppdragsgiver var en oppstartsbedrift i startfasen, hadde de heller ikke noe eksisterende kode som gruppen kunne ta utgangspunkt i. Oppdragsgiver kom heller ikke med oppfordringer for hvordan applikasjonen skulle implementeres og mente at det viktigste var å få grunnfunksjonene til å virke. Gruppen hadde derfor ikke noe utgangspunkt for kodestandard eller hvordan produktet burde implementeres. Gruppen burde derfor selv ha etablert en kodestandard i starten. Problemet var at gruppen ikke hadde en grunnleggende forståelse for React Native, som er en forutsetning for at en slik kodestandard kunne etableres.

Siden ingen kodestandard ble konkretisert, ser koden for de ulike modulene litt ulike ut. De største forskjellene er at noen moduler har mange små komponenter som sammen lager et større "view", mens andre moduler har færre komponenter som alle er større. En annen forskjell er at noen komponenter tar inn en enkel parameter "props", som kan inneholde flere parametere, mens andre komponenter tar inn parameterne direkte.

Gjennom dette prosjektet har gruppen lært mye om React Native og vil da naturligvis se svakheter i de valgene som ble tatt tidlig i prosjektet. Gruppemedlemmene har også fått respekt for hvor mange ressurser som kan spares dersom alle medlemmer av teamet er enig om en kodestandard før koden skrives. For å kompensere for manglende kunnskap, burde gruppen ha vært flinkere til å bruke den tekniske kompetansen som oppdragsgiver disponerte. Med hjelp fra oppdragsgiver ville gruppen kunne blitt enig om en felles kodestandard, men også hvordan ting som navigering og globale variabler burde implementeres.

Høgskulen på Vestlandet

# <span id="page-52-0"></span>7 Konklusjon og videre arbeid

# <span id="page-52-1"></span>7.1 Konklusjon

Målet for prosjektet var å utvikle et barnevennlig og engasjerende brukergrensesnitt som skal brukes av barn for å evaluere terapeutiske aktiviteter. Applikasjonen regnes som barnevennlig siden barna fra den andre brukertesten mestret applikasjonen. De elementene som i størst grad virket forvirrende for barna, vil bli mer forståelig etter at barna har brukt dem i andre moduler. Applikasjonen anses også som engasjerende da barna syntes applikasjonen var gøy å bruke samtidig som spillifiseringsteknikkene hadde ønsket effekt.

Basert på målet, ble tre forskningsspørsmål definert. Gjennom prosjektarbeidet har gruppen funnet svar på alle spørsmålene.

#### **1) Hvordan utvikle et brukergrensesnitt som lar barn gi tilbakemelding på ulike terapeutiske aktiviteter?**

Prosjektarbeidet har vist at det er viktig å forstå hvordan informasjonen fra tilbakemeldingen skal bli brukt, for å forstå hvilken type informasjon som gir verdi. Det er viktig å la barnet få uttrykke seg på flere måter for å legge til rette for at barnet kan uttrykke seg selv og sine følelser på måter som er naturlig for den aldersfasen de er i.

#### **2) Hvordan utvikle et brukergrensesnitt som er intuitivt for barn å bruke?**

Gruppen har funnet at det er viktig å fokusere på hvordan barna bruker applikasjonen og i hvilken sammenheng applikasjonen blir brukt. Det er viktig å ta seg tid til å finne prinsipper for barneorientert design, som prosjektarbeidet kan basere seg på. Ved å følge disse prinsippene får man et godt utgangspunkt som kan jobbes videre med. Det er også viktig å teste produktet på barn. Under testingen er det viktig å observere hvordan barna interagerer med applikasjonen og hvilke feil som blir gjort. Etter testen må man se hvilke feil som går igjen og finne løsninger på dem. Når løsninger er implementert må man teste produktet på nytt.

#### **3) Hvordan utvikle et brukergrensnitt som engasjerer barn, slik at de har lyst til å ta det i bruk?**

Dette kan oppnås ved å gjøre applikasjonen interaktiv og legge til rette for at barnet kan gjøre endringer. Brukergrensesnittet bør gjøres personlig, ved bruk av avatarer eller lignende. Spillifiseringsteknikker kan brukes for å motivere barnet til å bruke applikasjonen og animasjoner kan brukes for å gjøre applikasjonen mindre statisk.

Produktets nytteverdi er ikke begrenset til institusjoner hvor barn behandles. Produktet kan også anvendes i andre situasjoner hvor barn kan ha vanskelig for å si sin mening. Eksempelvis kan den brukes etter besøk hos tannlege, i forkant av utviklingssamtale på skole eller i forbindelse med etablerte støttegrupper for vanskeligstilte barn.

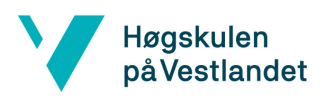

# <span id="page-53-0"></span>7.2 Videre arbeid

I dette prosjektet er mye blitt gjort, men det er også en del som gjenstår. Det viktigste som må gjøres videre er å gjøre applikasjonen tilgjengelig for institusjoner som BHSS. Dette forutsetter at Adfectus får implementert både en tjener og en database, og applikasjonen må så kobles opp mot tjeneren. De nødvendige dataene må hentes fra tjeneren og tilbakemeldinger må lagres i databasen. Til slutt må Adfectus finne en hensiktsmessig måte å dele applikasjonen med institusjonene.

En separat applikasjon for helsepersonell må også lages. Gjennom denne applikasjonen må helsepersonell både kunne se tilbakemeldinger til de barn de har ansvar for og legge inn nye aktiviteter som barna skal gi tilbakemelding på.

Fokuset i prosjektet var brukeropplevelsen og som konsekvens ble tilgjengelighet nedprioritert. Derfor bør tilgjengeligheten i applikasjonen forsterkes. Applikasjonen bør testes på barn med ulike funksjonsnedsettelser for å identifisere svakheter ved applikasjonens tilgjengelighet. Adfectus sin illustratør må lage passende ikoner, bakgrunner og lignende, for å skapet et helhetlig design mellom Adfectus sine moduler. Dette vil gjøre den enkelte modul enklere å bruke, da barna får en bedre forståelse for hvert ikon.

Det var også en del som gruppen selv ønsket å gjøre, men som det ikke ble tid til. For det første ønsket gruppen å visualisere at en aktivitet i hovedmenyen var blitt besvart, enten ved å fjerne aktiviteten fra listen eller legge til noen ikoner på den besvarte aktiviteten. Samtidig var det hensiktsmessig å la barn redigere sin egen tilbakemelding inntil to timer etter at tilbakemeldingen ble gitt. Gruppen ønsket å implementere en løsning hvor aktivitetene i hovedmenyen er de aktiviteter som enten er besvart for mindre enn to timer siden, eller ikke besvart. Ikoner skulle skille mellom de aktiviteter som var besvart og ikke besvart. Denne løsningen ble ikke implementert i dette prosjektet, men burde implementeres ved en senere anledning.

Det ble heller ikke tid til å endre teknikker for navigering og globale variabler. Dette bør gjøres for å styrke kodens lesbarhet og gjøre den enklere å vedlikeholde. Gruppen fikk heller ikke tid til å implementere alle løsninger på de problemer som kom fram i brukertestene. For å gjøre applikasjonen gøyere burde det implementeres flere animasjoner. Det må også jobbes med å hente brukerens illustrasjon i dagboken og journalen, slik at brukerens illustrasjoner kan sees i etterkant. Det bør gjøres tydeligere hvilke knapper som er trykket på. Dette gjelder spesielt i smilefjesevalueringen, hvor det bør komme tydeligere fram hvilket smilefjes som ble valgt.

Avslutningsvis må løsninger på problemene som oppsto i den andre brukertesten implementeres. Det var få barn som oppdaget muligheten til å endre på farger i fritekst. Disse funksjonene må derfor gjøres mer synlige. I fritekst må det også tydeliggjøres hvilken knapp som er aktiv. Dersom barnet endrer farge på tekst, må det komme tydelig fram at det er tekstfarge som blir valgt i motsetning til papirfarge. Det må også implementeres logikk som stopper hjelperen fra å snakke hver gang brukeren trykker på en knapp samtidig som hjelperens snakkeboble er aktiv.

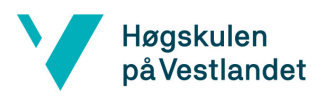

# <span id="page-54-0"></span>8 Referanser

Adfectus (2021a) *Bedre og tryggere helsekommunikasjon med barn*, *Adfectus*. Tilgjengelig fra: http://www.adfectus.no/2/post/2021/08/bedre-og-tryggere-helsekommunikasjon-medbarn1907344.html (Hentet: 18. februar 2022).

Adfectus (2021b) *Om oss*, *Adfectus*. Tilgjengelig fra: https://www.adfectus.no/om-oss.html (Hentet: 17. februar 2022).

Agile Alliance (2015) 12 Principles Behind the Agile Manifesto | Agile Alliance, *Agile Alliance |*, 4 november. Tilgjengelig fra: https://www.agilealliance.org/agile101/12-principles-behind-the-agilemanifesto/ (Hentet: 23. februar 2022).

Alomari, I., Al-Samarraie, H. og Yousef, R. (2019) The Role of Gamification Techniques in Promoting Student Learning: A Review and Synthesis, *Journal of Information Technology Education: Research*, 18, s. 395–417. doi:10.28945/4417.

Beck, K., Grenning, J., Martin, R.C., Beedle, M., Highsmith, J., Mellor, S., van Bennekum, A., Hunt, A., Schwaber, K., Cockburn, A., Jeffries, R., Sutherland, J., Cunningham, W., Kern, J., Thomas, D., Fowler, M. og Marick, B. (2001) *Manifesto for Agile Software Development*. Tilgjengelig fra: http://agilemanifesto.org/ (Hentet: 22. februar 2022).

Beitostølen Helsesportsenter (ingen dato) *Om Beitostølen Helsesportsenter*, *Om senteret*. Tilgjengelig fra: https://www.bhss.no/om-senteret/ (Hentet: 17. februar 2022).

Benyon, D. (2019) *Designing User Experience: A Guide to HCI, UX and Interaction Design*. Pearson Education Limited.

Brewer, R., Anthony, L., Brown, Q., Irwin, G., Nias, J. og Tate, B. (2013) Using gamification to motivate children to complete empirical studies in lab environments, i *Proceedings of the 12th International Conference on Interaction Design and Children*. New York, NY, USA: Association for Computing Machinery (IDC '13), s. 388–391. doi:10.1145/2485760.2485816.

Conery, S., Hanselman, S., Haack, P. og Guthrie, S. (2009) *Microsoft Application Architecture Guide*. 2. utg. Microsoft Press.

Det Norske Akademis ordbok (ingen dato) *Barnevennlig*. Tilgjengelig fra: https://naob.no/ordbok/barnevennlig (Hentet: 20. mai 2022).

Deterding, S., Dixon, D., Khaled, R. og Nacke, L. (2011) From game design elements to gamefulness: defining 'gamification', i *Proceedings of the 15th International Academic MindTrek Conference: Envisioning Future Media Environments*. New York, NY, USA: Association for Computing Machinery (MindTrek '11), s. 9–15. doi:10.1145/2181037.2181040.

Eide, H. og Eide, T. (2017) *Kommunikasjon i relasjoner: personorientering, samhandling, etikk*. 3. utg. Oslo: Gyldendal akademisk.

Expo (ingen dato a) *Expo CLI*, *Expo Documentation*. Tilgjengelig fra: https://docs.expo.dev/workflow/expo-cli (Hentet: 16. februar 2022).

Expo (ingen dato b) *Introduction to Expo*, *Expo Documentation*. Tilgjengelig fra: https://docs.expo.dev/ (Hentet: 22. februar 2022).

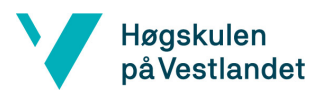

Jest (2022) *Delightful JavaScript Testing*. Tilgjengelig fra: https://jestjs.io/ (Hentet: 14. mai 2022).

Meta Open Source (2022a) *React – A JavaScript library for building user interfaces*, *React - A JavaScript library for building user interfaces*. Tilgjengelig fra: https://reactjs.org/ (Hentet: 22. februar 2022).

Meta Open Source (2022b) *Setting up the development environment · React Native*. Tilgjengelig fra: https://reactnative.dev/docs/environment-setup (Hentet: 22. februar 2022).

O'Donovan, S. (2012) *Gamification of the Games Course*. Technical report. University of Cape Town, s. 8. Tilgjengelig fra:

https://pubs.cs.uct.ac.za/id/eprint/771/1/Gamification\_of\_the\_Games\_Course.pdf.

Pasient- og brukerrettighetsloven (2001) *Lov om pasient- og brukerrettigheter*. LOV-1999-07-02-63. Lovdata. Tilgjengelig fra: https://lovdata.no/dokument/NL/lov/1999-07-02-63?q=pbrl (Hentet: 17. februar 2022).

Pedersen, R.-M. (2021) Samproduksjon i psykisk helsevern for barn og unge: En studie av pasientsentrering gjennom digitale helseinnovasjoner. Tilgjengelig fra: https://hvlopen.brage.unit.no/hvlopen-xmlui/handle/11250/2770835 (Hentet: 17. februar 2022).

Sardi, L., Idri, A. og Fernández-Alemán, J.L. (2017) A systematic review of gamification in e-Health, *Journal of Biomedical Informatics*, 71, s. 31–48. doi:10.1016/j.jbi.2017.05.011.

Scrum.org (2022) *What is Scrum?*, *Scrum.org*. Tilgjengelig fra: https://www.scrum.org/resources/what-is-scrum (Hentet: 23. februar 2022).

Shneiderman, B. (2016) *The Eight Golden Rules of Interface Design*, *University of Maryland, Ben Shneiderman*. Tilgjengelig fra: https://www.cs.umd.edu/users/ben/goldenrules.html.

Soni, N., Aloba, A., Morga, K., Wisniewski, P. og Anthony, L. (2019) A Framework of Touchscreen Interaction Design Recommendations for Children (TIDRC): Characterizing the Gap between Research Evidence and Design Practice, i. *Interaction Design and Children*, ACM (IDC '19), s. 419–431. doi:10.1145/3311927.3323149.

Trello (2021) *Lær det grunnleggende om Trello-tavler*. Tilgjengelig fra: https://trello.com/nb/guide/trello-101 (Hentet: 23. februar 2022).

Tveiten, S. (2020) *Helsepedagogikk: helsekompetanse og brukermedvirkning*. 2. utg. Bergen: Fagbokforlaget.

Voldsund, K.H., Skjølsvik, T., Bragelien, J.J. og Keeping, D. (2020) *Forretningsforståelse*. 2. utg. Oslo: Cappelen Damm akademisk.

World Health Organization (1986) *First International Conference on Health Promotion, Ottawa, 21 November 1986*. Tilgjengelig fra: https://www.who.int/teams/health-promotion/enhancedwellbeing/first-global-conference (Hentet: 15. februar 2022).

World Health Organization (2019) *WHO Guideline: recommendations on digital interventions for health system strengthening*, *WHO*. World Health Organization. Tilgjengelig fra: http://www.who.int/reproductivehealth/publications/digital-interventions-health-systemstrengthening/en/ (Hentet: 15. februar 2022).

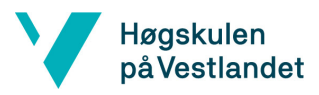

Øvreeide, H. (2009) *Samtaler med barn: metodiske samtaler med barn i vanskelige livssituasjoner*. 3. utg. Kristiansand: Høyskoleforl. Tilgjengelig fra:

https://www.nb.no/search?q=oaiid:"oai:nb.bibsys.no:990900515214702202"&mediatype=bøker (Hentet: 17. februar 2022).

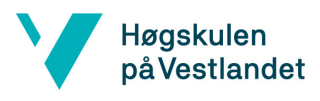

# <span id="page-57-0"></span>9 Verktøyliste

#### **Adobe XD**

Prototypingsapplikasjon for utforming av brukergrensnitt for mobile enheter og nettsteder. <https://www.adobe.com/no/products/xd.html>

#### **Android Studios**

Googles IDE for utvikling av applikasjoner som skal kjøre på Android. <https://developer.android.com/studio/>

#### **Discord**

Gratis VoIP-program og digital distribusjonsplattform. [https://www.discord.com](https://www.discord.com/)

#### **Framer**

Prototypingsapplikasjon for utforming av brukergrensnitt for mobile enheter og nettsteder. [https://www.framer.com](https://www.framer.com/)

#### **Trello**

Kanban-verktøy for visuell arbeidsadministrering. <https://www.trello.com/>

#### **Visual Studio Code**

Kodeeditor.

[https://code.visualstudio.com](https://code.visualstudio.com/)

#### **Xcode**

Apples IDE for utvikling av applikasjoner som skal kjøre på Apples operativsystem. <https://developer.apple.com/xcode>

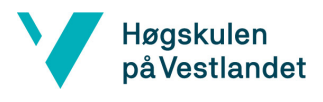

Fakultet for ingeniør- og naturvitskap Institutt for datateknologi, elektroteknologi og realfag

# <span id="page-58-0"></span>10 Appendiks

# <span id="page-59-0"></span>**Appendiks A SUS-skjema**

(versjon 2.0)

Spørreskjema, aktivitetsmodul Gutt O Jente O Alder: \_\_\_\_

Tegn en sirkel rundt tommelen som passer best! Tommel 1 betyr at du er"helt uenig" og tommel 5 betyr at du er "helt enig".

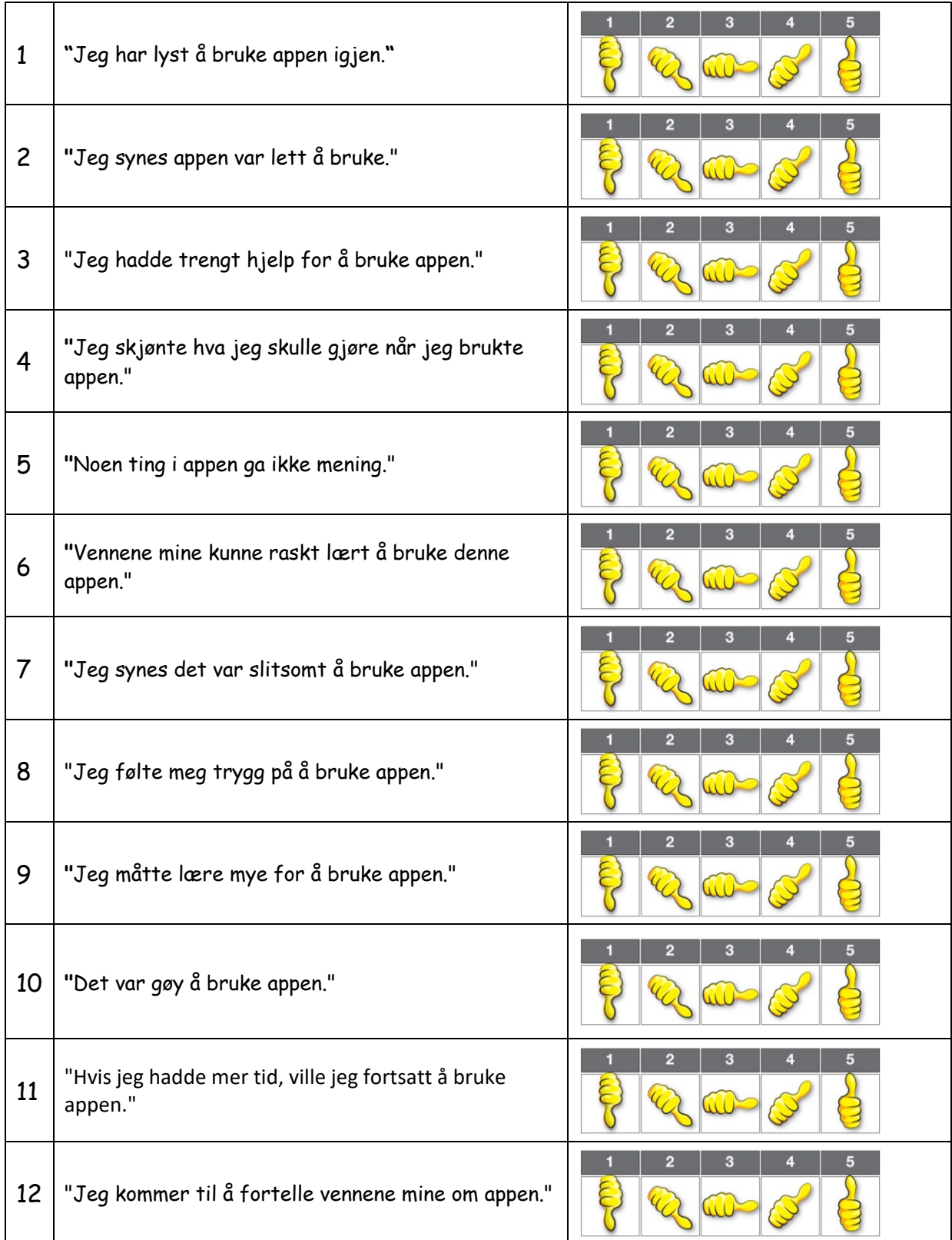

# <span id="page-61-0"></span>**Appendiks B Brukertestprotokoll**

(versjon 1.0)

## Brukertestprotokoll, Adfectus aktivitetsmodul

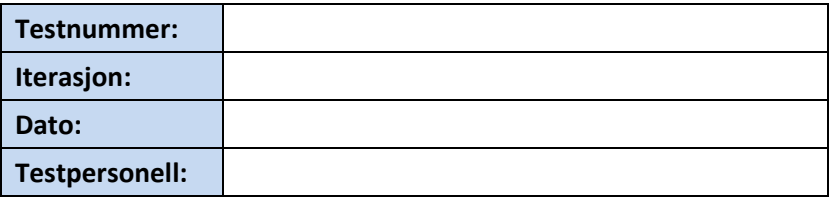

#### Hilsemanus

*"Hei, og velkommen til testen vår! Takk for at du kunne bli med - selve testen tar omtrent ti minutter.*

*Vi holder på å lage en app for barn i behandling. Behandling betyr at de for eksempel er på sykehuset, og skal jobbe med å bli frisk igjen. Derfor gjør de aktiviteter som basketball, svømming eller fisking, og så sier de hva de synes om aktiviteten.*

*I denne testen skal du late som om du er en jente og heter Testine. Du har gjort noen av disse aktivitetene og bruker appen for å si hvordan du syntes det var. Du kan utforske appen helt fritt og stille spørsmål hvis det er noe du lurer på. For å se om appen vår funker slik som vi har tenkt, ser vi på hvordan du bruker appen. Det du gjør i appen vil bli slettet når du er ferdig. Når du føler at du er ferdig, kan du si ifra. Etter det, fyller du ut dette skjemaet. Og til slutt snakker vi sammen om noen av svarene dine.* 

*Når appen er ferdig blir det mulig å lage seg selv som avatar, men for nå må du bare late som om dette er deg. Løven er hjelperen, så du kan trykke på ham hvis du trenger hjelp.* 

*Grunnen til at vi trenger deg til å teste, er at vi må vite om det vi har laget virker, og om det gir mening for barn. Husk at det er applikasjonen vi tester, og ikke deg. Hvis det er noe du ikke forstår, er det nok mange andre som ikke skjønner det heller."* 

#### Testgjennomføring

- 1. Les hilsemanuset.
- 2. Spør om bruker har noen spørsmål.
- 3. La bruker få bruke applikasjonen fritt og noter ned hvilke funksjoner som har blitt funnet, spørsmål som stilles og andre observasjoner i observasjonsskjemaet.
- 4. La bruker fylle ut SUS-skjema.
- 5. Se gjennom svarene. Hvis bruker har fylt ut et utilfredsstillende svar (1-3 på positive utsagn, 3-5 på negative), still oppfølgingsspørsmål og noter i observasjonsskjemaet.
- 6. Takk for at bruker deltok og gi ut honorar.

# Observasjonsskjema

Brukertest, brukernummer: \_\_\_

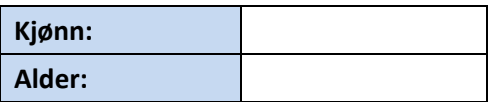

# Oversikt over funksjonene som brukeren har brukt

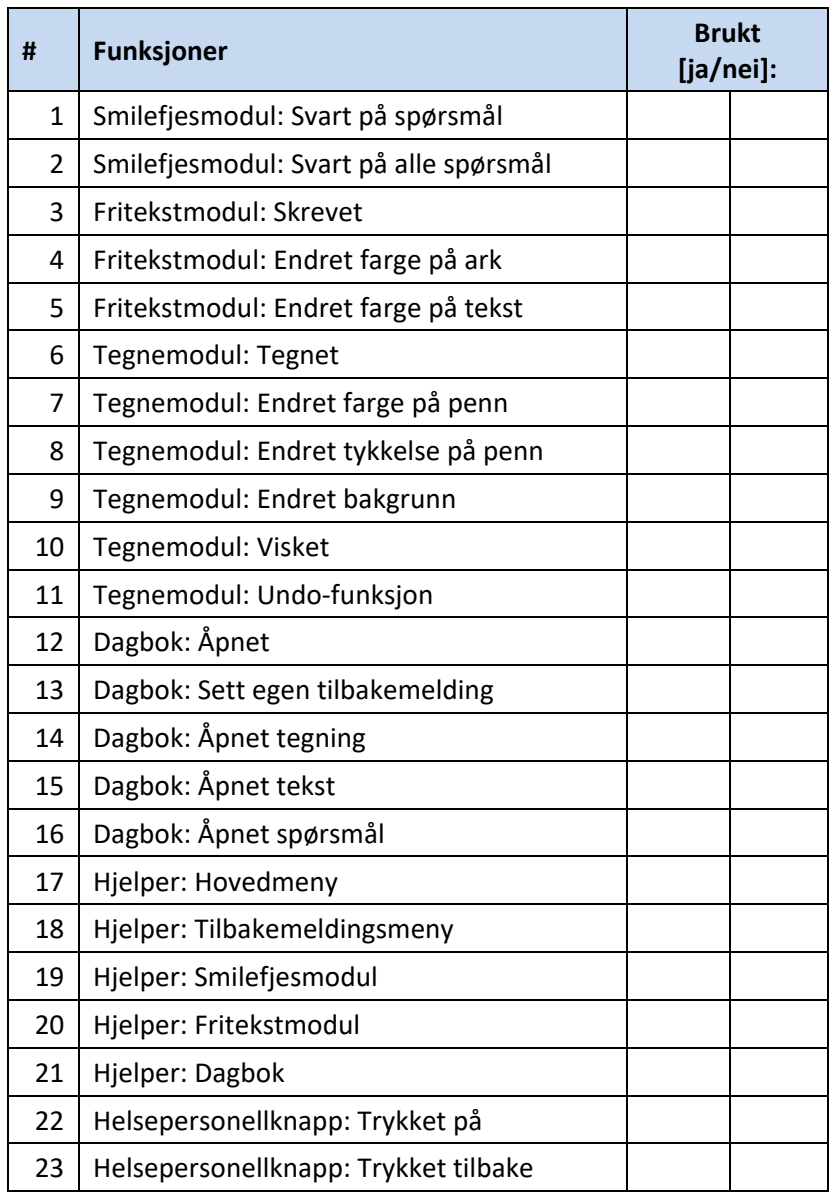

# Kommentarer til svarene fra SUS-skjemaet

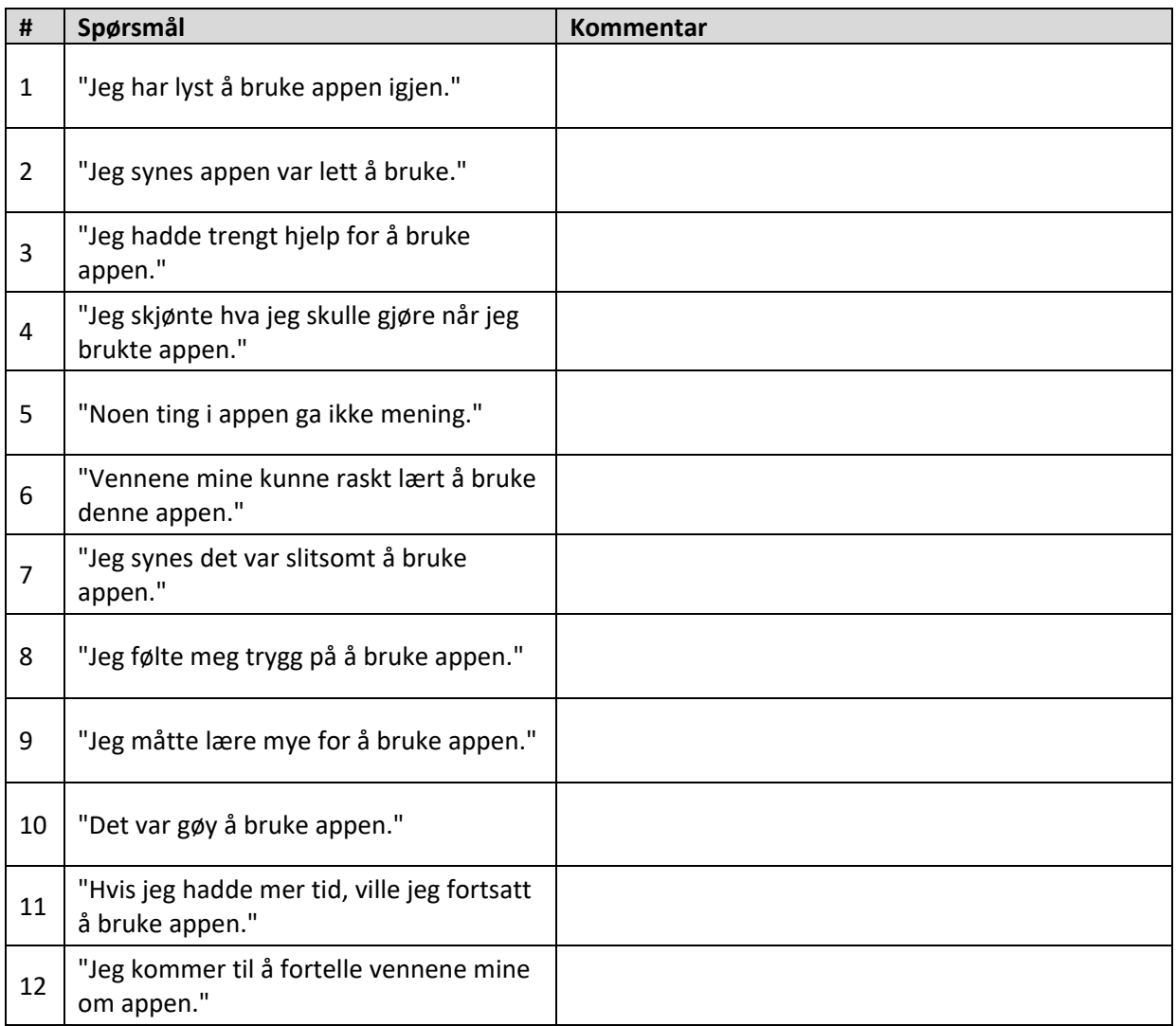

# Brukerspørsmål

•

Øvrige kommentarer

•

<span id="page-65-0"></span>**Appendiks C Resultat av brukertestene** 

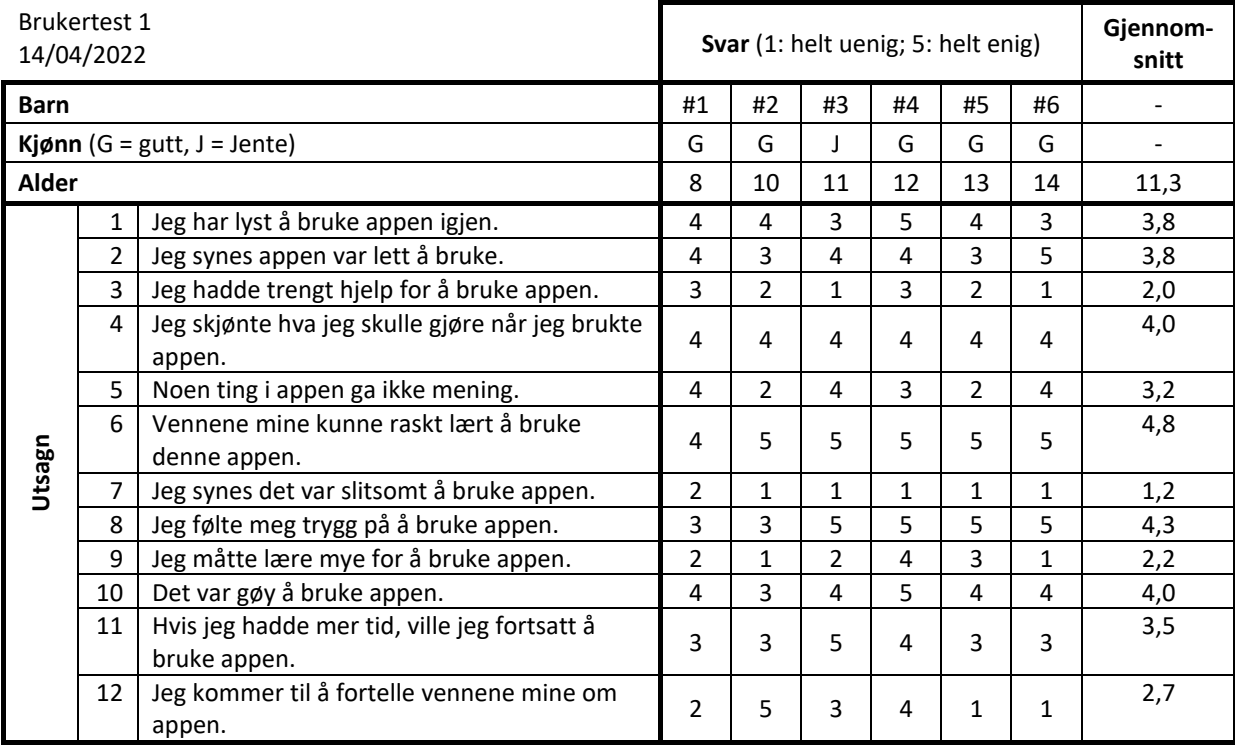

# Resultat av brukertest 1, utført 14/04/2022

# Resultat av brukertest 2, utført 19/05/2022

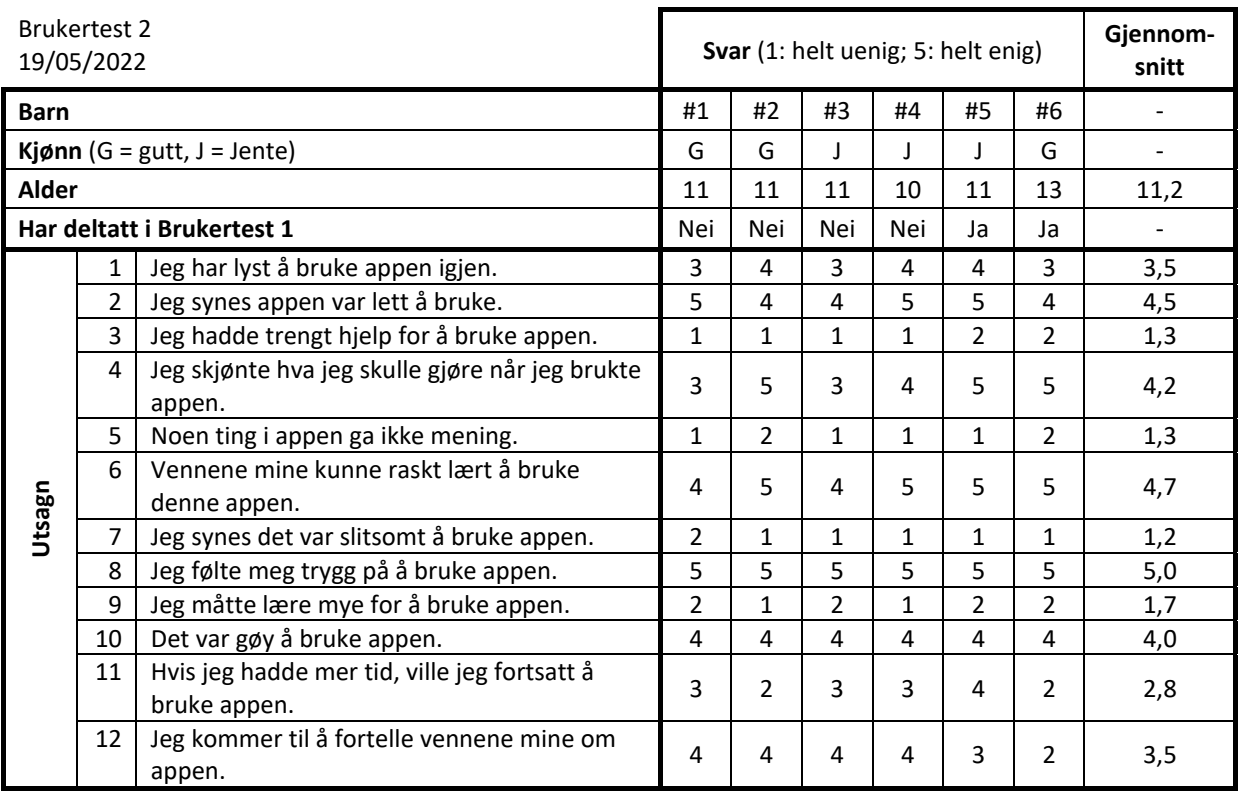

# <span id="page-67-0"></span>**Appendiks D Produkt-backlog og framdrift**

# Produkt-backlog og framdrift:

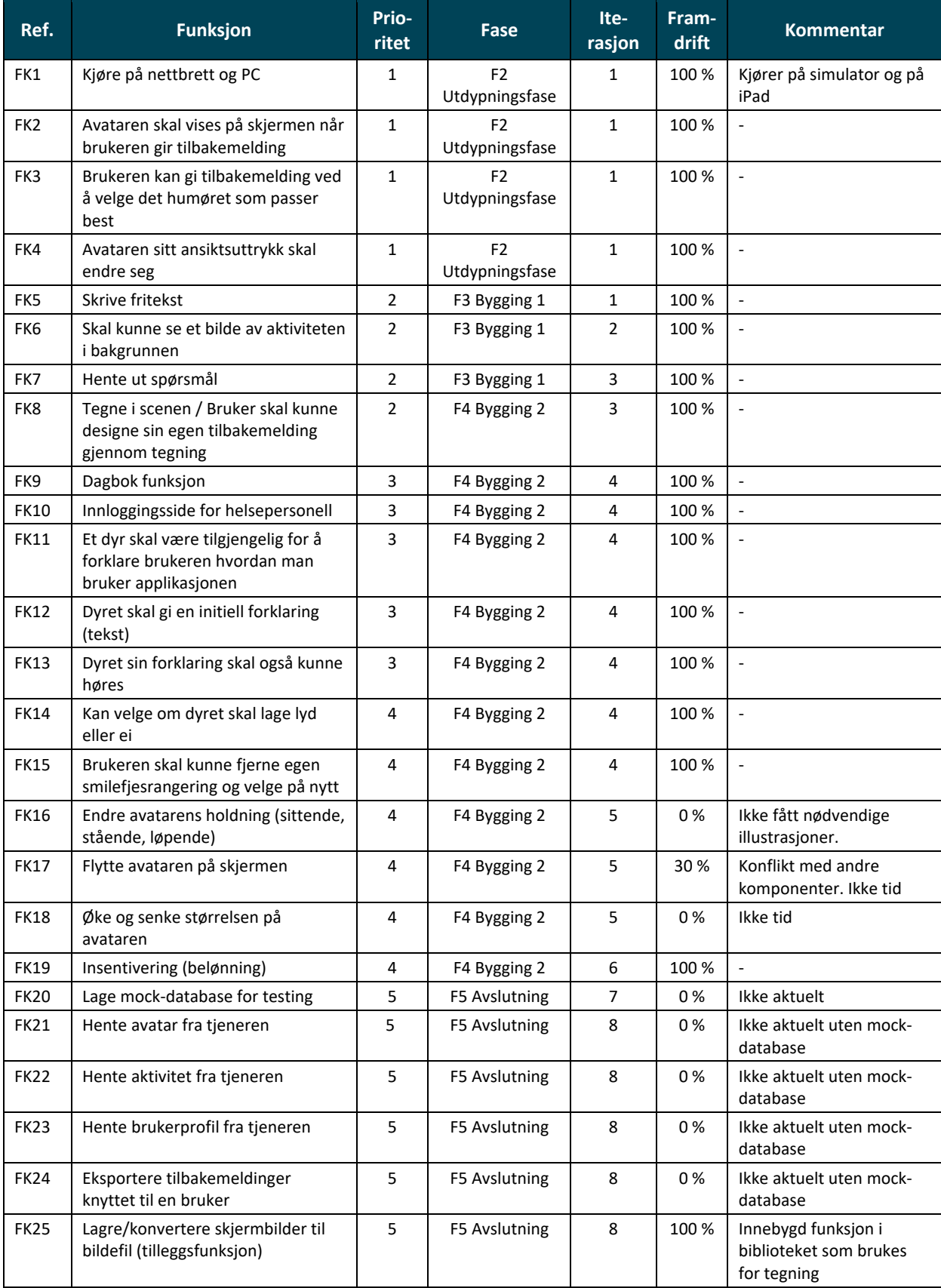

# <span id="page-69-0"></span>**Appendiks E Funksjoner brukt i brukertest 2**

# Funksjoner brukt i brukertest 2

For å vite om applikasjonens funksjoner var synlige, ble en sjekkliste benyttet som del av brukertestprotokollen i brukertest 2. Listen under lister opp funksjoner og hvor mange brukere som brukte dem.

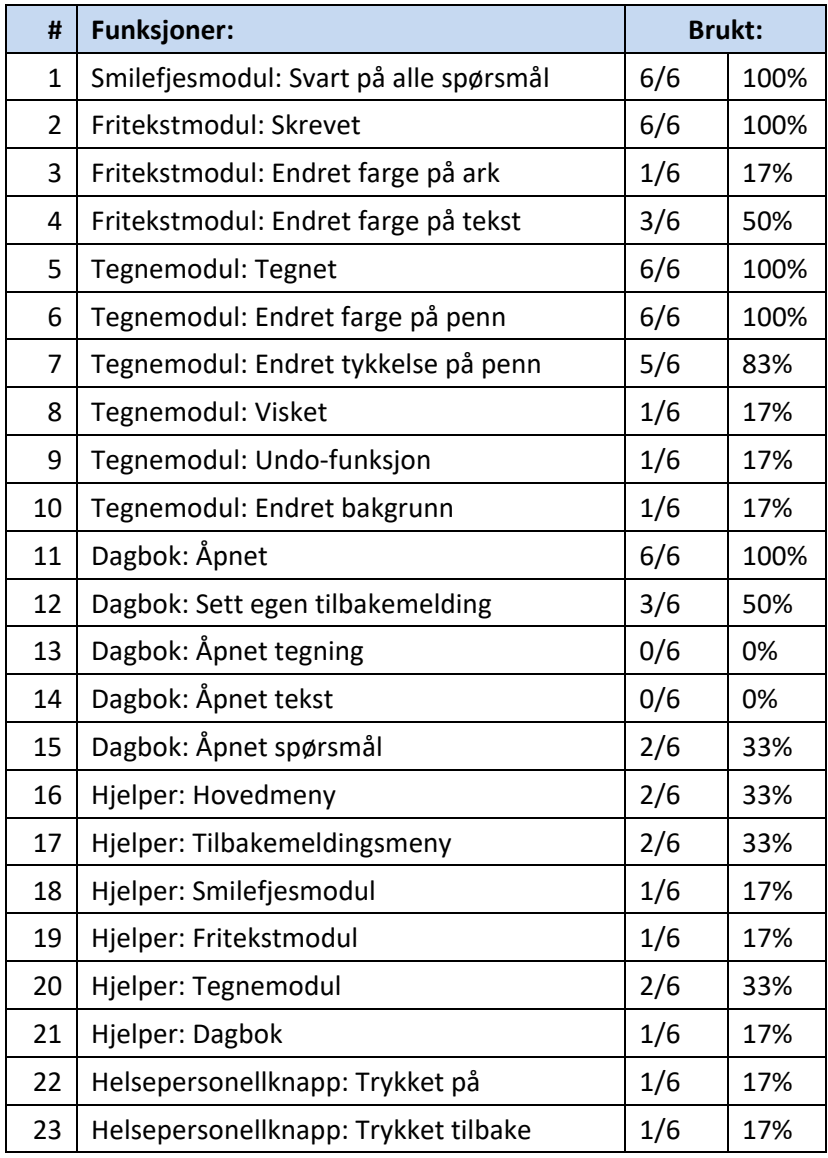